# University of St Andrews

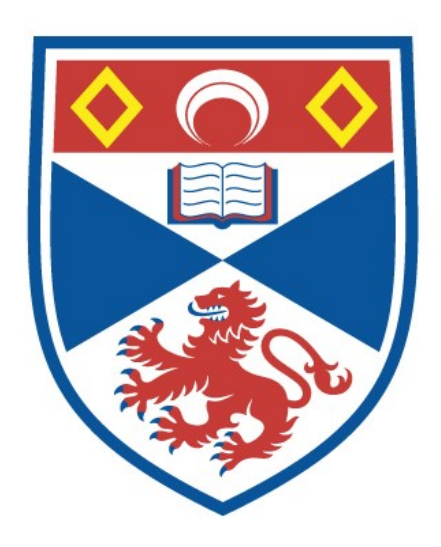

Full metadata for this thesis is available in St Andrews Research Repository at: <http://research-repository.st-andrews.ac.uk/>

This thesis is protected by original copyright

# ABSTRACT

#### THE DESIGN AND USE OF A SIMULATION PACKAGE IN ALGOL-W

Nowadays, there are many problems which the system designer has to solve, which are extremely difficult, if not impossible, to solve using conventional analytical methods. Quite often, the experience of the designer lias enabled him to solve the problem intuitively. However, <sup>a</sup> better approach would be preferred in solving these problems.

By using <sup>a</sup> computer to simulate <sup>a</sup> system by taking one activity at <sup>a</sup> time, obeying the rules for that activity and then carrying on with whatever comes next, it is possible to see what might happen to a system in practice. Simulation is now <sup>a</sup> recognised and widely used tool and <sup>a</sup> number of techniques have evolved whereby <sup>a</sup> system designer can set up <sup>a</sup> computer simulation.

Special purpose simulation languages were developed which provide the basic data-structures and control structure required to run <sup>a</sup> simulation system. However, many computers do not have compilers for special purpose languages and they are also difficult to learn for the average programmer. For this reason it is an advantage to use <sup>a</sup> commonly used language for <sup>a</sup> simulation process. My package is written in ALGOL-W, <sup>a</sup> variation of ALG0L-60 which includes the additional facility of data-structures.

The package includes the necessary declarations and procedures required to run <sup>a</sup> simulation including <sup>a</sup> "diary" which keeps

<sup>a</sup> note of the various "events" in the system. Also included are "queues" and "facilities" which have predefined procedures acting on them and automatic collection of statistics. The package assumes the existence of "things" defined by the user, which represent objects moving through the system.

In general, the simulated system consists of <sup>a</sup> number of fixed objects (e.g. telephone box, cash desk, etc.) with <sup>a</sup> succession of transient objects that move through the system (e.g. people,cars or whatever).

When simulating any particular system it is useful to be actually able to see what is happening to the model during the simulation. For this reason I have introduced the facility which enables "snap-shots" of the system to be output. This is a picture of the simulation model, showing the position of "things" at that particular moment in simulated time.

The description of the simulation package, together with the additional facility of obtaining pictures is explained in this thesis as well as examples as to how the package is used with reference to particular systems.

-ii-

Maths Library

# THE DESIGN AND USE OF

# A SIMULATION PACKAGE IN ALGOL-W

# by

# Geoffrey H. Maunder

<sup>A</sup> thesis presented for the degree of Master of Science of the University of St. Andrews

1975

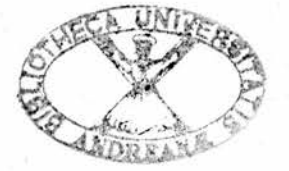

#### ACKNOWLEDGEMENTS

My sincere thanks tos

Professor A.J. Cole who provided the opportunity for this study.

- Mr. D.A. Turner, my supervisor, whose help, stimulation and guidance has been invaluable.
- Other members of the laboratory staff who helped with the running of my programs in some way.

# CONTENTS

# CHAPTER 1 INTRODUCTION

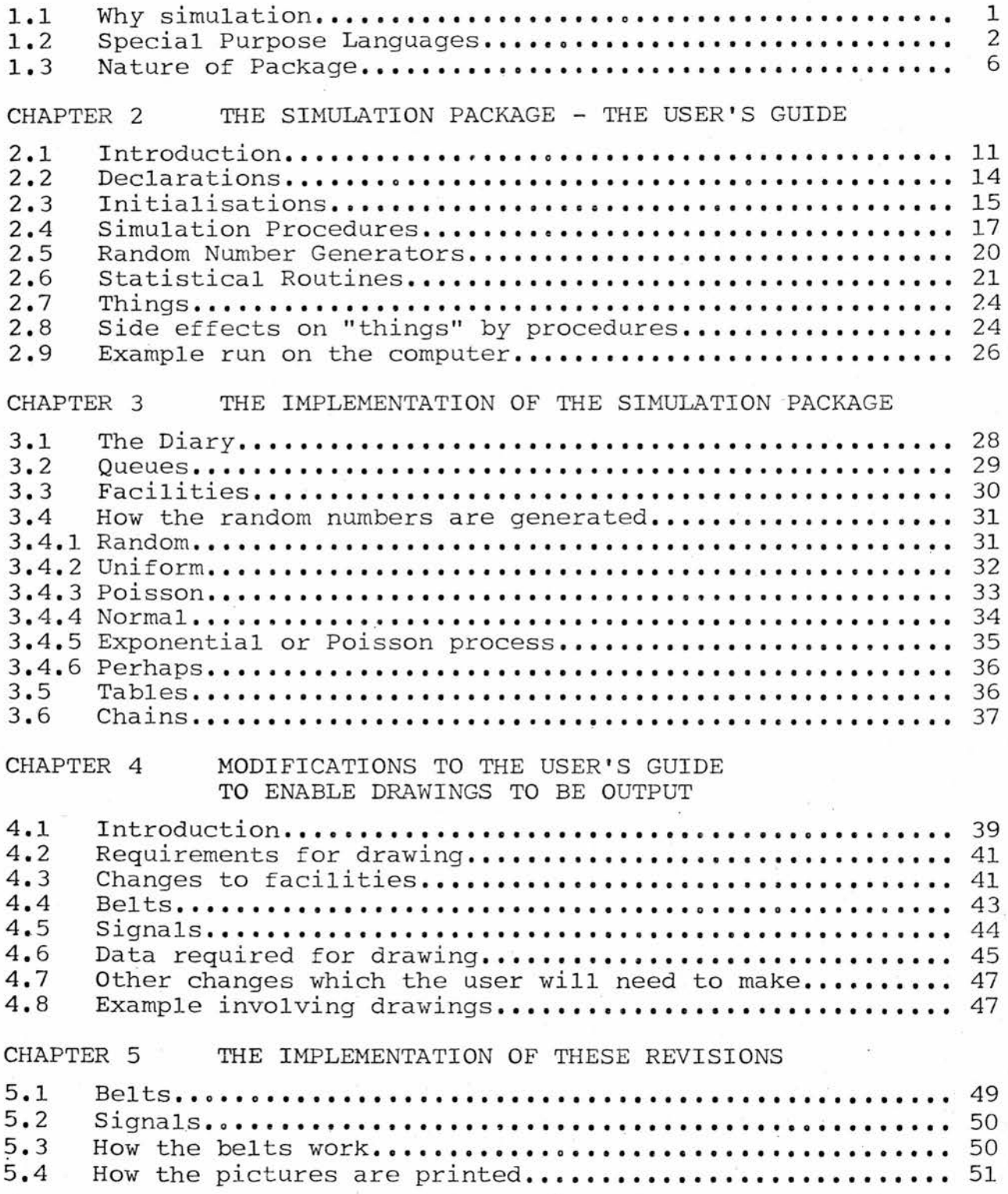

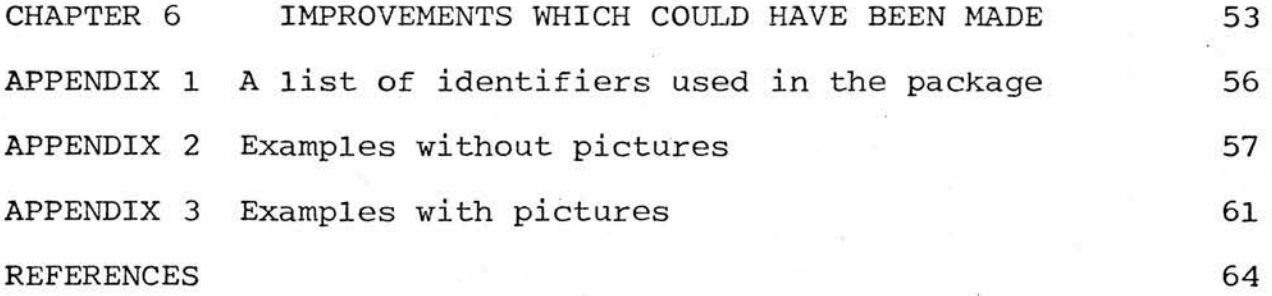

#### CHAPTER 1

#### INTRODUCTION

# 1.1 Why Simulation

Nowadays, there are many problems which the system designer has to solve, which are extremely difficult, if not impossible, to solve using conventional analytical methods. Quite often, the experiences of the designer has enabled him to solve the problem intuitively. However, <sup>a</sup> better approach would be preferred in solving these problems.

Examples such as traffic flow, where road designers are trying to decide whether streets should be one-way or two, what period of time to set traffic lights to green, whether <sup>a</sup> bus lane should be used on <sup>a</sup> particular stretch of road and so on as well as other examples such as deciding how many checkouts to build in <sup>a</sup> new supermarket are all problems which need to be solved-.

Although many of these problems can be solved using various operational research formulae such as queueing theory, system behaviour prediction, job shop analysis, system effectiveness and management information, as a problem gets more complicated, so more complex calculations may have to be made or the problem may have to be over-simplified to make calculations easier.

Although computers can be used merely to evaluate these complex analytical formulae by substituting the appropriate parameters, actually using the computer to simulate <sup>a</sup> system will produce results without the need to use these formulae

at all, but instead, by taking one activity at a time, obeys the rules for that activity and then carries on with whatever comes next. By this method, it is also possible to view the system at particular points during the simulation and see what is happening. By solving <sup>a</sup> formula, it is only possible to get some result rather than actually watching what happens in practice which is possible with simulation. Simulation can give the system designer the feeling, insight and opportunity to operate and manipulate <sup>a</sup> system plus the measure of confidence, while the system is still <sup>a</sup> paper concept.

Once <sup>a</sup> particular system has been set up inside the computer so that it produces <sup>a</sup> valid representation of the real world situation, then <sup>a</sup> series of simulations may be run with different parameters for some tasks and so <sup>a</sup> reasonable effect can be obtained for different representations of the same situation.

Typical problems which can be tackled using a computer simulation are those with a large random element (i.e. problems which are dependant on unpredictable conditions) and which vary with time.

Simulation is now <sup>a</sup> recognised and widely used tool and <sup>a</sup> number of techniques have evolved whereby <sup>a</sup> system designer can set up a computer simulation. $^{11}$ 

#### 1.2 Special Purpose Languages

For the last few years, we have progressed from communicating with the computer on its own terms (computer machine language) to using the computer to convert some easily understood instructions to machine language on <sup>a</sup> one-to-one basis (assembler) to the present day practice in which one instruction can become hundreds

 $-2-$ 

or even thousands of machine language instructions (compiler).

Improved computer languages have permitted the solution of increasingly complex problems. Higher level computer languages such as FORTRAN, ALGOL and COBOL have saved <sup>a</sup> large amount of money and brought the price of computing down rapidly. Almost all data processing today is based on some form of higher level programming language.

The basic data-structures and control structures provided by languages like FORTRAN, ALGOL and COBOL do not at first sight lend themselves very conveniently to simulation applications. Simulation requires <sup>a</sup> degree of parallelism (real or conceptual) whereas these languages have <sup>a</sup> strictly sequential flow of control and simulation also requires some special data-structures, such as "queues".

For these reasons, special purpose simulation languages were developed.

<sup>A</sup> simulation language provides descriptors for describing the state of <sup>a</sup> system, language statements for modifying the state of the system, procedures for controlling the running of the system and for observing the results of the system.

One such language is the General Purpose Simulation System<sup>5</sup> (GPSS) which has been described as 'highly structured, relatively easy for the non-programmer to learn and includes many convenient features'.<sup>16</sup> Another language is SIMSCRIPT<sup>14</sup> which is a less structured language than GPSS and requires greater programming competence demanding more effort from the user. GPSS was developed by Geoffrey Gordon and released in its primitive form in <sup>1961</sup> by IBM. SIMSCRIPT was developed by the RAND Corporation and released in 1962.

-3-

There are numerous other special purpose simulation languages of which only a few are mentioned here. $^{\mathrm{21}}$   $\cdot$  MILITRAN $^{\mathrm{4}}$  represented an attempt to develop a conversational language for war gaming, but is far from a complete simulation language. SIMULA $^{10}$  1 has many of the properties of SIMSCRIPT, is based on ALGOL, but has little in the way of convenience aids. SIMULA <sup>67</sup>  $GASP^{15}$ . is a more useful and general version of the language.  ${\tt SOL}^{12}$  and  ${\tt GSP}^{20}$  all have their merits, but little general usage. They are based on general purpose languages. Familiarity with FORTRAN, for example, would simplify GASP. These languages, however, do not provide the user with as many tools as GPSS and SIMSCRIPT.

We shall, however, illustrate an example using a FORTRAN  $\tt{structured}$  language called Control and Simulation Language $^3$ , $^9$ (CSL).

<sup>A</sup> CSL program is divided into sectors called activities preceded by <sup>a</sup> set of initialisation statements. These activities describe the changes in state which are to take place when that activity occurs. There is <sup>a</sup> simulated clock which is automatically advanced to the time of the next event which is due to happen. The clock may not be advanced within the scope of an activity so that each instance of an activity constitutes an event.

The activity may be imagined to be constantly trying to occur. Before each list of changes are <sup>a</sup> set of test statements which determine whether or not the activity can occur at that instant. The result of <sup>a</sup> test is <sup>a</sup> choice of destination. Success transfers control to the next statement, failure transfers control to the first statement in the next activity. Activities interact with one another by setting

-4-

and testing appropriate status descriptors. The successful completion of the tests of an activity initiates an event. Event timing is introduced by the use of special status descriptors called T-Cells which contain time variables. Events are scheduled by providing tests of specific T-Cells.

At the start of the simulation, control is given to the first statement of the first activity (ACTIVITIES identifies the point in the program). Each activity is entered in succession and is either executed or bypassed depending upon the outcome of test statements. BEGIN denotes the start of each activity. After the last activity at the end of <sup>a</sup> cycle, all T-Cells are scanned, the clock advanced by the least T-Cell value and all T-Cell time values correspondingly reduced.

For example, suppose we wish to simulate the following situation: Customers arrive at intervals prescribed by some probability distribution and join <sup>a</sup> queue with one server. The service times are drawn from some other probability distribution. Thus the customers have two activities: waiting in the queue and being served. The server has two activities: serving and being idle.

The complete coding for the above example in CSL would be of the form:

#### CLASS SERVER.1 SET BUSY, IDLE  $\qquad \qquad \text{no. of servers = 1}$

 $Q=0$  sets queue to empty  $\texttt{MAXQ=0}$ MAXQ=0 max length of queue<br>STREAMA=13 initial random number for customer arrivals STREAMA=13 initial random number for customer arrivals STREAMB=17 initial random number for service times<br>T.CUSTOMER=2 the time the first customer will arrive the time the first customer will arrive

ACTIVITIES BEGIN WAITING  $Q = Q + 1$ 

T.CUSTOMER EQ <sup>0</sup> continues if true

-5-

T.CUSTOMER=DEVIATE(STREAMA,1,7) IF  $(Q$  . GT. MAX $Q$ ) MAX $Q=Q$ 

BEGIN SERVING Q GT 0 SERVER.1 IN IDLE SERVER.1 FROM IDLE SERVER.1 TO BUSY  $Q=Q-1$ 

T.SERVICE=RANDOM(STREAMB,10) random number between <sup>1</sup> and 10

normal distribution (mean 7,s.d. 1)

BEGIN IDLING T.SERVICE EQ 0 SERVER.1 FROM BUSY SERVER.1 TO IDLE

BEGIN FINISH CLOCK GE 180 WRITE  $(3,20)$ MAXQ, Q 20 FORMAT ('MAXQ = ',I3/'Q= ',I3) STOP END

#### 1.3 Nature of Package

Since many computers do not have compilers for special purpose languages, it is not usually possible to carry simulation programs from one computer to another. They are also difficult to learn for the average programmer who knows just Fortran, Algol or Cobol. So if <sup>a</sup> programmer wishes to carry out <sup>a</sup> simulation in this way, he will have to learn another completely different language. They are also rather slow because they are interpreted and use up <sup>a</sup> large area of store in the computer.

It is therefore an advantage to use <sup>a</sup> commonly used language for <sup>a</sup> simulation process which does not have any of the disadvantages mentioned above. This means that all the special operations needed by <sup>a</sup> simulation language such as <sup>a</sup> clock, schedule of future events, gueues and statistics and so on have to be programmed since they are not built into the language. However, this programming need only be done once and incorporated in

<sup>a</sup> package of standard declarations. Once this has been done, simulation will be as easy as using <sup>a</sup> special purpose language.

Indeed for problems of any degree of complexity it will be easier because the general programming capabilities available are much more powerful than those of special purpose languages.

<sup>A</sup> language such as Algol is considerably faster in both execution and compilation than most of the special purpose simulation languages and we have evidence that FORTRAN is faster than GPSS $^{18}$ . Practically all computers have an ALGOL compiler as well as plenty of programmers who know the language itself. Since ALGOL-W<sup>6</sup> was the main language used in this establishment, I have used it for my simulation package.

The Computing Laboratory at St. Andrews is equipped with an IBM 360/44 computer running  $44MFT^1$ . It has 256K bytes of core storage and programs run in full core with 200K bytes available, background with 112K bytes or foreground with 88K bytes.

The Input/Output includes card input and lineprinter output. In addition there is <sup>a</sup> multi-access system which can be used for programs of less than 96K bytes using <sup>2260</sup> video display terminals as well as batch.

The simulation package, of which details follow, provides <sup>a</sup> very general program which can be used to simulate practically anything. The examples include such things as <sup>a</sup> supermarket, <sup>a</sup> telephone box, <sup>a</sup> road junction and other traffic problems.

The package itself consists of <sup>a</sup> series of declarations providing the user with <sup>a</sup> set of procedures, variables and record classes which he can use in any simulation problem. These declarations consist of <sup>a</sup> deck of cards which the user

-7-

inserts before his own program and is compiled at the same time in ALGOL-W.

As in CSL, the main part of the program following the initialisations consists of <sup>a</sup> set of tests which determines when the activities which describe changes in the state of the system are to take place. If the test is successful then the activities are executed otherwise control is transferred to the next statement. Event timing is introduced by means of <sup>a</sup> diary which contains the times events are scheduled to occur. After each cycle of scans of the activities, the command "tick" advances the value of the clock to the time the next event is due to happen and the list of events is recycled.

The example program illustrated in CSL in the previous section can be written in ALGOL-W using the simulation package as follows:

—deck of cards provided—

record thing(logical dummy);  $\frac{\text{reference}(queue)}{q}$ ; 1 queue<br>
reference(facility)server; 1 server reference(facility)server; depature; depature; depature;<br>rl:=13; initial ram rl:=13; initial random number for customer arrivals<br>r2:=17; initial random number for service times initial random number for service times  $\texttt{arrival}:=\!1$ ; event codes departure:=2; initialise; setupq("QUEUE",q);<br>setupf("SERVER",server,1);<br>sets server to idle  $setupf("SERVER", server, 1);$ <br>  $note(arrival, 2);$ the time the first customer will arrive while clock<180 do begin if at(departure) then release(server); same director of the fitting of the same same same  $\frac{1}{2}$  again(arrival, normal(7,1,rl)) then enter(q); distribution if  $\lnot$  -empty(q) and idle(server) then begin seize(server); note(departure,uniform(l,10,r2)); next(q) end;

tick end; outstats end.

Notes: The declaration of record in the first statement will be explained in detail later, but some declaration of "thing" MUST appear.

> The event codes <sup>1</sup> and <sup>2</sup> referred to by the variables "arrival" and "departure" represent respectively the event when another customer is entering the shop and when <sup>a</sup> server has finished serving someone.

"Outstats" gives information about the queue and server, (maximum length of queue, etc.)

Other points about the language are explained later in the text.

It is also possible to follow <sup>a</sup> particular 'thing' through the simulation - for example follow <sup>a</sup> person through <sup>a</sup> supermarket from when they pick up <sup>a</sup> basket at the entrance until they leave the checkout. Similarly it is possible to watch <sup>a</sup> car turning right at <sup>a</sup> road junction.

As well as producing <sup>a</sup> number of statistics on the various simulations which are carried out, there is also the facility for producing snap-shots at each "tick" showing the position of 'things' in the simulation. This is particularly useful if one is able to work interactively with the system and watch <sup>a</sup> situation develop such as <sup>a</sup> traffic jam and then step in, such as <sup>a</sup> policeman might do in practice, and alter the process manually by over-riding the system. It was not possible to actually try this out, however, since the computer was not big enough to allow the program to be run on the multi-access system.

The first part of this thesis deals with the program as <sup>a</sup> simulation package producing <sup>a</sup> set of results at the end, such as queue lengths and usage facilities. It consists주소 : 방식의

firstly of <sup>a</sup> user's guide for the package and then goes into more details describing how it actually works. The second part is an extension of this idea with the same statistical information being output, but also with modifications to enable <sup>a</sup> pictorial representation of the model at each clock tick to be output. It also includes an addition to the user's guide to show him how to use this facility.

#### CHAPTER 2

#### THE SIMULATION PACKAGE - THE USER'S GUIDE

#### 2.1 Introduction

The flow of control in an ALGOL program is from beginning to end, i.e. starting at the beginning, each statement is executed in order until the end one is reached. In <sup>a</sup> simulation process, <sup>a</sup> number of statements are required to be executed in an order which is not known in advance and at <sup>a</sup> particular point in simulated time, <sup>a</sup> number of statements may have to be executed 'simultaneously'.

These statements may be divided into two classes - those that are scheduled to occur at <sup>a</sup> particular moment in simulated time (time-dependant) - and those that are waiting for the system to reach <sup>a</sup> certain state before they can proceed (statedependant). The two cases can be expressed in ALGOL thus:

if <at a specific time for an event to occur>then<do some action>; if  $\leq$  condition of an entity is true> then  $\leq$  do some action>;

The first is controlled by the clock and diary mechanism and is some event that is due to happen at <sup>a</sup> particular point in time such as someone entering a shop. The clock is an integer variable which gives the value of the simulated time during the simulation. The diary is <sup>a</sup> housekeeping mechanism which will be explained later and contains information concerning the time events are due to occur (i.e. it is <sup>a</sup> 'future-events'

chain). The second kind of statement is concerned with activities which can be altered by other condition statements such as testing if <sup>a</sup> queue is empty or <sup>a</sup> facility free and so on.

So as to execute these statements in parallel in ALGOL, they should be placed in <sup>a</sup> while loop so that all events which are to be carried out at <sup>a</sup> particular time can be done at the same simulated moment, i.e. the value of the clock is unchanged for all the events:

while <not finished> do begin if at(<event>) then <action>; if empty(q3) then <action>; if idle(server) then <action>; tick end;

time dependant

dependant

 $\langle$ 

When control passes through the body of the while loop, only those time-dependant statements scheduled to occur at the current value of "clock" are executed. The action following the time condition of <sup>a</sup> time test may change the value of one of the entities such as queue length or the state of <sup>a</sup> facility and enable state-dependant statements to be executed immediately afterwards.

For this reason, it is good policy to place time-dependant events before state-dependant events inside the while loop so that any side effects on entities which result, can be carried out without <sup>a</sup> further loop round the while block.

It is usually possible to place the other tests in such

an order that it is only necessary to scan the set of tests once and be sure that no resulting side effect of <sup>a</sup> true test will affect the condition of <sup>a</sup> previously scanned test.

The procedure "tick", which is the last thing to be executed in this moment of simulated time, sets the clock to the next time for which an event is scheduled.

In general, the simulated system consists of <sup>a</sup> number of fixed objects (e.g. telephone box, cash desk, etc.) with <sup>a</sup> succession of transient objects that move through the system (e.g. people,cars or whatever). The package provides two sorts of standard 'fixed' objects - "queues" and "facilities" which have predefined procedures for operating on them and automatic collection of statistics (such as average length for <sup>a</sup> queue). The package assumes the existence of <sup>a</sup> record class of "things" defined by the user, which are the objects moving through the system. The nature and properties of "thing" are completely up to the user. <sup>A</sup> "queue" is defined by the package to be <sup>a</sup> queue of things. The user can create any number of queues, all initially empty. Each queue is given <sup>a</sup> name by which it is identified when the statistics are output. Similarly, any number of facilities can be created by the user each with <sup>a</sup> name which is used during the output of statistics and <sup>a</sup> capacity "max" which is the maximum number of "things" which can be using it at one time. Initially <sup>a</sup> facility is "idle".

In addition to the statistics for queues and facilities, which are collected automatically, the user can collect any other statistic he requires, for example the transit times of "things" through the system, by creating an entity called <sup>a</sup> "table" in which he collects information during the simulation.

-13-

At the end of the simulation the single command "outstats" produces <sup>a</sup> listing of the statistical information accumulated in all queues, facilities and tables.

#### 2.2 Declarations

The package consists of a series of declarations of records, variables and procedures. The user will follow these by some declarations of his own as follows:

## record thing (......);

The fields in brackets are the properties of "things" which pass through the system such as sex, age, etc. for people. By this method it is possible to keep track as to where <sup>a</sup> particular "thing" is in the simulation at <sup>a</sup> given time and thus evaluate the time taken to go through the system being simulated,

e.g. record thing (logical sex,old);

N.B. Even if this is not required, <sup>a</sup> definition of "thing" MUST be made: e.g. record thing (integer dummy); If more than one type of "thing" is required, then <sup>a</sup> definition of the form:

record thing (reference(car, person, fruit)it);

could be made where car,person,fruit are seperate record classes defined by the user. Alternatively one could have <sup>a</sup> single record class containing the fields appropriate to every type of thing, though this would be rather wasteful.

# reference(queue)......;

In place of dots are put the names of the queues used

in the simulation:

e.g. reference(queue)ql,q2;

# reference(facility)......;

This is where facilities are defined. Such things as telephone boxes, checkouts or other servers are included: e.g. reference(facility)server,basket,trolley;

#### reference (table) ;

If a table of statistics is required, then a reference to "table" must be made. For example, if the user wishes to know how long it takes for people to go through <sup>a</sup> supermarket, he will declare <sup>a</sup> reference to "table, where this information can be stored:

e.g. reference(table)total\_time;

#### integer <random numbers>;

The user must declare random numbers if he uses any of the statistical distributions in the package: e.g. integer rl,r2;

# 2.3 Initialisations

The following procedures provided by the package must be called by the user before he can use the relevant entities:

# procedure initialise;

This sets up the initial values of the clock, diary and other housekeeping used by the package in the simulation and MUST be called.

procedure setupq(strinq(20)value s; reference(queue)result q); For each queue which has been defined in the reference statement, <sup>a</sup> "setupq" call must appear which initialises each queue to null and gives a name specified by up to

<sup>20</sup> characters given in quotes:

e.g. setupq("queue for telephone",q);

# procedure setupf(string(20)value s; reference(facility)result server; integer value max);

For each facility which has been defined in the reference statement, <sup>a</sup> "setupf" call must appear which initialises each facility to be empty and sets the maximum number of "things" it can hold represented by "max". It also gives each <sup>a</sup> name of up to <sup>20</sup> characters given in quotes: e.g. setupf ("telephone",telephone,1);

procedure setuptable(string(20)value s; reference(table)result t); For each piece of information for which results are required at the end of the simulation, <sup>a</sup> table must be set up:

e.g. setuptable ("time spent in queue",queuet); setuptable ("time to make <sup>a</sup> call",callt);

The following variables also have to be initialised if required:

<random\_numbers>

Random numbers used must each be initialised to an integer between 1 and  $2^{31}$ -1 (2147483647):

e.g. r:=437621;

loqical zero;

Zero is <sup>a</sup> logical variable, defined in the package, which is initially set to true so that statistical distributions can give <sup>a</sup> result of 0. If "zero" is set to false, then if the result of a statistical procedure is 0, the procedure will be called again until the result is not equal to 0. This is of particular use when some "thing" is not wanted to appear at time CLOCK+O (i.e, at that instant). Since the list of activities is only meant to be scanned once in each clock tick, if <sup>a</sup> statistical distribution does produce the value <sup>0</sup> then that event will occur immediately and may produce the error: "SIMULTANEOUS EVENTS IN DIFFERENT CYCLES", For example, it does not matter if more than one person enters <sup>a</sup> bus queue at <sup>a</sup> given instant and so "zero" would be set to true and the test would be of the form: while again(join\_queue,poisson(1,random)) do <activity>; whereas it would be impossible for two or more cars to be on <sup>a</sup> particular stretch of road at the same time and so in that case "zero" would be set to false and the test would be of the form:

if again(entering\_road,poisson(1,random)) then <activity>;

# 2.4 Simulation Procedures

The following procedures, provided by the package, are used in the simulation program to make use of the diary, queues and facilities:

### procedure note (integer value event, time);

Note puts the "event" in the diary so that it will happen in "time" ticks.

-17-

logical procedure at (integer value event);

At is <sup>a</sup> logical procedure which returns the answer true if it is time for "event" to happen and false if not. If the answer is true, then it also removes the entry from the diary.

logical procedure again (integer value event; integer time); Again is <sup>a</sup> logical procedure which, if it is time for "event" to happen, produces the answer true and "notes" "event" in the diary to happen in "time" ticks. If the "event" is nowhere in the diary, it will "note" the "event" to happen in "time" ticks.

### procedure enter (reference(queue)value q);

Enter puts some "thing" onto the queue "q".

# procedure next (reference(queue)value q);

Next takes the next "thing" off the queue "q".

- logical procedure empty (reference(gueue)value q); Empty is <sup>a</sup> logical procedure which returns the value true if the queue "q" is empty and false if not,
- logical procedure jump(reference(queue)value q; logical favourite); Jump is <sup>a</sup> logical procedure which is used when it is required for some "thing" in the queue to jump to the top. The type of "thing" in the queue, which is called by 'name', is <sup>a</sup> logical expression which is referring to "thething": e.g. basket(thething) has value true or

false depending whether or not "thething" has <sup>a</sup> basket. "Thething" has had one of its fields set up in the record declaration statement as "logical basket". This means that the procedure goes through the queue searching for some "thing" which has basket true. If "thething" which is being jumped is in the queue, then it is jumped to the top of the queue and will return the value true. The item nearest the top is jumped if there is more than one of the required type in the queue. The value of "thething" following the procedure call will be null.

procedure seize (reference(facility)value server); Seize seizes <sup>a</sup> facility and makes it busier.

procedure release (reference(facility)value server); Release releases the facility "server" and makes it freer for use.

logical procedure busy (reference(facility)value server); Busy returns true if the number of "things" being served by "server" is the maximum that it can hold.

logical procedure idle (reference(facility)value server); Idle returns the result true if the "server" is not doing anything.

logical procedure ready (reference(facility)value server); Ready returns the value true if the facility "server" has not been accessed yet at this moment of simulated time and the facility is "busy".

# procedure tick;

Tick sets the CLOCK equal to the next time something will happen: i.e. the time of the next event in the DIARY. It also tests if the clock does not change between cycles by comparing its original value with the new one. If it hasn't changed then the message "SIMULTANEOUS EVENTS IN DIFFERENT CYCLES" is output and means that the list of activities is being recycled.

#### 2,5 Random Number Generators

An important part of <sup>a</sup> simulation package is the- statistical distributions. These can be used to help the user simulate non-uniform arrival or service times which may approximate to some statistical distribution. In each of these procedures, "r" is one of the random numbers provided by the user and after each call, its value is changed so that a different result will be calculated the next time that that random number is used.

The following are included in the package:

real procedure random (integer value result r); Random returns <sup>a</sup> real number between <sup>0</sup> and 1.

i

- logical procedure perhaps (real value f; integer value result r); Perhaps returns the value true f of the time and false 1-f of the time. (i.e. f lies between <sup>0</sup> and 1)
- integer procedure uniform (real value min, max; integer value result r); Uniform produces <sup>a</sup> random number between "min" and "max" according to <sup>a</sup> uniform distribution.

integer procedure exponential (real value mean; integer value result r); Exponential produces <sup>a</sup> random number according to an exponential distribution with mean "mean".

- integer procedure normal (real value mean, sd; integer value result r); Normal produces <sup>a</sup> random number according to <sup>a</sup> normal distribution with mean "mean" and standard deviation "sd". At the present, this procedure cannot produce negative numbers. If any are produced, the procedure is evaluated again and <sup>a</sup> new result obtained. This is to prevent events being put in the diary to occur at <sup>a</sup> time which has passed, since this procedure will be used mainly for times. The package could be modified to include <sup>a</sup> variable similar to "zero" which could control this.
- integer procedure poisson (real value mean; integer value result r); Poisson produces <sup>a</sup> random number according to <sup>a</sup> Poisson. distribution with mean "mean".

The user can declare his own distributions as procedures but they must be called by different names if defined in the main block. The user can declare his own random number generator if he wishes by physically substituting it for the existing random number generator in the package.

#### 2.6 Statistical Routines

These routines are concerned with the collection and output of statistics collected during the simulation program: procedure collect (reference(table)value t; integer value n); Collect is called when it is wanted for some value to be noted and then written out in tables at the end of the simulation. For example, one might want to know how long it takes some "thing" to go through the system, so one would use "collect" to collect this information and then work out the number, the maximum, the minimum, the average and the standard deviation of the numbers that had been collected for this particular table.

#### procedure tempstats;

Tempstats can be used at various points in the program to print out the values of various entities in the simulation which concern queues and facilities. It will print out the value of the clock and then for queues, their lengths and for facilities, the number of "things" which are using them.

#### procedure outstats;

Outstats prints out statistical information at the end of the program.

It prints for queues the average length, average waiting time of <sup>a</sup> "thing" in the queue, maximum length, length at the end of the simulation as well as the total number of "things" that have been through the queue. For facilities, it prints the number of users, the average use and average time spent in the facility. For tables, the number, maximum, minimum, average and standard deviation of the numbers which have been "collected" during the simulation are printed.

For example, if we want to collect the time taken for people to go through <sup>a</sup> shop, then we might write code as follows:

```
record thing (integer start); "start" will contain the time<br>that "thing" entered the shop
•
 •
reference(table)shoptime;
reference(facility)shop;
integer arrival,departure;
initialise;
setuptable ("total time in shop",shoptime);
setupf ("shop",shop,30);
arrival:=1;
departure:=2;
while <not finished> do
begin
   <u>if</u> again (arrival,<time>) <u>then</u>
   begin
      thething:=thing(clock);
      seize(shop);
   end;
   if at(departure) then
   begin{bmatrix} \text{begin} \\ \text{release} \\ \text{shop} \\ \text{if} \end{bmatrix}Collects the time<br>"thing" took to
      collect(clock-start(thething), shoptime);
   : through the shop state of the shop state of the shop state of the shop state \frac{1}{2} and \frac{1}{2} and \frac{1}{2} and \frac{1}{2} and \frac{1}{2} and \frac{1}{2} and \frac{1}{2} and \frac{1}{2} and \frac{1}{2} and \frac{1}{2} and \fracend; the shop
   tick
end;
outstats
end.
```
The output obtained would be of the form:

—statistics about queues and facilities—

#### TABLES

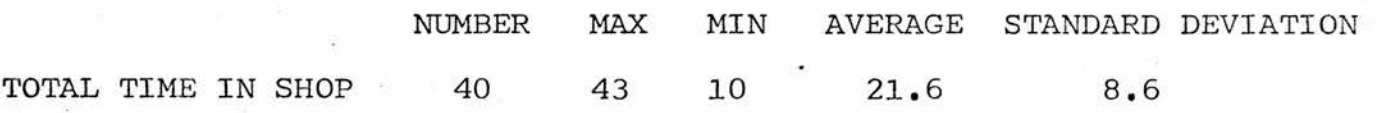

# 2.7 Things

<sup>A</sup> variable called "thething" which is <sup>a</sup> global reference to <sup>a</sup> record defined by the user called "thing" defines the "thing" which is being processed at the current time. That is, for example, if "next(q)" is being processed at the current time, then "thething" will point to the "thing" which is being taken off the queue. If the value of "thething" is set up before being put on the queue, then when "enter(q)" is called, it will remember that that particular "thing" has been put on the queue at that point.

Queues keep <sup>a</sup> pointer to the type of "thing" that is in the queue while it is in the queue. When <sup>a</sup> "thing" is in a facility whose capacity is more than 1, some entry will have been made in the diary to note the time when that "thing" will release that facility. It is here, in the diary, that <sup>a</sup> note is kept of what "thing" is being processed.

For each element in the diary, there is <sup>a</sup> pointer to "thing" which gives the reference to "thething" for that particular time.

2.8 Side effects on "things" by procedures

Initialise sets "thething" to null.

At puts "thething" equal to the kind of "thing" which the time is at for it to occur.

(The field in the diary which points to "thething" is called "kind" and has been defined as: reference(thing)kind.)

Note puts "thething" into the diary when it places in the diary the time that the event will happen.

Again will put "thething" into the diary if it "notes"

the event. The value of "thething" will not be affected.

Tick sets "thething" to null ready for the next time when the next events will happen.

Since queues and facilities do not know in advance how long they are going to keep a "thing" in them, they must have the means of storing that information. So, for each "thing" in the queue or facility for which it is required to know the type of thing that is there, <sup>a</sup> queue is made with each member of the queue consisting of <sup>a</sup> pointer to the type of "thing" in the queue and <sup>a</sup> pointer to the next member of the queue and <sup>a</sup> facility has <sup>a</sup> pointer to the type of thing in it. If it is not required to know what is in a queue, then these extra pointers are eliminated and only the header of each queue is present. When they are required then "next" and "enter" respectively add "thething" to the queue or set "thething" equal to whatever is removed from the queue. Similarly facilities have <sup>a</sup> null pointer in their respective position if it is not required and "seize" and "release" respectively put "thething" into the facility and set "thething" equal to whatever was in the facility. If there are not types in the queue or the facility when "next" or "release" are used, then "thething" remains unchanged.

It is only possible, however, to note "things" in facilities with capacity equal to <sup>1</sup> since there is only one cell in which this information can be stored. If it is necessary to store information in facilities of capacity more than 1, then they must be defined as seperate facilities of capacity <sup>1</sup> each. However, since most facilities are finished with after <sup>a</sup> known period of time, although this may only be known indirectly,

 $-25-$ 

it is not necessary to store that information in the facility. For example, we don't know how long <sup>a</sup> person is going to be in <sup>a</sup> shop when he enters it, but we do know how long he is going to take to serve himself, because that is evaluated at the beginning according to some distribution, and after that time, the time taken to queue up, although it is not known, the "thing" is then added to the queue and so not lost. When "thething" reaches the checkout, the time taken to go through the checkout is evaluated when the "note" call.is used. This means that the particular "thing" which is going through the shop, although not noted in one stage, is noted as it goes through each stage of the simulation - from entering the shop, queueing at the checkout and going through the checkout. This is firstly noted in the diary, then by the queue and finally by the diary again. Facilities of capacity more than 1 always have null in this cell.

#### 2.9 Example run on the Computer

The system to be simulated which demonstrates the package is <sup>a</sup> telephone box. Users arrive at the box according to an exponential distribution with mean value <sup>5</sup> minutes. The time each caller spends in the telephone box is represented by <sup>a</sup> uniform distribution and depends on whether they are male or female. <sup>A</sup> male caller spends between <sup>1</sup> and <sup>3</sup> minutes making <sup>a</sup> call whereas <sup>a</sup> female caller spends between <sup>1</sup> and <sup>9</sup> minutes, The unit of time will be <sup>a</sup> minute and the system is to be simulated for <sup>6</sup> hours.

The program begins with the declaration of "thething" which will hold the information as to the sex of <sup>a</sup> person

 $-26-$ 

and also carries the time the person entered the queue so that information about the time the person spent in the system can be kept in <sup>a</sup> table and results obtained at the end. There are also declarations of the queue and telephone box as well as random numbers. The two events "entering" and "leaving" represented by the codes <sup>1</sup> and <sup>2</sup> respectively refer to entering the queue and leaving the telephone box.

When a person enters the queue, their sex is decided and <sup>a</sup> note of their arrival time is kept in "thething". On exit from the telephone box, the time spent altogether, queueing and making the call is collected in the table.

From the output results we can see that the average length of the queue was 0.59, the average waiting time in the queue was 3.29 minutes. The maximum length of the queue was 5, there were <sup>65</sup> people altogether queueing of which there were none left at the end. <sup>64</sup> people used the telephone, which was in use 66% of the time. The average time spent making <sup>a</sup> call was 3.73 minutes and there was one person left in the telephone box at the end. The total number of people who went through the whole system was 64 and the longest took <sup>20</sup> minutes and the shortest <sup>1</sup> minute. The average and standard deviation of these times was 7.02 and 4.07 respectively.

-27-

(01JULY72)

20:2' G OCTOBER 1S75

 $\sigma$ 

NOTE(LEAVING, UNIFORM(1, IF MALE(THETHING) THEN 3 ELSE 9, R2)) START);  $\omega$   $\sim$   $\omega$   $\sim$   $\sim$   $\omega$ END; CUTSTATS END; IFAT(TELEPHONE);<br>END; COLLECT(THE STAT ->EMPT BEGINNER<br>ING) RECORD THING!LOG ICALMALE; INTEGER SART);REFERENCE(GUEUE)G;REFERENCE!FACILITY)TELEPHONE;REFERENCE!TABLE)T; INTEGER R1»R2»R3; INTEGER ENTERING,LEAVING; ING:=1; ENTER LEAVING:=2; INITIALISE; ZERO:=FAL SE; Rl:=45631; R2:=564732; 3:=76324 <sup>R</sup>8; SETUPC<"GUEUE FOR TELEPHONE",G);SETUPF!"TELEPHONE",TELEPHONE,I);SETLPTABLE {"TOTALSPENT",T); TIMENOTE!ENTERING»4+EXPCNENTIAL(5»R3));CL0CK<361 WHILEDO BEGIN IFAGAIN(ENTERING,EXP0NENTIAL(5,R3))THEN BEGIN THETHING:=THING(PERHAPS!0.5,R1),CLOCK); ENTER(G) COMMENTSIMULATION 1: END. •ALGOL NUMAC (01JULY72) W 2- 3- -3 3- -3 3- -3 -2 -1 <sup>0310</sup> <sup>0310</sup> <sup>0310</sup> <sup>0312</sup> <sup>0313</sup> <sup>0314</sup> <sup>0315</sup> <sup>0316</sup> <sup>0317</sup> <sup>0310</sup> <sup>0320</sup> <sup>0321</sup> <sup>0322</sup> <sup>0323</sup> <sup>0324</sup> <sup>0325</sup> <sup>0326</sup> <sup>0327</sup> <sup>0328</sup> C328 2903 <sup>0329</sup> <sup>0330</sup> <sup>0331</sup> <sup>0331</sup> <sup>0332</sup> <sup>0332</sup> <sup>0333</sup> <sup>0334</sup> <sup>0334</sup> <sup>0335</sup> <sup>0335</sup> <sup>0336</sup> <sup>0337</sup> <sup>0338</sup> <sup>0338</sup> <sup>0339</sup> <sup>0339</sup> <sup>0340</sup> <sup>0340</sup>

EXECUTION OPTIONS: DEBUG, 0 TIME=97369 PAGES=32767

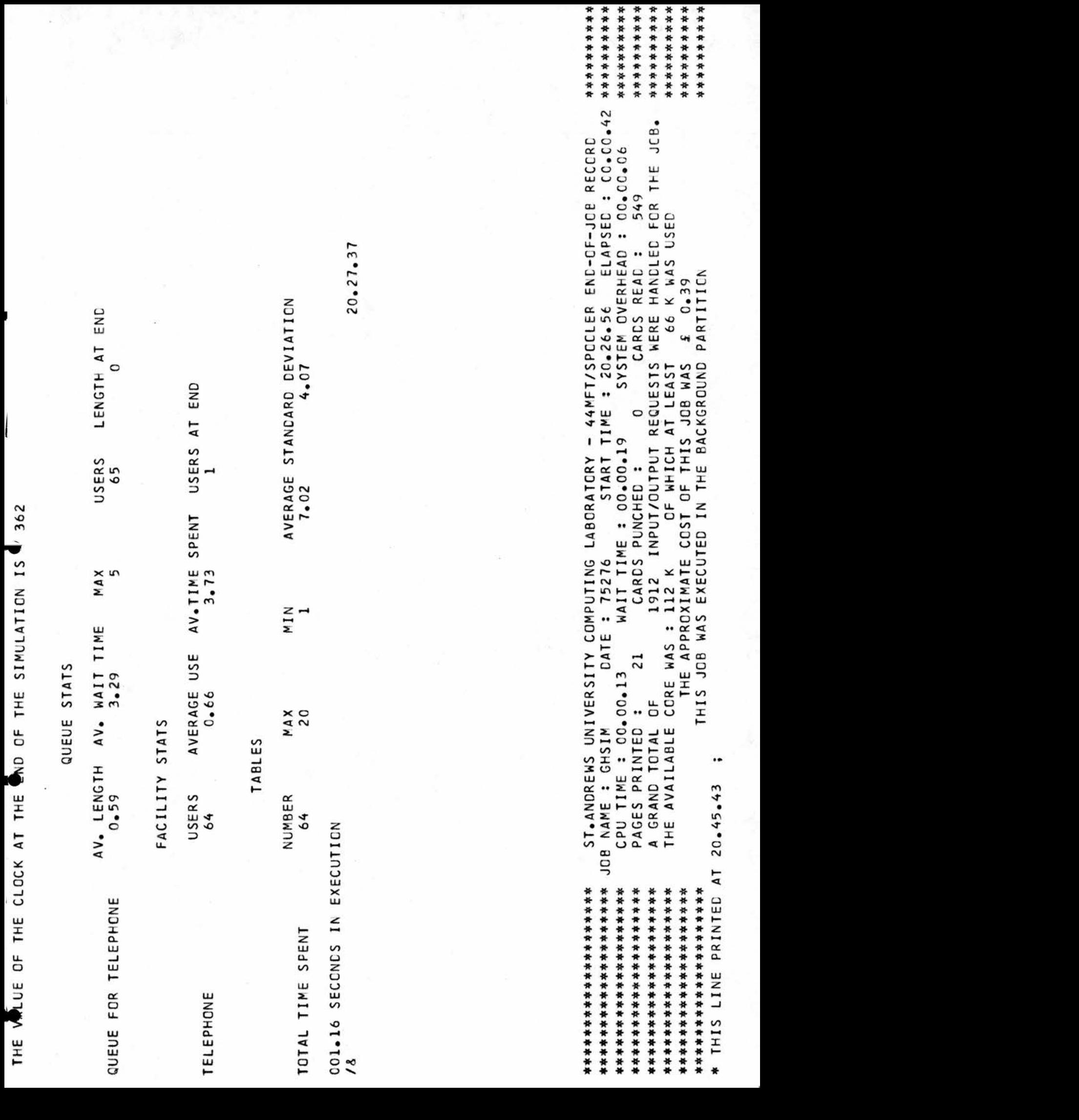
#### CHAPTER 3

#### THE IMPLEMENTATION OF THE SIMULATION PACKAGE

This chapter describes how the housekeeping of the package is controlled.

## 3.1 The Diary

This is <sup>a</sup> record class internal to the housekeeping. Its fields need never be accessed explicitly by the user.

record eventlist (integer time, event; reference(thing)kind; reference (eventlist) rest);

reference (eventlist) diary; diary:=null;

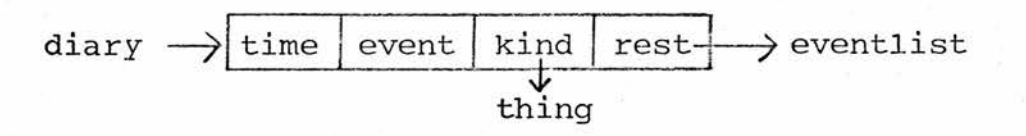

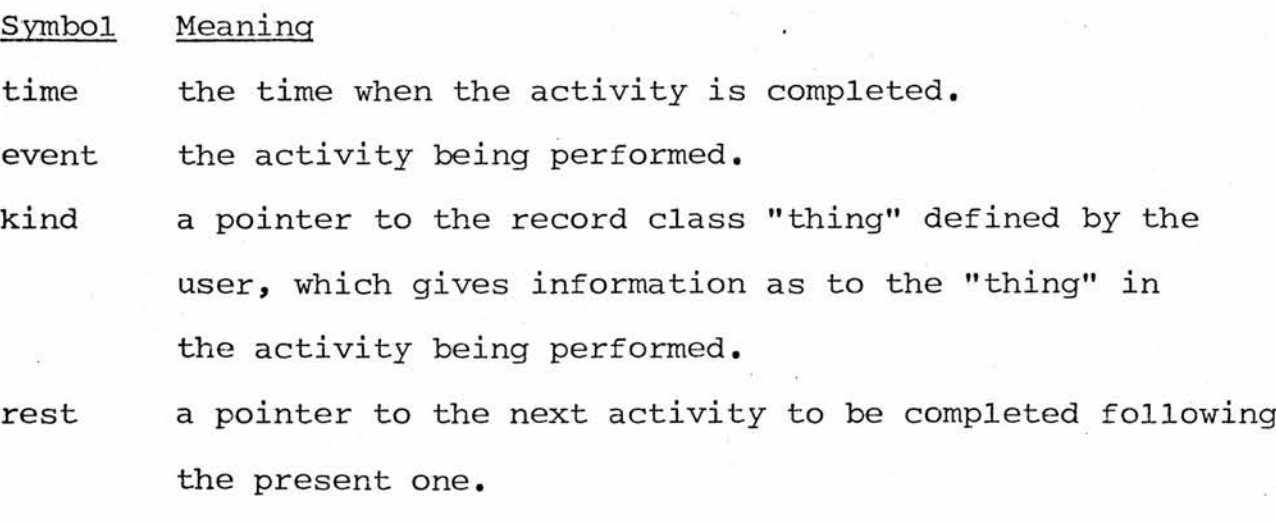

diary <sup>a</sup> pointer to the first activity to be completed in the diary.

#### 3.2 Queues

record queue (string(20)qhead; integer qlength,qtime,qmax,

qnumber,qlast; reference (qrest) qback,qnext); record qrest (reference(thinq)make; reference(qrest)qn); reference (queue) SUPPLIED BY USER; QUEUE

qhead qlength qtime qmax qnumber qlast qback qnext  $\rightarrow$  qrest points to last item in queue

QREST

qmake thing  $|qn| \longrightarrow qrest$ 

#### Symbol Meaning

- qhead <sup>a</sup> piece of text, maximum length 20, which contains the name of the queue. It is used for error messages e.g. when something is wanted from the queue and it is empty, then a message: "QHEAD" IS EMPTY' is output where "QHEAD" is replaced by the name of the queue. It is also used for outputting statistics,
- qlength the length of the queue at the moment, qtime the total time spent queueing in that queue so far. qmax the largest length of the queue so far.

qnumber the total number of "things" which have entered the queue so far.

qlast the time that the last thing happened to the queue, qback <sup>a</sup> pointer to the last item in the queue, qnext points to the first item in the queue, qmake points to the "thing" at that point in the queue, qn points to the next member of the queue.

# 3,3 Facilities

record facility (string(20)fhead; integer flength, ftime, fmax, fnumber,flast; reference(thing)fmake);

reference(facility) SUPPLIED BY USER;

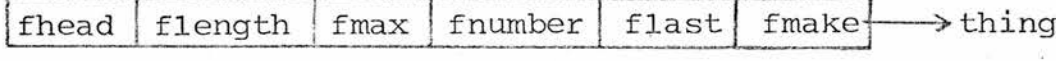

Symbol Meaning

fhead <sup>a</sup> piece of text, maximum length 20, which contains the name of the facility. It is used for error messages and when statistics are output at the end of the program, flength the number of servers busy at the moment.

> (For example, if there are two checkouts at a supermarket, then flength can be 0,1 or 2)

ftime the total time things have spent in the facility so far. fmax the total number of servers that there are in the facility, fnumber the total number of "things" which have used the facility, flast the time that the last thing happened to the facility. fmake points to "thething" which is in the facility.

Examples: In <sup>a</sup> supermarket, the facility is 'checkout' and the servers are the people at the cash registers. For telephone boxes, the facility is 'telephone box' and the servers are each individual one.

All the variables used by queues, facilities and the diary CANNOT be defined by the user in his program in his main block.

3.4 How the random numbers are generated

## 3.4.1 Random

real procedure random (integer value result r); begin bits j; bits procedure xor (bits value p,q);  $\lnot$  (p and q) and (p or q);  $j:=$ bitstring $(r)$ ;  $j:=xor(j \; sh1 \; 18, j);$  $r:=$ number(xor(j shr 13,j) and #7FFFFFFF); r/2147483647 end;

The routine calculates pseudo random numbers by the Tauseworth Generator $^{19}$  and this coding originated from the PL360 procedure 'random'<sup>8</sup>. This particular random number generator was used because it has been shown that it is fast, short and passes a large number of statistical tests $^{22}$ .

The procedure produces random numbers from various juggling of bits of the integer which is initially entered into the routine.

Firstly, it shifts the number <sup>18</sup> bits left and does an exclusive 'or' on that number and the original number. It then does <sup>a</sup> shift right of <sup>13</sup> on that number and an exclusive 'or' with it. Finally the number which is left is 'and'ed to #7FFFFFFFF (hexadecimal for  $2^{31}$ ) which makes it positive. (All the bits except the first are <sup>1</sup> and so all the bits of the final answer will be what they were before except for the top bit which will be 0.)

The word size on the IBM 360/44 is <sup>32</sup> bits with the top bit representing the sign. Thus the largest possible integer is  $2^{31}$ -1 that is 2147483647. Since this routine calculates using all the bits, it will need <sup>a</sup> number put into it between 1 and  $2^{31}$ -1 and will subsequently produce a number in the

same range. However, for the purposes of the simulation, only <sup>a</sup> number in the range <sup>0</sup> to <sup>1</sup> is required and division by this number is performed at the end of the routine. The number that was produced in the range 1 to  $2^{31}$ -1 is returned via the integer value result parameter "r". So the procedure has the side effect that it not only returns with an answer between <sup>0</sup> and <sup>1</sup> as the real number of the type procedure, but it changes the random number which is put into it as <sup>a</sup> parameter. This means that the same random number can be used for each cell of the routine with the knowledge that it has been changed since the last call of the routine and will not produce the same value.

Although this means that the user of the package must define random numbers if he uses any of the statistical routines, it does mean that he can use different random number sequences for different parts of the program. For example he can use one random number sequence when working out the time between people entering <sup>a</sup> shop and <sup>a</sup> different sequence for the service times of people at the checkout. This also has the advantage that if he wishes to examine any particular occasion such as <sup>a</sup> particular sequence of service times at the checkout, he can keep the sequence of random numbers for the checkout constant whilst changing the sequence used for people entering the shop. 3,4.2 Uniform

integer procedure uniform (real value min, max; integer value result r); round(min+(max-min)\*random(r));

This function will produce <sup>a</sup> random number between "min" and "max" (being an integer) with equal probability for all numbers.

 $-32-$ 

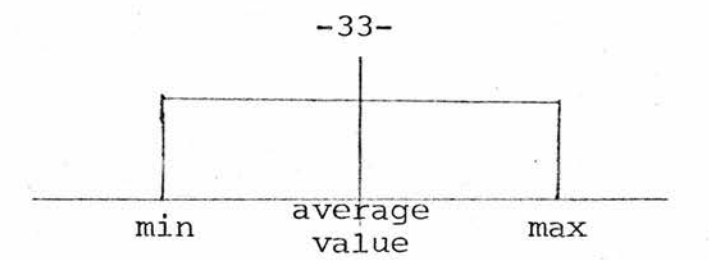

In this and all remaining procedures, the value is calculated as <sup>a</sup> real number and then rounded to the nearest integer. This is because it is only necessary to have integer results since the clock operates in definite ticks and it is not possible to have <sup>a</sup> time which is <sup>a</sup> fraction of <sup>a</sup> tick. If it is required to have more accurate timing than one tick, then the time interval of the clock can be changed to <sup>a</sup> smaller interval.

#### 3,4.3 Polsson

```
integer procedure poisson (real value mean; integer value
                                                     result r);
begin real rl,p,e; integer n;
  n := 0;r1:=random(r);p:=e:=exp(-mean);while rl>p do
  begin
    n:=n+1;p:=p+e*mean**n/
    (begin real f; comment this evaluates factorial(n);
      f:=1.0;for i:=2 until n do f:=f*i;
      \frac{1}{f}end)
  end;
  n
end;
```
Although this procedure may appear to rather long, its activity is relatively simple. The formula for the Poisson distribution is:

The probability that r or more events are contained in an interval when the average number of such events is "m" is given by:

$$
p = \sum_{n=r}^{\infty} e^{-m} \frac{m^n}{n!}
$$

This formula must be reversed so that  $n =$  some function(p) since <sup>a</sup> random number between <sup>0</sup> and <sup>1</sup> will be entered into the procedure and the result will be an integer value distributed according to <sup>a</sup> Poisson distribution with <sup>a</sup> mean of "m".

The procedure uses the formula to add to p according to the formula overleaf until the value of <sup>p</sup> equals the random number rl.

#### 3.4.4 Normal

integer procedure normal (real value mean,sd; integer value result r); begin real y;  $y := 0.0;$ for i:=1 until 12 do  $y:=y+$ random $(r)$ ;  $y:=y-6.0;$  $y:=y*sd+mean;$ round(y) end;

This procedure computes <sup>a</sup> normally distributed random number with <sup>a</sup> given mean and standard deviation ("sd"). It originated from the FORTRAN Scientific Subroutine Manual as SUBROUTINE GAUSS<sup>2</sup>.

An approximation to normally distributed random numbers "y" can be found from <sup>a</sup> sequence of uniform random numbers  $\mathbf{k}$ using the formula:

$$
Y = \frac{\sum_{i=1}^{K} x_i - \frac{K}{2}}{\sqrt{\frac{K}{12}}}
$$

where  $x_i$  is a uniformly distributed random number between 0 and 1; k is the number of values of  $x_i$  used. y approaches <sup>a</sup> true normal distribution asymptotically as k - For this reason, k was chosen as <sup>12</sup> to reduce execution time. Thus the simplified formula is:

$$
y = \frac{12}{1}x_1 - 6.0
$$

The adjustment for the required mean and standard deviation is then: y':=y\*s+am where y' is the required normally distributed random number; <sup>s</sup> is the required standard deviation and am is the required mean.

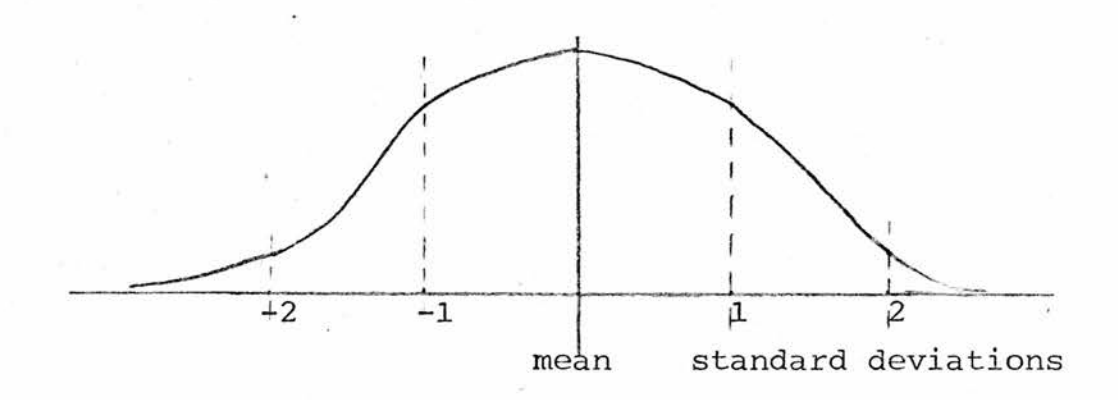

# 3.4.5 Exponential or Poisson process

integer procedure exponential (real value mean; integer value result r);  $round(-mean*ln(rangem(r)))$ ;

The negative exponential function is evaluated by the formula:

 $f(x) = \lambda e^{-\lambda x}$ 

where the mean and standard deviation is  $\frac{1}{\lambda}$ . This formula must be reversed so that x is in terms of f.

Since  $f(x)$  gives us the value of the function of x at a particular point, we need to integrate  $f(x)$  to get the total area under the curve. We then want to integrate this limit from <sup>0</sup> to x so that the value of the integral is <sup>a</sup> random number between 0 and 1.

If we say that F is the integral of  $f(x)$  then:

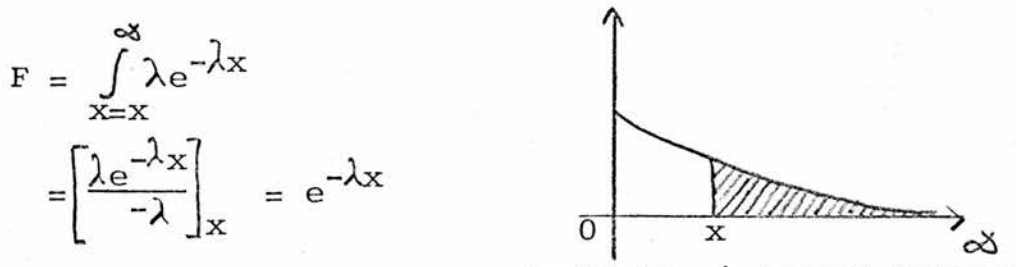

evaluates integral between x and  $\alpha$ .

$$
\log_{e}(F) = \log_{e}(e^{-\lambda x})
$$
  
=  $-\lambda x$   
 $x = -\frac{\log_{e}(F)}{\lambda}$  Now the mean =  $\frac{1}{\lambda}$   
 $x = -\text{mean} \cdot \log_{e}(F)$ 

3.4,6 Perhaps

logical procedure perhaps (real value f; integer value result r);  $random(r) < f;$ 

This procedure computes <sup>a</sup> random number (which is between <sup>0</sup> and 1) and if this is less than f (which is also between <sup>0</sup> and 1), then true is returned, otherwise false is the result.

## 3,5 Tables

record table (string(20)thead; integer tmax, tmin, ttotal, tnumber, ttotalsq);

Tables keep <sup>a</sup> note of statistics which the user requires to collect during the simulation. Such things as how long "things" take to go through the system, how many of <sup>a</sup> particular type there are, etc. The tables are set up using the "setuptable" procedure explained earlier and define the tables which the user wants. The initial value of tmax is set to <sup>0</sup> and tmin to 100000.

Information is put into the table using the procedure "collect" which was also explained earlier.

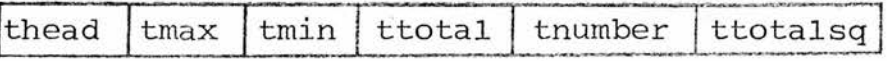

#### Symbol Meaning

thead A piece of text, maximum length 20, which contains tari . the name of the table. It is used at the end of the program by describing which table the figures refer to. tmax The maximum value of the information collected, tmin The minimum value of the information collected, ttotal This is the total of the information collected, tnumber This is the total number of times collect has been called, (i.e. the number of numbers which have been collected)

ttotalsq This is the total of (the numbers squared). (i.e. the numbers are squared and then added to ttotalsq)

## 3.6 Chains

So that "outstats" (the procedure used at the end of the simulation to get the statistics output) need only be called once and does not need seperate calls to get information from individual queues, facilities and tables, <sup>a</sup> record "chain" is defined which links these all together:

record chain (reference(queue,facility,table) item; reference(chain)follow); reference(chain)cq, cf, ct;

When "setupq", "setupf" and "setuptable" are used, they automatically set up- links in the chain which point to the queues, facilities and tables.

Each are referred to seperately by pointers cq, cf and ct:

c<1 —> litem followj-yjitem jfol\_low~>[iternTfoilow~>[item <sup>j</sup> foilownull ¥ <sup>4</sup> ' t -1 <sup>1</sup> \ ql q2 q3 q4 cf—>(item <sup>|</sup> follow-->jitem Jfoilowj^J item ]followf> null ^ - <sup>j</sup> — \_ ""-J# fl f<sup>2</sup> f<sup>3</sup> ct—> lite •h r , T <sup>1</sup> em; follow->[item !follow-> null T tl t2

This means that when "outstats" is called, <sup>a</sup> pointer starts with "cq" and follows the pointer down all the queues until it reaches a  $null.$  It then traces "cf" and then "ct" until it finally finishes the outputting of the statistics.

#### CHAPTER 4

# MODIFICATIONS TO THE USER'S GUIDE TO ENABLE DRAWINGS TO BE OUTPUT

## 4.1 Introduction

When simulating any particular system on a computer, or by any other method, it is useful to be actually able to see what is happening to the model during the simulation. Up to now, it has only been possible to obtain statistics of various entities at the end of the simulation run and, although this is very useful, it does not tell us what actually happens, just what happens on average.

For this reason, I have introduced the facility which enables 'snap-shots' of the system at each clock tick to be output. That is <sup>a</sup> picture of the simulation model, showing the position of the "things" at that particular moment in simulated time. The user can specify which part of the model he would like to see in diagramatic form.

In order to produce pictures of the system, it is necessary to introduce one or two changes to the previous package. The main one is the ability to show on the diagram "things" which travel at a constant speed through the system - enter at one end at <sup>a</sup> certain time and then come out of the other end <sup>a</sup> known time later. For example, <sup>a</sup> car driving down <sup>a</sup> stretch of road where nothing can affect its speed will be at the end of that stretch at <sup>a</sup> particular time. In the previous package we would probably have represented this total

stretch of road as a facility which could, for example, contain up to <sup>10</sup> cars. Likewise, we may have just noted the event in the diary that <sup>a</sup> car would be ready to do something else <sup>a</sup> certain time later and in fact would be disappearing from the model for <sup>a</sup> given length of time while it is waiting for an "at" command to give it something else to do.

When a picture is being produced of the system, however, "things" should not be allowed to disappear from the system for <sup>a</sup> certain length of time as the user would wonder where they had disappeared to. So, instead, there must be <sup>a</sup> new entity which could represent "things" in the system moving at constant speed (say a square at a time) through the system. For this, I have introduced the record structure called <sup>a</sup> "belt" which when something is "put" on the belt, will move down the belt, one position at <sup>a</sup> time, until it is time for the "thing" to be taken off the belt and have some other operation done to it.

When something is "put" on a belt, there will automatically be <sup>a</sup> "note" put in the diary that there will be something coming off the belt at some time later dependant on the length of the belt. So, if the belt was four squares long, then there would be <sup>a</sup> note put in the diary that some "thing" was going to be entering the system again in four ticks.

"Things" on the drawing are represented by arrows depending on their direction at <sup>a</sup> particular point in time. This will be described further in the chapter as well as other modifications which have been made.

Since I thought about the need for pictures mainly in connection with simulations of traffic systems, I have also introduced the idea of "signals" which the user can use to

 $-40-$ 

represent traffic lights, etc. in his picture. Their value can be stop or go represented in the picture by @ and <sup>0</sup> respectively.

## 4.2 Requirements for drawing

"Things" on the drawing are represented by arrows according to which direction they are heading. Each square containing <sup>a</sup> "thing" must know which direction it is heading so that the appropriate symbol can be displayed on the drawing. If <sup>a</sup> direction is not necessary, <sup>a</sup> "\*" can be used merely to symbolise that there is something at that point.

The following key is used to represent the direction of the "things" in the drawings:

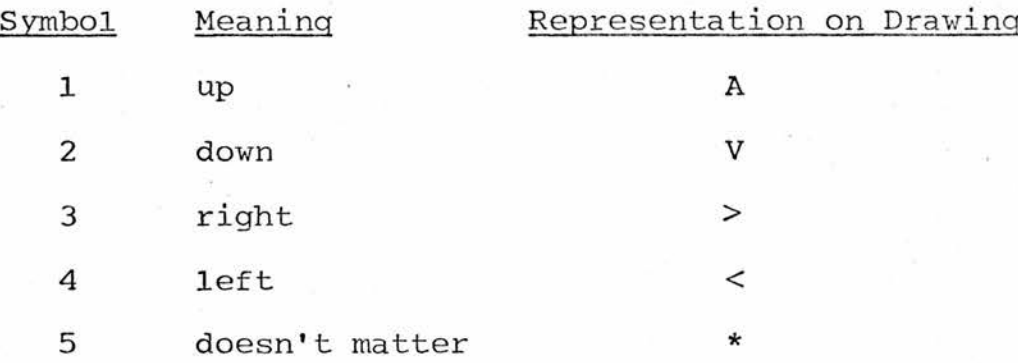

## 4.3 Changes to facilities

So as to produce appropriate arrows for "thethings" inside facilities in the drawing, they must also have parameters which represent their direction and for this extra parameter is added to the facility named "fd". This means that the "setupf" call must also include <sup>a</sup> parameter indicating the direction of the facility and thus uses the key above.

"Setupf" now becomes: procedure setupf(string(20)value t; reference(facility)value result server; integer value max,direction);

If the direction of a facility can be more than one, for example at <sup>a</sup> crossroads intersection, then <sup>0</sup> can be input as the direction and will be initialised to <sup>5</sup> and will depend on the "thing" which happens to be in that facility at <sup>a</sup> particular time.

Because of this change to facilities, the procedures referring to facilities except "release" now need <sup>a</sup> further parameter representing their direction.

procedure seize(reference(facility)value server; integer value d) ;

This seizes facility "server" in the direction "d". If d=0 then the value of "fd(server)" will be unchanged, otherwise it will be set equal to "d".

logical procedure busy(reference(facility)value server; integer value d);

This returns the value true if the facility "server" is fully occupied (i.e. the number of "things" which the server is serving is the maximum which it can hold) and also either d=0 (which means that it doesn't matter which direction the facility is) or <sup>d</sup> is equal to the direction of the facility.

logical procedure idle(reference(facility)value server; integer value d);

This returns the value true if the "server" is not doing anything or  $d \neq 0$  and the direction of the server equals  $d$ .

logical procedure ready (reference(facility)value server; integer value d);

This returns the value true if the facility has not been

accessed so far at this moment of time and that there is something in the facility and that either d=0 or the direction of the facility. (This procedure is most useful if some "thing" is wanted to stay in a facility for just one tick only, so that the order of statements in the simulation program will not matter, since the statements following the "ready" test will not be executed at the same clock tick as the facility is seized, but will instead be done on the next scan of the routine.)

#### 4o4 Belts

So as to represent some "thing" moving through the system at a constant speed - i.e. one square per tick - a new entity has been created which represents this called <sup>a</sup> "belt".

For each belt the user requires, <sup>a</sup> declaration must be made in the following way:

reference(belt)

e.g. reference(belt)bl,b2;

Each of these belts must be initialised by calling: procedure setupbelt(reference(belt)result b; integer value s,d);

For each "belt", its length, "s", and direction, "d", are declared and set up inside the computer. If the length is <sup>3</sup> then this means that it will take <sup>3</sup> clock ticks for <sup>a</sup> "thing" to pass from one end to the other.

For example 'setupbelt(b,4,2);' sets up a belt 4 units long in <sup>a</sup> downward direction.

Procedures referring to "belts" which are used in the simulation are:

procedure put(reference(belt)value b; integer value event); This procedure will put some "thing" onto the belt. If it is "full", then "things" will be queued on the front. It will also "note" the "event" that <sup>a</sup> "thing" will leave the belt in the diary.

## procedure take(reference(belt)value b);

This procedure removes some "thing" from the belt.

## logical procedure full(reference(belt)value b);

This procedure returns the value true if the belt has its first position full. That means that either the belt is full, or something has already been put on the belt this tick.

Each time "tick" is called, all "things" in belts are moved one place along the belt automatically. If there is nothing else to do, the simulation part of the program will not be scanned, but the "things" on the belts will be moved the appropriate number of steps and the appropriate number of pictures printed. This means that, as before, the statements in the program are not scanned if there is nothing to do.

## 4.5 Signals

To represent traffic lights or other signals in the system, an entity called "signal" is introduced. For each signal the user requires, <sup>a</sup> declaration must be made of the form:

reference (signal)......;

e.g. reference(signal)lights;

These are set up by calling the procedure: procedure setupsignal (reference(signal)result s; logical value go); which initialises the signal to the value of the logical "go" which is either true (which means green) or false (red). For example: 'setupsignal(lights,true);' will initialise the signal "lights" to green.

Procedures referring to "signal" are:

## procedure change (reference(signal)value s);

This procedure changes the value of the signal "s" from either green to red or red to green depending upon its value when called.

## logical procedure red (reference(signal)value s);

This is a logical procedure which returns the value true if the signal "s" is red and false if it is green. Since the parameter of signal is "green", then if green(s) is called, it will refer directly to the record and return true if the signal is green and false if it is red.

#### 4,6 Data required for drawing

At the start of the package, there is a 'read' statement which reads in free format four integers: Height, Width, Page height and Page width. These refer to the height followed by the width of an individual picture and the actual height and width of <sup>a</sup> computer page. This enables the initial picture size to be declared as:

string(3)array pic(1::height,1::width); which will be used to read in the initial picture from cards, where each square of the picture is represented by three columns of the card, <sup>A</sup> further array declared as:

string(1)array picout(1::pagew,1::hheight); where hheight=height+4, is used to display the pictures on the line-printer. The height "hheight" enables spare lines to be kept between pictures on <sup>a</sup> page.

As stated previously, each square of the picture is represented by three columns on the data card. The first of these columns represents the type of square that particular one represents, i.e. queue, facility, signal or belt, or any other symbol which will be reproduced exactly on the output picture. For example " " could be used as a border. It can consist of the following specific symbols:

- <sup>B</sup> which represents <sup>a</sup> belt;
- <sup>Q</sup> which represents a queue;
- <sup>F</sup> which represents <sup>a</sup> facility

and <sup>S</sup> which represents <sup>a</sup> signal.

The second and third columns of the square depend on what the first column was. For belts, the second column represents the number of the belt in the order  $1, 2, 3, 4, 5, 6, 7, 8, 9, A, B, C, \ldots, Z$ . (i.e. <sup>35</sup> belts can be represented) The third column indicates the direction of the belt starting from <sup>1</sup> and continuing to Z. (up to <sup>35</sup> squares per belt). If this third number is <sup>0</sup> (zero) then this square is used to stack "things" when the belt is full and is usually at the edge of pictures where the correct number of arrows indicating "things" cannot all be represented on the drawing and so <sup>a</sup> number are stacked at the edge, for example:  $4>>>$  would be short for >>>>>>>>. These squares would be represented on the data card of the

## picture as: B10B11B12B13B14.

For queues, signals and facilities, both the second and third columns are combined to give <sup>a</sup> number of the queue, facility or signal between 1 and 99. However, the first queue is represented by Q1 and not <sup>Q</sup> <sup>1</sup> and similarly for all queues, signals and facilities numbered <sup>1</sup> to 9,

The number of the queue, facility, signal or belt is dependant upon the order in which they are declared in the "setup" calls. Thus in the following "setup" statements:

> setupq ("queue",ql); setupq ("another",q);

setupq ("one",q2);

Q2 would be the queue "q" on the data card used for the picture and so on.

#### 4.7 Other changes which the user will need to make

In the previous package, one of the begin statements was included in the package and required <sup>a</sup> corresponding end. card at the end of the user's program. In this package, two begins are included and so the user will need to end his program with end end. in order to match these two begins.

Since the package includes the facility for printing <sup>a</sup> picture at each tick, the procedure "tempstats" as provided in the previous package has been removed.

# 4.8 Example involving drawings

The system to be simulated to demonstrate the use of obtaining pictures is the same telephone box system that was described at the end of Chapter 2.

The system consists of <sup>a</sup> telephone box with <sup>a</sup> path up to it which can hold <sup>4</sup> people and <sup>a</sup> path away from it of capacity 2. The paths are represented as "belts" of lengths <sup>4</sup> and <sup>2</sup> and are declared and setup initially at the start of the program.

Since it takes <sup>4</sup> ticks for <sup>a</sup> person to walk up the path, ("things" move up <sup>a</sup> belt one position at <sup>a</sup> time) the delay of <sup>4</sup> ticks in the initial "note" statement has been removed. "Things" are placed on the belt according to the same distribution as the first example and when they have walked up the path, enter the gueue as before. "Things" are not removed from the "belt" until they can enter the telephone, otherwise they would disappear from the picture. When <sup>a</sup> "thing" finishes <sup>a</sup> call, it enters a path of length 2 before finally leaving the system.

The events coded 1 to 4 are in this case entering, queueing, finishing and leaving which refer to entering the path, reaching the queue, finishing the call and leaving the system.

Although there is not enough space to show all the pictures for the <sup>6</sup> hours, <sup>a</sup> few have been shown including the same statistics as before.

The data cards provided for this program were as follows:

6 4 44 111

 $F1$ B10B11B12B13B14B21B22

You may notice that the last picture shows two "things" outside the telephone box. These are not shown as being in the "LENGTH AT END" of the queue because they have not entered the queue yet, but have merely reached the top of the path. They do not enter the queue until the next "tick".

 $-48-$ 

(01JULY72)

08:58 **re** C3 CCTOBER 1975

NCTE(FINISHING, UNIFORM(1, IF MALE(THETHING) THEN 3 ELSE 9, R2)) FINISHING:=3; START); QUEUEING:=1; ENTERING:=4; TAKE<br>XEXT<br>SEIZE<br>D: END; END;<br>ATERET BEGIN RELEASE<br>PUT(Bl,CLOCK-START) R1:=45631; R2:=564732; R3:=7632486; INITIALISE; ZERC:=FALSE;SETUPQ("QUEUE FOR TELE PHONE",C); SETLPEELT (6,4,5);SETLP6ELT(B1,2,3);SETUPFCTELEPHONE".TELEPHONE,1,0); SETUPTABLE ("TOTALSPENT",T); TIME CLCCK<361 WHILECO BEGIN IFAT(LEAVING) THE TAKE(Bl); IFAGAIN(ENTERING,EXP0NENTIAL(5,R3))THEN PLT(B,1); IFAT(GUEUEING) THE BEGIN THETHING:=THING(PERHAPS(0.5,R1),CLOCK); ENTERIC) RECCRO THINGtLCGICALMALE; INTEGER SART);REFERENCE(CUEUE)C;REFERENCE!FACILITY)TELEPHONE;REFERENCE(TABLE)T;REFER£NCE(BELT)B»B1; INTEGER R1»R2,R3; INTEGER LEAVING,ENTERING,QUEUEING,FINISHING; ING: LEAV 2;ENTER ING:=4; lQUEl:EING: i=<sup>=</sup> C CAMMANT SITTLE SP -4 3- 4- -4 4- -4 4- NUMAC ALGCL (01JULY72) <sup>W</sup>C3CTCEEP <sup>1975</sup> 208:58 <sup>0468</sup> <sup>0468</sup> 0468 0470 <sup>0471</sup> <sup>0472</sup> <sup>0473</sup> <sup>0474</sup> <sup>0475</sup> 0476 0480 <sup>0481</sup> <sup>0482</sup> <sup>0483</sup> <sup>0484</sup> <sup>0485</sup> <sup>0486</sup> <sup>0487</sup> <sup>0488</sup> <sup>0489</sup> 0490 0490 <sup>0491</sup> <sup>0492</sup> <sup>0493</sup> <sup>0493</sup> <sup>0494</sup> <sup>0495</sup> <sup>0495</sup> <sup>0496</sup> <sup>0496</sup> <sup>0497</sup> <sup>0498</sup> <sup>0499</sup> <sup>0499</sup> <sup>0500</sup> 05C0 <sup>0501</sup> <sup>0502</sup> <sup>0503</sup> <sup>0504</sup> <sup>05</sup><sup>4</sup>

08:58 ra 03 CCTCBER 1975

NUMAC ALGOL W (01JULY72)<br>0505 --<br>0505 -3 05C6 --3 05C6 05C6 --2 05C6<br>0506 -1 END.<br>EXECUTION OPTIONS: DEBUG,C TIME=97369 PAGES=32767 TICK<br>END;<br>END<br>END.<br>END.

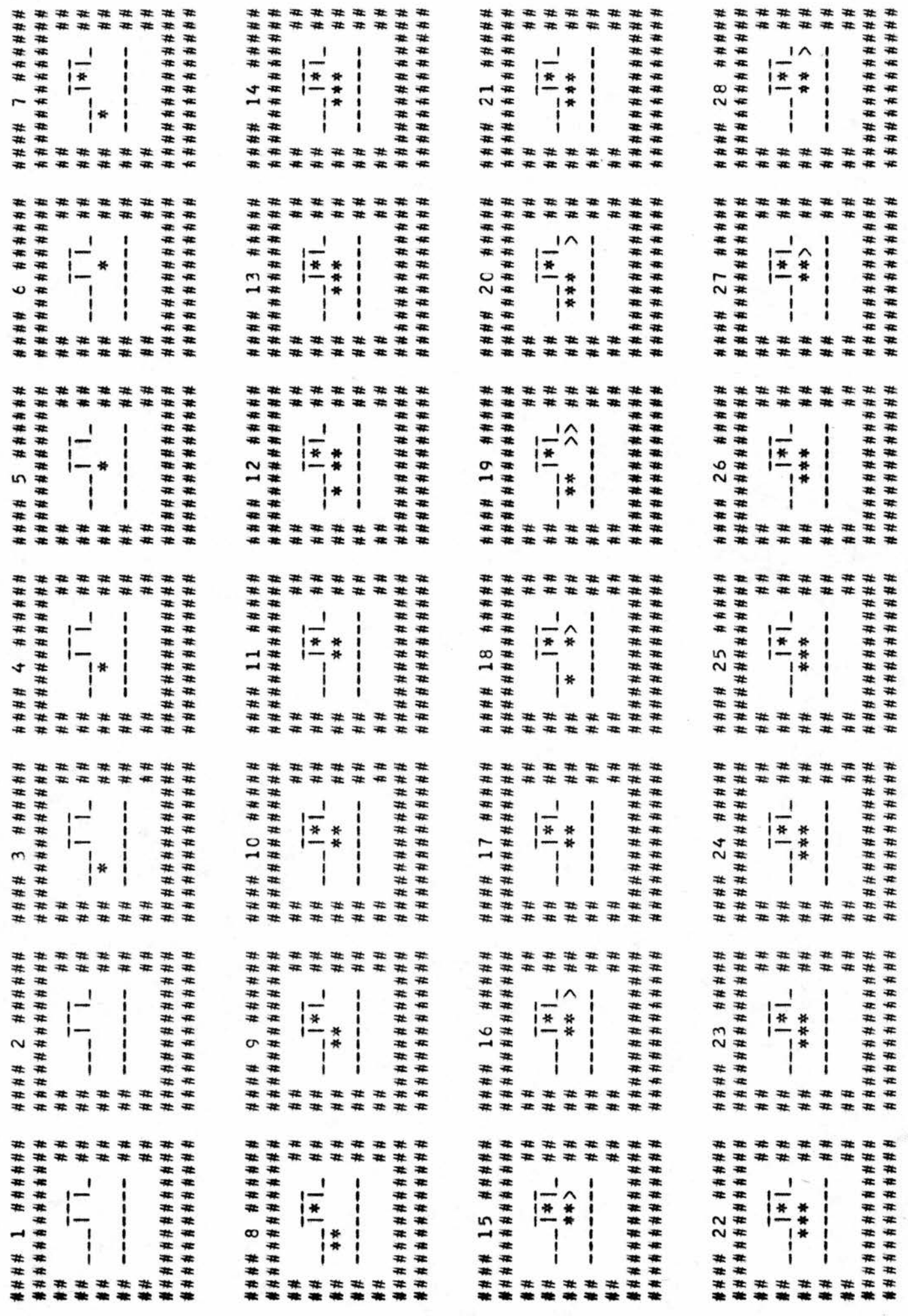

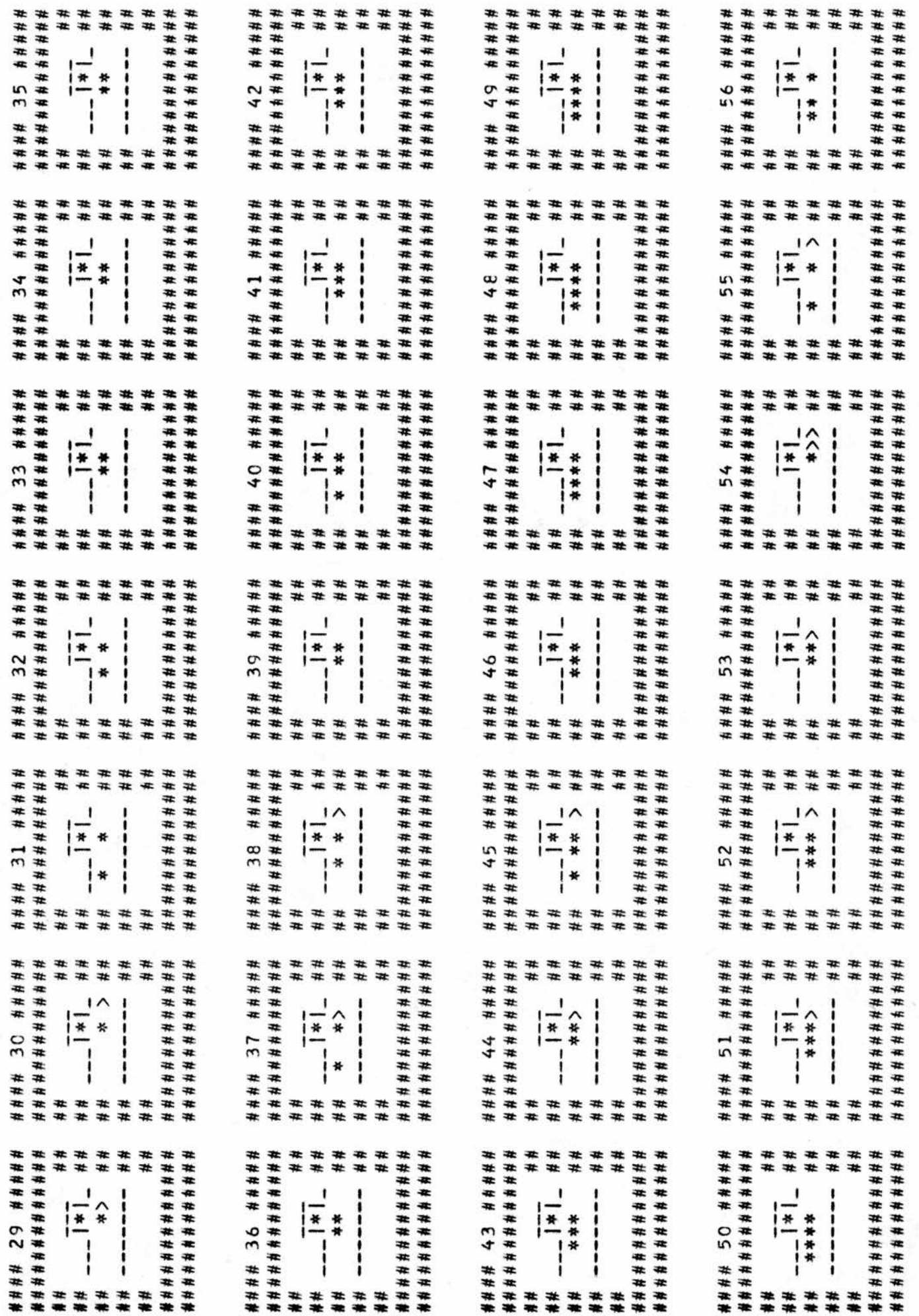

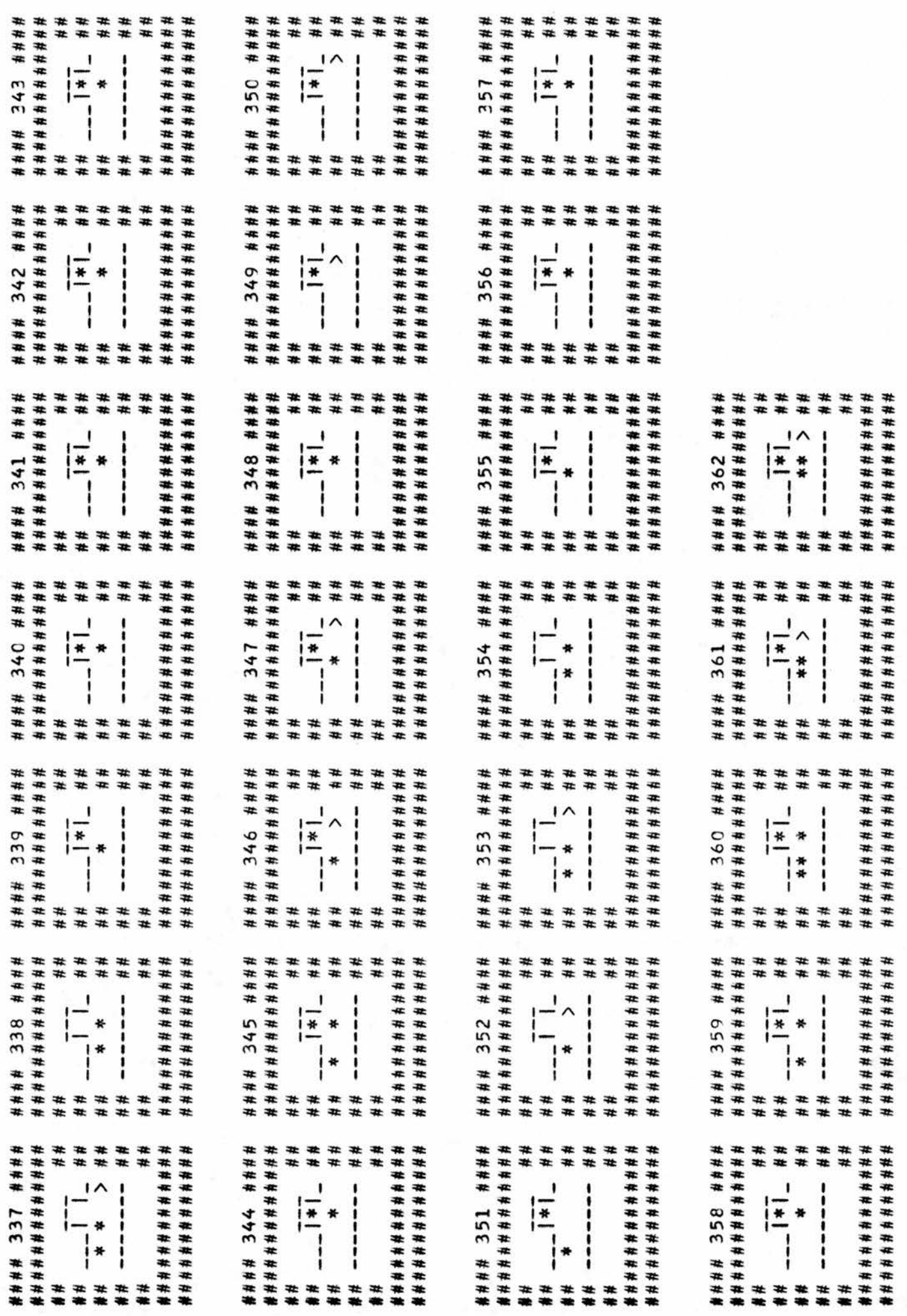

i<br>1

é

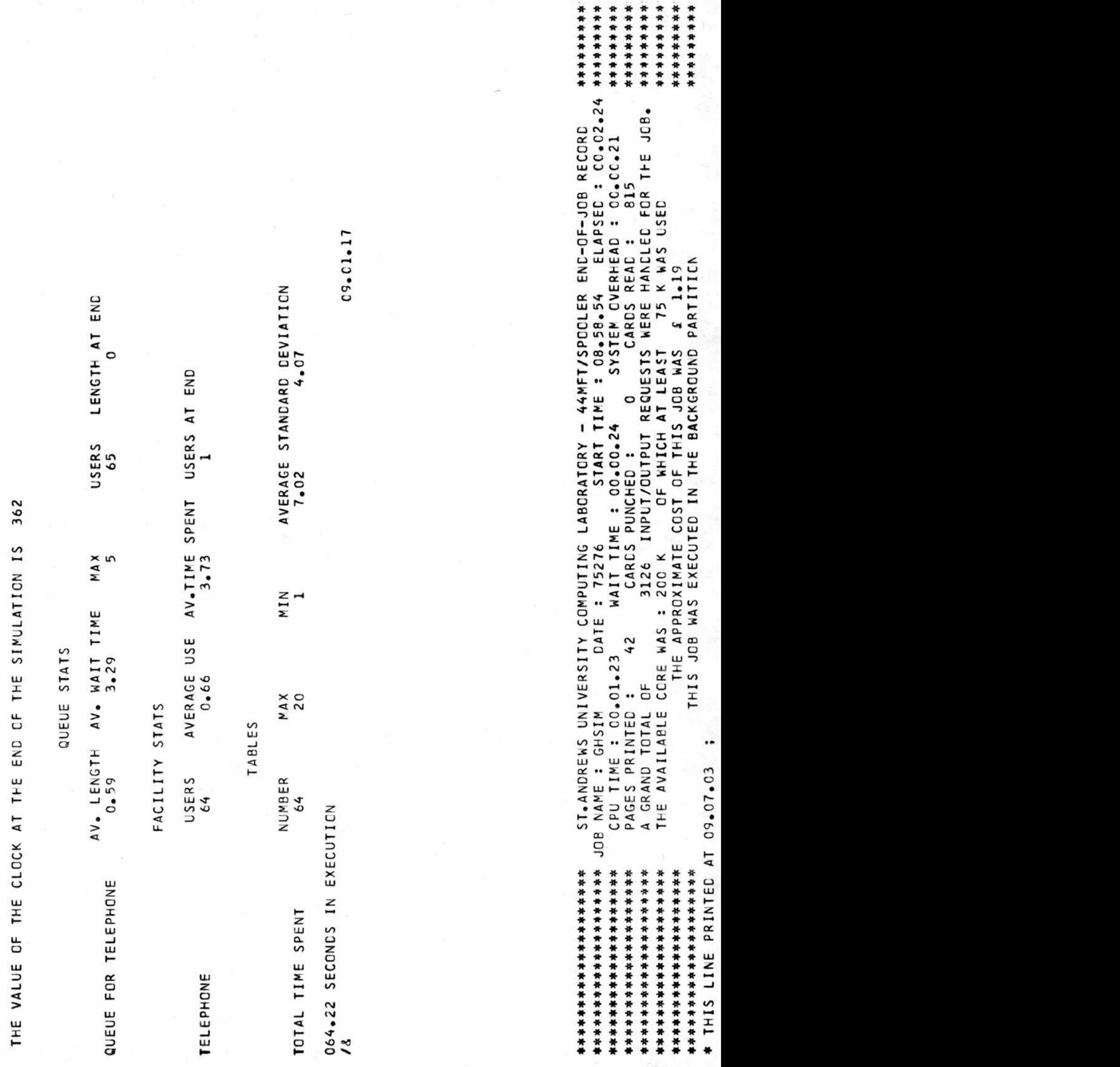

## CHAPTER 5

## THE IMPLEMENTATION OF THESE REVISIONS

This chapter demonstrates how the additional housekeeping is controlled.

## 5,1 Belts

record belt (reference(brest)bfirst, blast; integer bdirection, bqueue,blength);

record brest (logical present; reference(brest)bnext); reference (belt) SUPPLIED BY USER;

BELT

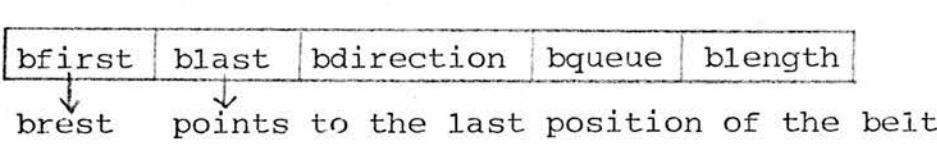

BREST

 $present \mid bnext \longrightarrow brest$ 

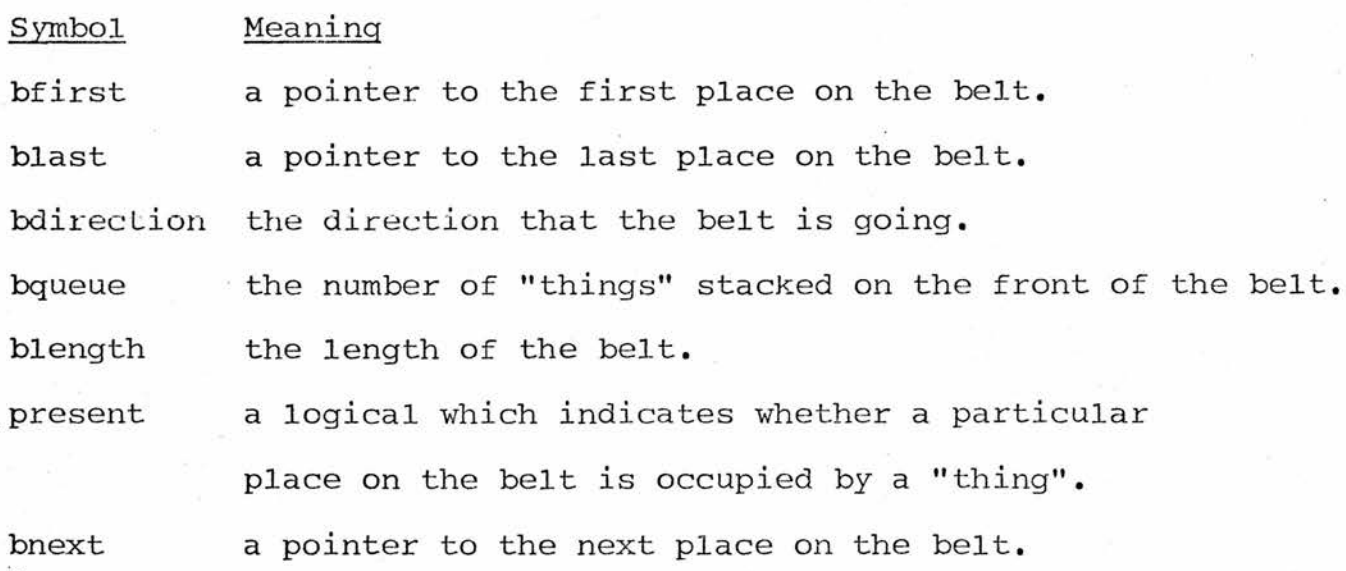

#### 5.2 Signals

record signal (logical green); reference (signal) SUPPLIED BY USER;

Symbol Meaning

green a logical which is true if the signal is green and false if it is red.

Although signals are very small and are relevant particularly to traffic systems, I have included then in the package so that it is possible to get their condition shown on the pictures.

All the variables used by belts and signals cannot be defined by the user in the main block of his program as well as those mentioned previously.

#### 5.3 How the belts work

When the "setupbelt" procedure is called, a belt is set up as <sup>a</sup> group of records with <sup>a</sup> header of type "belt" followed by <sup>a</sup> number of records of type "brest" depending on the length of the belt. Thus 'setupbelt $(B, 4, 1)$ ; ' would create the following group of records:

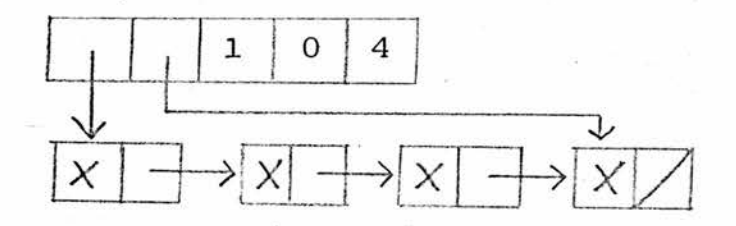

It would also set up the appropriate pointers in the "chain" as follows:

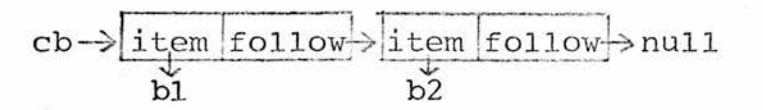

-50-

This is used during the printing of the pictures when <sup>a</sup> pointer works down the chain the number of times corresponding to the number in the second position of the square. Another pointer then works its way down the belts the corresponding number of times depending on the third number of the three of each square.

When the procedure "put" is called, the value of "bqueue" of that particular belt is incremented by <sup>1</sup> and <sup>a</sup> "note" is made in the diary that <sup>a</sup> "thing" will be leaving the belt in <sup>a</sup> time depending on the length of the belt.

Each time "tick" is called, all "things" in the belt are moved along by one place in the belt. If the last position of the belt is full, then this means that something was not taken from the belt during the last tick and so other "things" on the belt will queue up behind it and move as close as they can without actually filling in the same square. After this has been done, the picture is printed.

#### 5,4 How the pictures are printed

Pictures are stored until either the end of the simulation is reached, or <sup>a</sup> line of pictures is filled, whichever is the sooner. Each picture is seperated by 6 columns and 4 lines and so if the picture width was <sup>25</sup> then <sup>4</sup> pictures could be fitted on one width of output paper of size width 120. If the height of the picture was 10, then <sup>3</sup> pictures could be fitted downwards on <sup>a</sup> page of length 44, thus <sup>12</sup> pictures can be printed on <sup>a</sup> page of size <sup>25</sup> by <sup>10</sup> each.

At each "tick" of the clock, each member of the 'string(3) array pic' are scanned and if the first character of the 3character string is  $Q, B, S$  or F, then a further investigation

-51-

evaluates the appropriate symbol to place in the 'string(1) array' picout' used for the output. Any other symbol is copied straight into the output array and the second and third columns are ignored.

#### CHAPTER 6

## IMPROVEMENTS WHICH COULD HAVE BEEN MADE

As has been shown in this thesis, it is possible to write <sup>a</sup> simulation package which can use all the advantages of <sup>a</sup> high level language and at the same time give <sup>a</sup> reasonable performance in simulating various systems. Obviously there are always improvements which can be made to any package which the designer may not realise until after the package has been written or which are impossible to implement due to machine capacity and so on.

One particular defect with this package is the inability to be able to converse with the system as one is able to do on <sup>a</sup> multi-access system. Instead of running <sup>a</sup> program <sup>6</sup> times, each time changing <sup>a</sup> card, it would be much easier merely to edit <sup>a</sup> file on the computer and then rerun the program and discover straightaway what difference this change has made. In particular, with regard to interactions with the computer, I would have liked very much to have been able actually to change various entities of the program during the execution such as traffic lights on <sup>a</sup> cross-roads.

Another improvement which could have been made concerns the actual language in which the package is written. During my period of writing this package, I have discovered a little about ALGOL-68 and how it is possible to store procedures language in which the package is written. During<br>of writing this package, I have discovered a little<br>L-68 and how it is possible to store procedures<br>17. Thus by using this facility, it would be possi in records<sup>17</sup>. Thus by using this facility, it would be possible to store procedures in the diary with the "note" procedure

and then "tick" would execute these procedures when it was time for that activity to be done. This would then eliminate the need for event codes and the procedure "at".

Another change which could be made, although not necessarily an improvement, would be to change "clock" from integer to real. Since the clock jumps ahead each time "tick" is called to the time when the next event is to occur, this time would just as well be <sup>a</sup> fraction of <sup>a</sup> tick. In some cases this is more realistic since in real life things do not happen in exact units of time, but at any time. However, with an integer clock, the simulation is more machine independant and there is more precise control over the time.

At the start of each simulation run, the system is completely empty with none of its facilities busy. In actual life we want to know the results, such as the average time some "thing" takes to go through the shop, when it is at its normal workload and so one may not want information of this sort to be collected until the simulation has been going <sup>a</sup> while so that the initial case does not produce peculiar results. To produce these results <sup>a</sup> procedure resetstats; could be introduced which sets all the statistics back to their original values and the clock back to 0, but keeping the values of "things" actually in the system unchanged.

It should also be possible to restrict the output of pictures, so that only at certain times pictures would be output instead of at each tick. Thus it would be possible to skip <sup>a</sup> few ticks in the simulation and see what is happening, say <sup>50</sup> ticks later. This would not only save paper, but also enable longer simulations to be run with pictures.

-54-

The diary could be organised as a leftist tree $^{13}$  which is <sup>a</sup> special type of binary tree structure which allows easy implementation of priority queues. Although this method makes "note" easier and quicker, it makes "at" and "again" more complicated. This is because for each "time" in the diary are associated <sup>a</sup> number of "events". Thus if something is to be removed from the diary, this may not necessarily be the node element, but another element with the same "time" value. If this method was to be used, there would have to be some way of ordering the cycle of events such that the required event was always at the node of the tree.

Some of the identifiers mentioned in Appendix <sup>1</sup> which the user would not normally use should have had more outlandish names so that the user does not accidently use the same name for some of his own identifiers.

Vavious other examples with and without pictures are given in Appendices <sup>2</sup> and <sup>3</sup> which follow.

-55-

#### APPENDIX 1

#### A LIST OF IDENTIFIERS USED IN THE PACKAGE

This list does not include <sup>a</sup> list of ALGOL-W reserve words which can be found elsewhere<sup>7</sup>. If the user wishes to use any of these identifiers he must include an additional begin end block before declaring them.

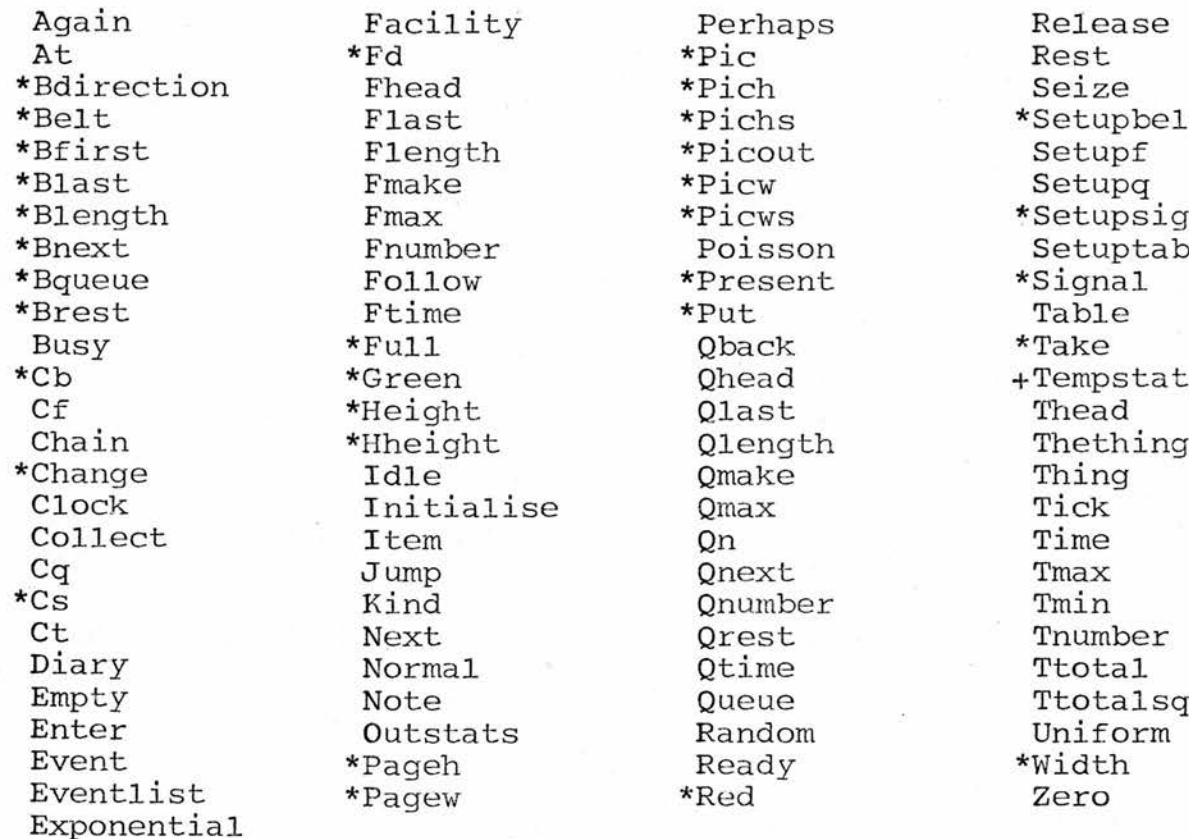

Seize<br>\*Setupbelt<br>Setupf \*Setupsignal Setuptable<br>\*Signal +Tempstats<br>Thead

\*only included in the package involving drawings. +only included in the package not involving drawings.

#### APPENDIX 2

## EXAMPLES WITHOUT PICTURES

#### Example <sup>1</sup>

<sup>A</sup> supermarket manager is trying to decide whether he should change the number of checkouts that he has in his supermarket at the present time. He also wishes to make sure that he has enough baskets and trolleys for his customers to use.

People who use the supermarket are divided into various classes depending upon who they are. 30% of the customers are old people, 30% of the customers take a trolley, 50% take <sup>a</sup> basket, 5% take both and the rest don't take anything.

Customers enter the shop according to <sup>a</sup> Poisson distribution with a mean time of 1 minute. The average time people take to do their shopping is <sup>8</sup> minutes normally distributed with <sup>a</sup> standard deviation of <sup>3</sup> minutes. If the customer is old or has <sup>a</sup> trolley, then he takes on average <sup>12</sup> minutes to be served at the checkout otherwise this number is  $5\frac{1}{2}$  minutes. Both are distributed according to <sup>a</sup> Uniform distribution with <sup>a</sup> minimum of <sup>1</sup> minute. Sometime between every <sup>10</sup> minutes and <sup>3</sup> hours one of the store's VIPs reaches the checkout and he jumps to the head of the queue provided that he has <sup>a</sup> basket.

How many servers should the supermarket have and what is the minimum number of baskets and trolleys required so as not to run out of them?
Each tick represents <sup>1</sup> minute.

By having <sup>a</sup> more than sufficient number of baskets and trolleys initially, it was possible to discover the number of servers required to cope with the people so that the queue at the checkout does not gradually get longer. It can be seen from Table <sup>1</sup> that <sup>13</sup> servers is the minimum number of servers required to cope with the customers.

Using this value, the program was then rerun for different numbers of baskets and trolleys. From Table <sup>2</sup> it is possible to see that <sup>19</sup> baskets and <sup>16</sup> trolleys was the minimum number that prevented <sup>a</sup> shortage.

This particular combination of baskets, trolleys and servers is used in the program output following the tables.

The % utilisation of the facilities was obtained by dividing the utilisation provided by the output statistics by the number of facilities present in that simulation. The value for baskets and trolleys may appear unusually low but this is because at the start of the simulation when the shop opens, all baskets and trolleys are "idle" and only become "busy" as customers enter the shop.

-58-

same as for 13 servers, as was the utilisation 25 These simulations were run with The same set of random numbers were used for each set of results. length at end TABLE 1 - To discover the minimum number of servers required م<br>أ  $0.37$  9  $\frac{1}{1}$  $\frac{2}{3}$  $\frac{1}{3}$  $0.18$  8  $\overline{0}$  $\frac{1}{1}$ 7<br>4 0<br>8<br>8  $\frac{1}{1}$ 13  $\sim$  $\circ$  $\circ$  $\circ$ C đ LC  $\circ$ queue at checkout<br>average max leng<br>length length at e **length**  $19$  $13$  $13$  $\overline{10}$  $10$  $17$  $18$ 25  $\mathbf{1}$ 9  $\vec{1}$  $\infty$ max 0,70 3.45 2.84 2.64 1.25 1.42 1.25  $0.18$ 0.58 0.67 4.37  $0.37$ 75% 69% 79% 74% 70% 64% 74% 69% 79% 75% 86% 80% utilisation of servers 9.14 8.29 8.93 8.29 9.56 9.00 8.98 8.68 8.28 9,47 8.81 9.51 17.82 21.31 20.24 19.98 17.36 17.71 19.75 18.13 18.49 18.79 17.16 17.51  $\Omega$   $\rightarrow$   $\Omega$ 279 305 285 279 305 288 286 279 306 290 272 281  $\frac{1}{\alpha}$  in  $\frac{1}{\alpha}$ servers 12 12 12 12 13 13 13 13  $11$  $11$ 급  $\mathbf{1}$ tun 3<br>11 average average average 2 3 2  $\omega$  $\mathbf{r}$ 2 3 1run  $\mathbf{r}$ 1run 2run 3run 3run 2run 1run 2run run  $\frac{1}{2}$   $\frac{1}{2}$   $\frac{1}{6}$ 

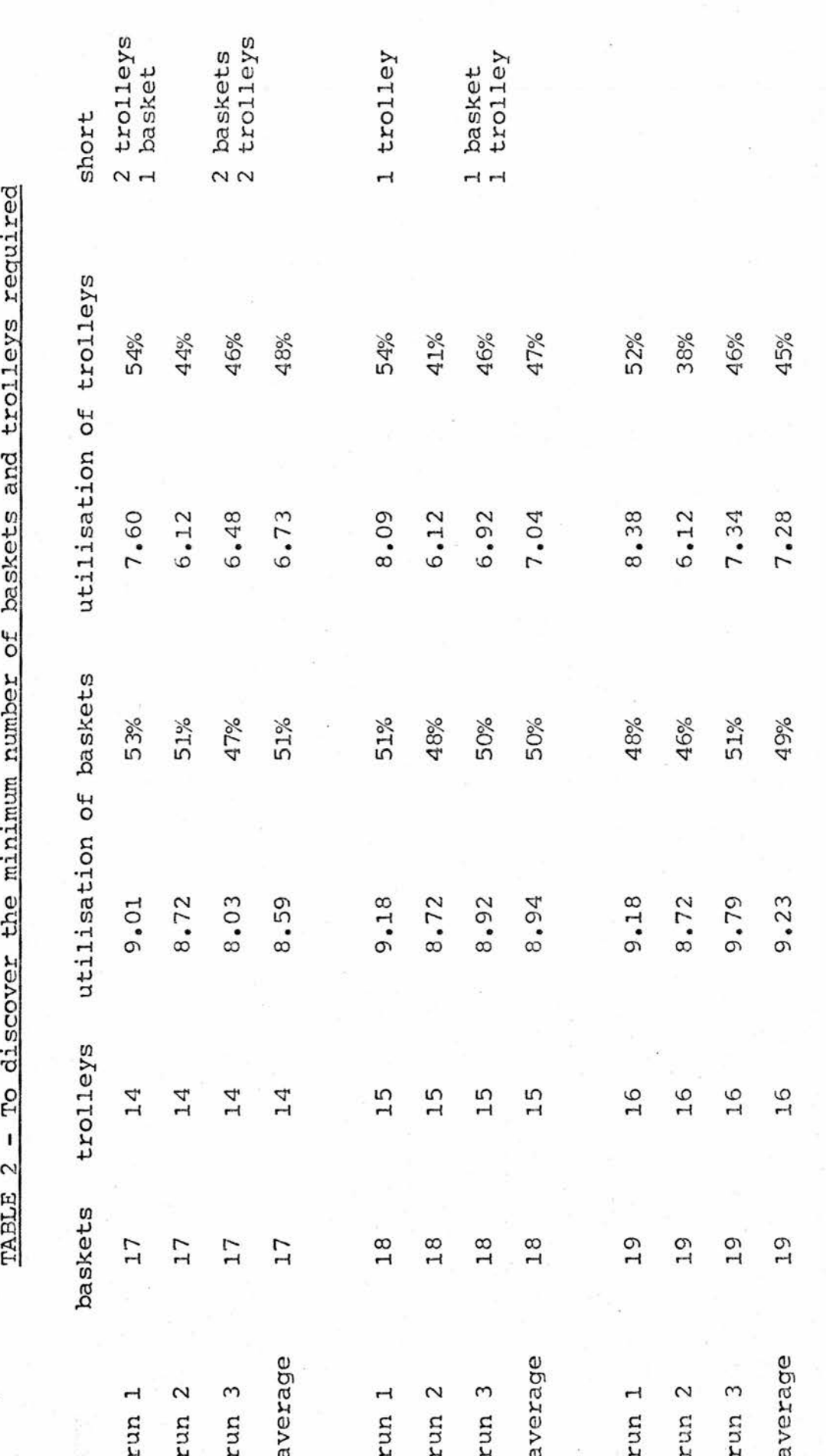

These simulations were run with The same set of random numbers were used for each set of results.  $\mathbf{f}$  and  $\mathbf{f}$  and  $\mathbf{f}$  $\frac{3}{2}$   $\frac{1}{2}$   $\frac{4}{3}$  more thus more thus  $\frac{3}{2}$ 

```
11:19
r,
3 CCTOBER 1975
                                                                   \sum_{i=1}^{n}•ALGOL NUMAC (01WJULY72)21:l<^yOCTOBER 1975 2 •^3
                                                                       D.<br>ARITE (WITE (WITE (WITE )<br>INITIALISE<br>SETUPF(WITE CLOC<br>SETUPF(WITE CLOC<br>SETUPF(WITE CLOC<br>SETUPF(WITE CLOC<br>SETUPF(WITE CLOC<br>SETUPF(WITE ASS<br>SETUPF(WITE ASS<br>SETUPF(WITE ASSASS)<br>BEGIN REGIN BEGIN BEGIN<br>BEGIN BEGIN BEGIN BEG
         CCMMENT SIMULATION SUPERMARKET; OF RECCRC THINGILOGICALBASK,TROLL,MALEtOLD INTEGER START); ; REFERENCE (CUEUE)Q; REFERENCE (FACILITY)BASKET ,TROLLEY,SHCPPING,SERVER; REFERENCE (TABLE); INTEGER R1»R2»R3»R4»N8»NT»NS; INTEGER ENTERING,CUEUEING,FINISHING,VIP; ENTERING:QUEUEING:=2; 1;FINISHING 3VIP:=4; :;=
                                           = REAC(R)<br>Radio Begin Reach<br>NATION REACTIONS
                                                      2- 3- 4- -4 4- 5- -5 5-
         0310 0310 0310 0312 0313 0314 0315 0316 0317 0321 0322 0322 0323 0324 0325 0325 0326 0327 0328 0329 0330 3103 0332 0333 0334 0334 0335 0335 3603 0337 0338 0339 0339 0340 0340 0341 0341 0342 0343 0343 0343 0343
```
 $\overline{p}$ 

 $\Xi$  manufactor numero da da da da da da da da da da  $\Xi$ -5 0345<br>0345<br>0346 5- 0348<br>0348<br>0348<br>1480 -5 034 03<br>03552 035<br>0350 0353 -4 0353 0353 4- 0355<br>0355 -4 0356 4- 0357<br>0355559<br>0359 0359 -4 0361<br>0361<br>0361<br>0362 -3 0363<br>0363 -2 0363 3814)<br>SPETHING=THING=THINGTRUEFALSE-FALSE<br>SPECIES (0.25,R3) THEN<br>SPECIES (0.25,R3) THEN<br>SPECIES (0.36,R3) THEN (0.86,R41,R5,FALSE<br>SPECIES (0.3,R3) THEN OLOTHETING):<br>SPECIES (0.3,R3) THEN OLOTHETING):<br>SPECIES (0.8,R3) THE END:<br>HILLE MEXINDIE<br>SEND: MOTE<br>SEND: AGA<br>MOTE MOTEL SEND:<br>SEND: AGA MOTEL<br>SEND: AGA MOTEL<br>SEND: AGA MOTEL TICK<br>END: OUTSTATS;<br>READ(R1,R2,R3,R4) END END. EXECUTION OPTIONS: DEBUG, 0 TIME=97369 PAGES=32767

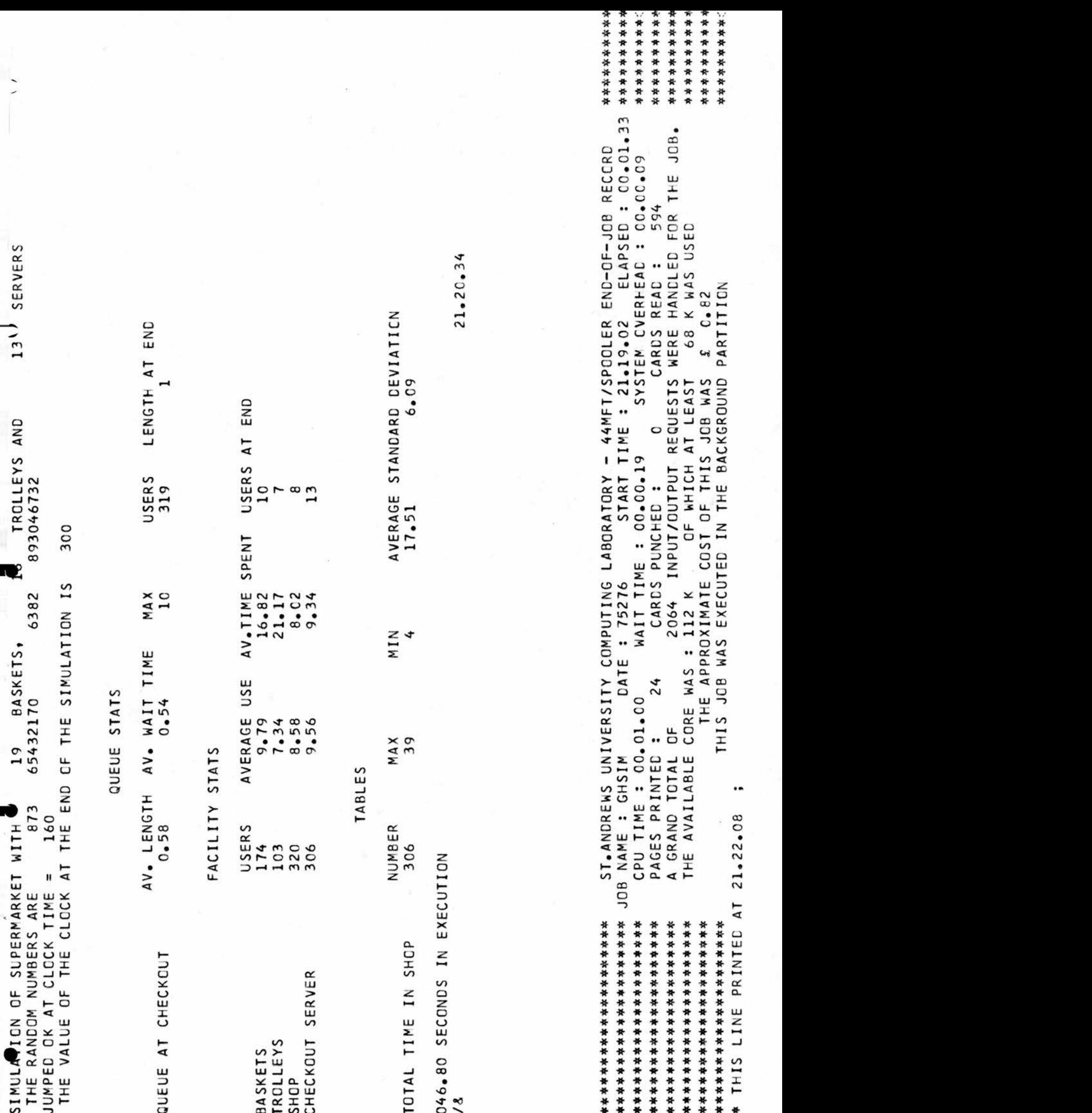

## Example 2

An import company operating its own fleet of ships considers the construction of its port facilities. It has to be decided whether one, two or three berths are to be built and an unloading installation has to be selected from three available types, A, <sup>B</sup> and C. If more than one berth is built, then all will be equipped with the same type of installation.

The installations are characterised by the following parameters:

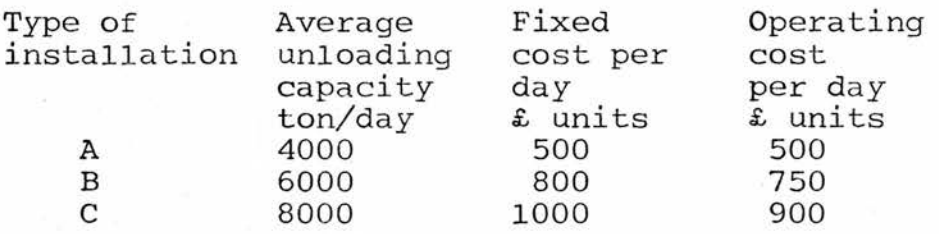

Operating costs are incurred only during the time of actual use of the installation while the fixed cost applies to all days. Ships carry <sup>10000</sup> tons each and their arrival can be considered as Poisson with <sup>a</sup> mean arrival rate of one ship per day. Service - unloading - time can be considered exponential with mean equal to the given average unloading capacity.

The time spent by the ship in the port (waiting and unloading time) costs approximately £1000 per ship per day. How many berths should be constructed and what type of installation chosen to minimise overall cost?

Since the following cases are not feasible: Al, A2, B1 and CI, since they cannot cope with the number of ships arriving and will make the queue longer all the time, we need only simulate this example with the cases A3, B2, B3, C2 and C3.

When this problem was evaluated theoretically, similar results were obtained.

Each tick is equivalent to  $\frac{1}{10}$ th of a day (2.4 hours). Event 'entering' is <sup>a</sup> ship arriving at the port and event 'leaving' represents <sup>a</sup> ship leaving the port having been unloaded.

The table below shows the results obtained. For each type of berth, <sup>3</sup> simulations were run with different random numbers and their average results used.

The output included after the listing is one of the solutions. The results shown below all represent the average cost per day.

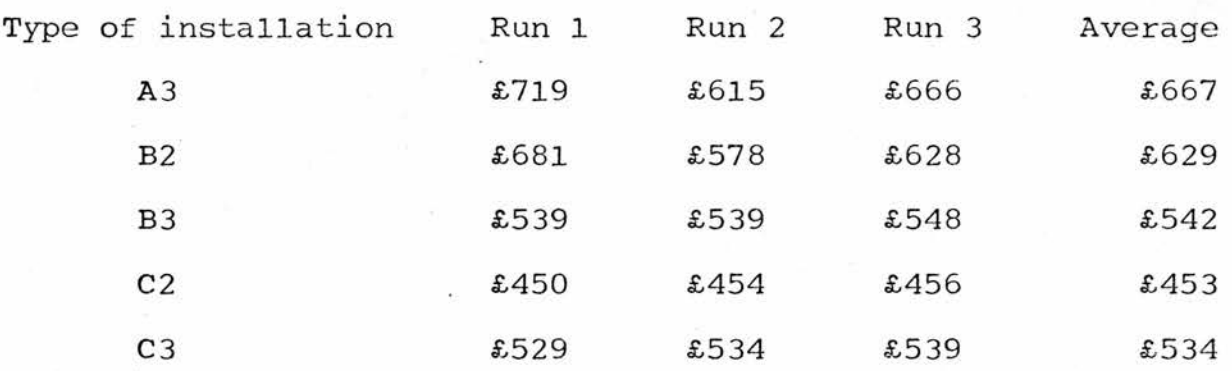

The results shown on the output sheet should be interpreted as follows:

The fixed cost is for all the berths and so this value will be the fixed cost shown in the table on the previous page multiplied by <sup>2</sup> or <sup>3</sup> depending on the number of berths.

Both fixed cost and operating cost are shown for each time interval  $(\frac{1}{10}$ th day) and so are  $\frac{1}{10}$ th of the values shown in the first table.

To obtain the average cost per day divide the total cost by the time at the end of the simulation.

Thus two installations of type <sup>C</sup> should be built for minimum cost.

<sup>0310</sup> <sup>0310</sup> <sup>0310</sup> <sup>0311</sup> <sup>0312</sup> <sup>0313</sup> <sup>0314</sup> <sup>0315</sup> <sup>0316</sup> <sup>0317</sup> <sup>0319</sup> <sup>0320</sup> <sup>0320</sup> <sup>0321</sup> <sup>0321</sup> <sup>0322</sup> <sup>0323</sup> <sup>0323</sup> <sup>0324</sup> <sup>0325</sup> <sup>0325</sup> <sup>0326</sup> <sup>0327</sup> <sup>0328</sup> <sup>0329</sup> <sup>0330</sup> <sup>31</sup><sup>03</sup> <sup>0332</sup> <sup>0333</sup> <sup>0334</sup> <sup>0334</sup> <sup>0335</sup> 0335 0336 <sup>0337</sup> 0337 0338 <sup>0338</sup> <sup>0339</sup> <sup>0340</sup> <sup>0341</sup> <sup>0341</sup> 2- 3- -3 3- 4- -4 4- -4 comment simulation ofdocks; RECORD THINGUNTEGER COST,TIM);REFERENCE(QUEUE)Q;REFERENCE!FACILITY)BERTH;REFERENCE(TABLE)T,T1; INTEGER R1,R2,NB,FC,0C; real ut; INTEGER ENTERING,LEAVING; enter ing 1; leaving:=2; :<sup>=</sup> READ(R1,R2) ;Rl-.=0 WHILE DO BEGIN ifr2then=0 beginREAC(NB,FC,OC,UT); READ!R1»R2)END; ICCCNTRCL{3);("DOCKS WRITEWITH",NB,"BERTHS FIXEDWITH COST"♦FC,",OPERAT ING COST", oc); WRITE(" AND<br>WRITE(" THE<br>INITIALISE;<br>ZERC:=FALSE<br>SETUPF("MAI"<br>SETUPF("BER")<br>SETUPF("BER")<br>SETUPTABLE("<br>BEGIN<br>BEGIN THETHING<br>INILE AT("DECT")<br>BEGIN<br>BEGIN<br>END;<br>END; COLLECT"<br>COLLECT" RAIN("DECT")<br>BEGIN<br>BEGIN THETHING<br>BEGIN TH END;<br>WHILE AT(LEAVING) DO<br>BEGIN<br>COLLECT (Tl,CLOCK-COST(THETHING));<br>COLLECT (T,CLOCK-TIM(THETHING));<br>RELEASE(BERTH)

 $\cdots$ '~y <sup>O</sup>i <sup>V</sup>U«VJ IKA><ULi•V»i.-

WRITE("TOTAL COSTS ARE £", CLOCK\*FC+TTOTAL(T)\*100+TTOTAL(T1)\*OC); WHILE -EMPTY(Q) AND -BUSY(BERTH) DO<br>BEGIN SEIZE(BERTH);<br>NCTE(LEAVING,EXPONENTIAL(UT,R2)) COSTITHETHING):=CLOCK; NEXT(Q); 1711177711 **QUTSTATS;** END;<br>TICK END; WULAL ALOUL A<br>0342 --<br>0342 <del>4 -</del><br>0344 -- $-3$ <sup>0342</sup> (BERTH)AND DOWHILE —-»EMPTY(Q) -»BUSY <sup>0342</sup> 4-BEGIN <sup>0343</sup>NEXT(G); — <sup>0344</sup>C0ST(THETHING):=CL0CK; — <sup>0345</sup>SEIZE!BERTH) ;<sup>~</sup> <sup>0346</sup>NCTE(LEAVINGiEXPONENTIAL(UT\*R2)) — <sup>0346</sup>END; -4 <sup>0347</sup>TICK— <sup>0347</sup>END; -3<sup>0348</sup>OUTSTATS; — <sup>0349</sup>COSTS TE("TOTALARE I<sup>T</sup>)\*100+TT0TALCT1) )WRI£••\*0C;—,CLCK\*FC+TTCTAL <sup>0350</sup>REAC(R1»R2) — <sup>0350</sup>END-2 C350END. -1EXECUTION OPTIONS:

uwiuux&>v>/-»

 $- - - - -$ 

đ

PAGES=32767

REAC(R1,R2)

I

ខ្លួ

 $\frac{1}{2}$  $r \in \mathbb{R}$ Average and unconstruction of the control of the control of the control of the control of the control of the control of the control of the control of the control of the control of the control of the control of the control 12.00000 TIME OF 4376129 1385 10002

UU O IITU fUrcini katika katika militar katika katika katika katika katika katika katika katika katika katika

 $\ddot{\phantom{0}}$ 

ηr.

 $\label{eq:2.1} \frac{1}{2\pi\Delta} \frac{1}{\mu_{\rm{eff}}^2} \frac{1}{\Delta} \frac{1}{\mu_{\rm{eff}}^2} \frac{1}{\Delta} \frac{1}{\mu_{\rm{eff}}^2} \frac{1}{\Delta} \frac{1}{\mu_{\rm{eff}}^2} \frac{1}{\Delta} \frac{1}{\mu_{\rm{eff}}^2} \frac{1}{\Delta} \frac{1}{\mu_{\rm{eff}}^2} \frac{1}{\Delta} \frac{1}{\mu_{\rm{eff}}^2} \frac{1}{\Delta} \frac{1}{\mu_{\rm{eff}}^2} \frac{1}{\Delta} \frac{1}{\mu_{$ 

 $\ddot{\ast}$ 

 $\frac{1}{2}$ 

# STATS QUEUE

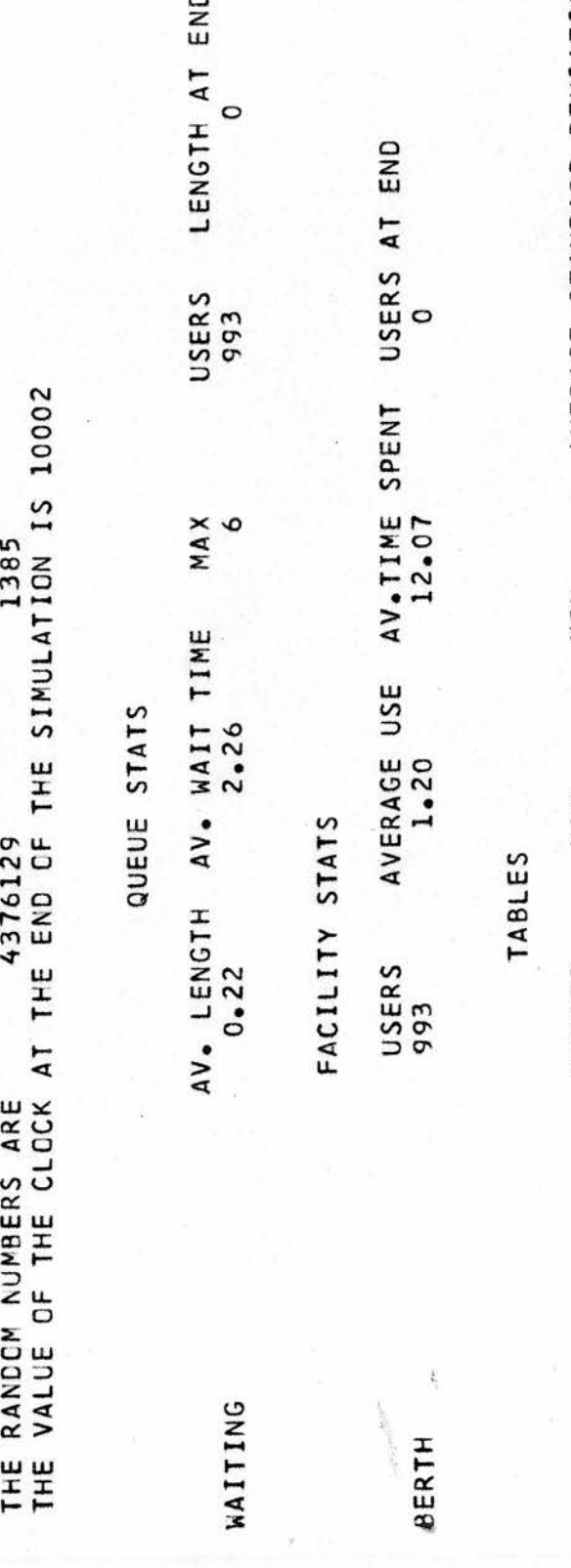

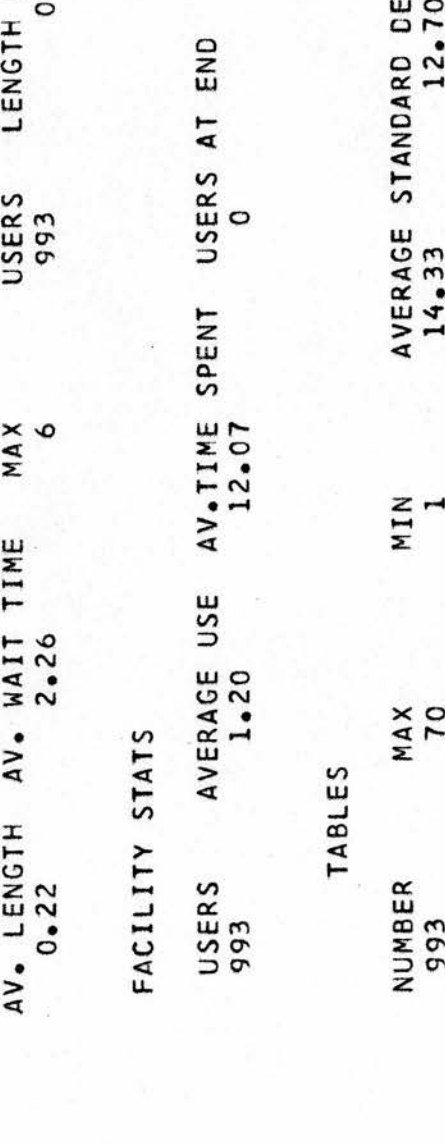

BERTH

 $\frac{1}{k}$ 

## TABLES

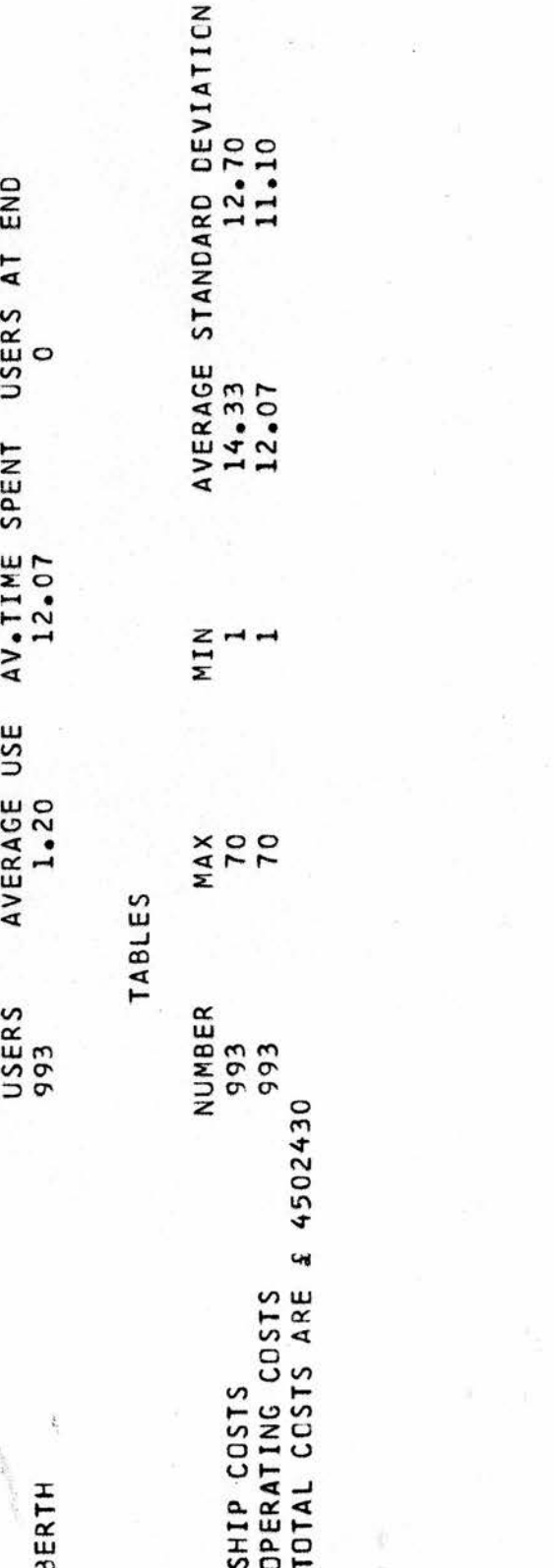

## APPENDIX 3

## EXAMPLES WITH PICTURES

## Example 1

<sup>A</sup> city council is trying to decide whether <sup>a</sup> bus lane should be made in <sup>a</sup> particular road in the city. The stretch of road has <sup>4</sup> bus stops on it. The projected bus lane would be between the first stop and the fourth. <sup>A</sup> traffic census has been taken and at the busiest time of day when <sup>a</sup> bus lane would be of most use, vehicles appear approximately every 10 seconds. For the purpose of the simulation, the road is divided into squares which take <sup>a</sup> car <sup>5</sup> seconds to cross. Each tick represents <sup>5</sup> seconds of real time.

Approximately 15% of the vehicles are buses and of the remaining vehicles 60% of the drivers do not give way to buses. At bus stop <sup>1</sup> the probability of having to stop is 60% when the bus is stopped for <sup>5</sup> ticks. Bus stops <sup>2</sup> and <sup>3</sup> have the probability of 30% of <sup>a</sup> bus stopping when it will stop for <sup>4</sup> ticks. At bus stop 4, the probability of stopping is 40% when the bus is stopped for <sup>5</sup> ticks.

At the end of the sLreLch of road is <sup>a</sup> set of traffic lights which change between red and green every <sup>15</sup> ticks.

The pictures are input in the following format where <sup>P</sup> represents <sup>a</sup> bus stop in the picture. With the bus lane:

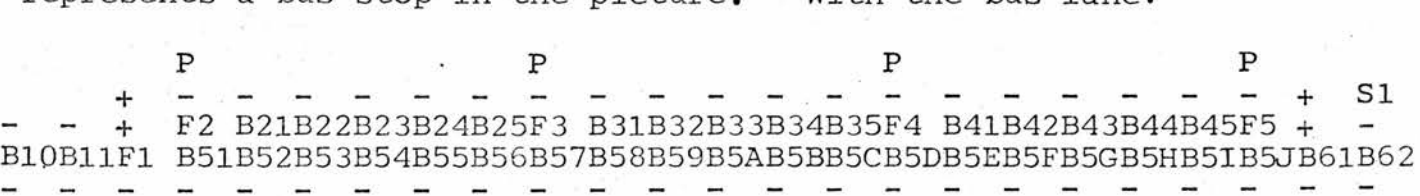

Without the bus lane, B5 is removed and just one lane of the road is shown. Extra vehicles that cannot be shown on the diagram are indicated by B20, B30 and B40 below the road:

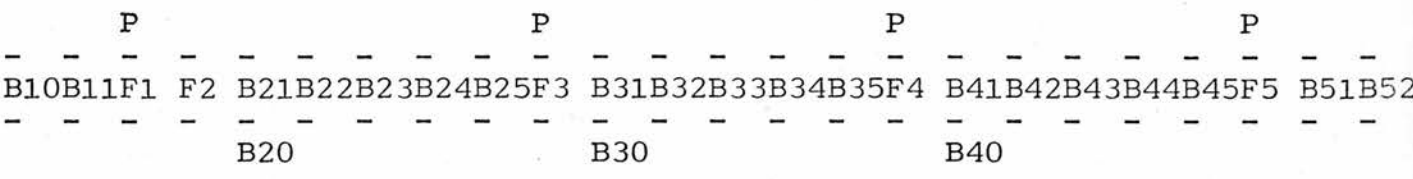

As can be seen from the output, both cars and buses move along the stretch of road slower when there is no bus lane.

Only one listing of the program is included and that is the one which includes <sup>a</sup> bus lane. Only <sup>a</sup> few pictures of the simulation have been included both with and without <sup>a</sup> bus lane.

Since there are only <sup>5</sup> squares between each bus stop, when <sup>a</sup> queue builds up and more than <sup>5</sup> vehicles are occupying the space between bus stops, the extra number of vehicles is denoted by the number below that particular stretch of road it is referring to.

From these simulations, it can be seen that bus lanes are an advantage both to cars and buses, since cars can pass buses at bus stops and buses can pass cars when they are stuck in traffic jams waiting for the car in front to move.

(01JULY72)

ENTERING:=1; STOP1:=2; STARTBUSLANE:=3; ENTERSTOP2:=4; ENDBUSLANE:=5; INTEGER ENTERING, STOP1, STARTBUSLANE, ENTERSTOP2, ENDBUSLANE, STOP2, STOP2:=6; ENTERSTOP3:=7; STOP3:=8; ENTERSTOP4:=9; STOP4:=10; ENTERSTOP3, STOP3, ENTERSTOP4, STOP4, LIGHTS, CHANGING; RECORD THING(LOGICAL BUS, UNKIND; INTEGER START); CAR TAKES", TCAR); REFERENCE (QUEUE) Q1, Q2, Q3, Q4, Q5, Q6, Q7; REFERENCE(FACILITY)F1,F2,F3,F4,F5; REFERENCE(BELT)B1, B2, B3, B4, B5, B6; COMMENT SIMULATION OF BUS LANE;  $STCP 2<sup>n</sup>$ ,  $Q2$ );  $STCP = 3<sup>m</sup>$ ,  $C3$ ); BUS LANE ", Q1);  $510P 2<sup>n</sup>$ ,  $F3$ ,  $1,3$ );  $3^{11}$ ,  $F4$ ,  $1$ ,  $3$ );  $4$ ", F5, 1, 2); REFERENCE(TABLE)TBUS, TCAR; REFERENCE (SIGNAL)S; **SNB** STOP INTEGER R; <sup>0487</sup> LIGHTS:=11;CHANGING:=12; — <sup>0489</sup>R:=432567201; — <sup>0490</sup> INITIALISE; -- <sup>0491</sup>SETUPG("ENTER BUS LANE ",C1); — <sup>0492</sup>SETUPGC SOP ENTER BUS 2",C2); —0493SETUPGI"ENTER BUS STCP 3",G3); <sup>~</sup>0494SETUPCI"ENTER BUS STCP 4",G4); — <sup>0495</sup>SETUPG("LEAVING BUS ANE"»G5);L— <sup>0496</sup>SETUPG("CARGUEUE",G6); — <sup>0497</sup>SETUPG("TRAFFIC LIGHTS",Q7); —0498SETUPF("STARTOFBUS LANE",F1,1,0); — <sup>0499</sup>SETUPFC'BUS STCP 1",F2,1,3);— <sup>0500</sup>SETUPFC'BUS 2",F3,1,3);STOP—0501SETUPFC'BUS 3",F4,1,3);STCP— <sup>0502</sup>SETUPFC'BUS 4»,F5,1,2);STCP— 0503— SETUPBELT(B1,1,3); 0504— SETUPBELT(B2,5,3); <sup>0505</sup>SETUPBELT(83,5,3) ;— 0506— SETUPBELT(B4,5,3); 0507— SETUPBELT(B5,19,3); <sup>0508</sup>SETUPBELT(B6,2,3) ;— <sup>0509</sup>SETUPTABLEC'TCTALTIME BUS )TAKES" ;—,TBUS <sup>0510</sup>SETUPTABLEC'TCTALCAR TIME TAKES",TCAR); — 0511— SETUPSIGNAL(S,TRUE); <sup>0512</sup>CLOCKDfcHILE <sup>&</sup>lt;<sup>400</sup>—3- <sup>0512</sup>BEGIN <sup>0513</sup> IFAT(LIGHTS)THEN ENTER(G7); — <sup>0514</sup> (G7 IF)ANDGREEN!<sup>S</sup>)THE —-"EMPTY <sup>0514</sup>4-BEGINNUNIAC ALGOL (01JULY72) <sup>W</sup><sup>1975</sup> <sup>03</sup>OCTOBER 210:07 <sup>0468</sup>COMMENTSIMULATION CFBUS LANE; — <sup>0468</sup>— <sup>0468</sup>RECORD THING(LOG ICALBUS,UNKIND; INTEGER SART); <sup>~</sup>0470REFERENCE(TABLE)TBUS,TCAR;— <sup>0471</sup>REFERENCE(SIGNAL)S; — <sup>0472</sup>REFERENCE(GUEUE)C1»Q2,G3,G4,C5,G6,G7;— <sup>0473</sup>REFERENCE(FACILITY)F1,F2,F3,F4,F5; — <sup>0474</sup>REFERENCE(BELT)-B1,B2»B3,B4,B5,B6; — <sup>0475</sup> INTEGER R; — <sup>0476</sup> INTEGER ENTE ING,STOP 1,STARTBUSLANE,ENTERST0P2,ENCBUSLANE,ST0P2, — <sup>0476</sup>ENTERST0P3,ST0P3,ENTERSTCP4,STCP4,LIGHTS,CHANGING; — <sup>0477</sup>ENTER ING:1;ST0Pl:=2;STARTBUSLANE:3;ENTERSTCP2:=4;ENDBUSLANE:=5; —<sup>=</sup> 04844444445555555555555555

10:07 œ 03 OCTOBER 1975

TAKE(B6);<br>NEXT(Q7);<br>COLLECT(IF BUS(THETHING) THEN TBUS ELSE TCAR,CLOCK-START(THETHING))  $\equiv$ IF AT(ENDBUSLANE) THEN ENTER(Q6); IF BUSY(F1,3) AND -FULL(B5) THEN<br>BEGIN<br>RELEASE(F1);<br>PUT(B5,ENDBUSLANE) THEN ENTER<br>T END;<br>
IF-EMPTY(Q5);<br>
BEGIN<br>
NEXT(Q5);<br>
NEXT(Q5);<br>
PUT(B6,LIG+TS)<br>
IF-AT(ENTERSTOP4)<br>
IF-EMPTY(Q4);<br>
NEXT(Q4);<br>
NEXT(Q4);<br>
SEIZE(F5,3);<br>
SEIZE(F5,3);<br>
IF-BUS(THETHING<br>
IF-AT(STOP4,1)<br>
RELEASE(F4);<br>
RELEASE(F4);<br>
PUT(B4,ENTE BUS(<br>TANE<br>TAN<br>TTS) (01JULY72) END; IFAT(F11 )<br>BEGIN TAKEIB5); NEXT(G6);<br>PUT(B6); PUT(B5)<br>BEGIN RELEASE(F11 3)<br>PUT(B5tENCBUSLANE)<br>BEGIN RELEASE(F5);<br>PUT(STCP4) THEN BEGIN ALGOL W I -4 4- -4 4- -4 4- -4 4- -4 4- -4 4- NUMAC ALGOL (01JULY72) <sup>W</sup><sup>1975</sup>C:C7 <sup>03</sup>OCTOBER S <sup>0515</sup> <sup>0516</sup> <sup>0517</sup> <sup>0517</sup> <sup>0518</sup> <sup>0519</sup> <sup>0519</sup> <sup>0519</sup> <sup>0520</sup> <sup>0521</sup> <sup>0522</sup> <sup>0522</sup> <sup>0523</sup> <sup>0523</sup> <sup>0524</sup> <sup>0525</sup> <sup>0525</sup> <sup>0526</sup> <sup>0526</sup> <sup>0527</sup> <sup>0528</sup> <sup>0529</sup> <sup>0529</sup> <sup>0530</sup> <sup>0530</sup> <sup>0531</sup> <sup>0532</sup> <sup>0533</sup> <sup>0533</sup> <sup>0534</sup> <sup>0535</sup> <sup>0535</sup> <sup>0536</sup> <sup>0537</sup> <sup>0538</sup> <sup>0539</sup> <sup>0539</sup> <sup>0539</sup> <sup>0540</sup> <sup>0540</sup> <sup>0541</sup> <sup>0542</sup>

(01JULY72)

10:07 re 03 OCTOBER 1975

NUMAC ALGOL I01JULY72) <sup>W</sup>OCTOBER <sup>1975</sup>C3 1C:C7<sup>S</sup>f <sup>0542</sup> <sup>0543</sup> <sup>0544</sup> <sup>0544</sup> <sup>0545</sup> <sup>0546</sup> <sup>0547</sup> <sup>0548</sup> 0548 0548 <sup>0549</sup> <sup>0549</sup> <sup>0550</sup> <sup>0551</sup> <sup>05</sup><sup>51</sup> <sup>0552</sup> <sup>0553</sup> <sup>0553</sup> <sup>0554</sup> <sup>0555</sup> <sup>0556</sup> <sup>0557</sup> <sup>0557</sup> <sup>0557</sup> <sup>0558</sup> <sup>0558</sup> <sup>0559</sup> <sup>0560</sup> <sup>0560</sup> <sup>0561</sup> <sup>0561</sup> <sup>0562</sup> <sup>0563</sup> <sup>0564</sup> <sup>0564</sup> <sup>0564</sup> <sup>0565</sup> <sup>0566</sup> <sup>0566</sup> <sup>0567</sup> <sup>0568</sup> <sup>0569</sup>  $1!$ IF AT(ENTERSTOP3) THEN ENTER(Q3);<br>IF -EMPTY(Q3) AND IDLE(F4,0) THEN -4 4- -4 4- -4 4- -4 4- -4 4- ANC PERHAPS(0.3,R) THEN NOTE<STCP3,4)ELSE IF AT(ENTERSTOP2) THEN ENTER(Q2);<br>IF ¬EMPTY(Q2) AND IDLE(F3,0) THEN<br>BEGIN<br>TAKE(B2);<br>NEXT(Q2);<br>SEIZE(F3,0);<br>SEIZE(F3,0);<br>IF BUS(THETHING) AND PERHAPS(0,3,R) THEN NOTE(STOP2,4) ELSE END;<br>IF 4T(<br>BEGIN TAKEN<br>BEGIN AEXT(E<br>SEIZE(IN)<br>SEGIN BEGIN ENGI<br>RELASSE(F3);<br>RELASSE(F3);<br>RELASSE(F3);<br>RELASSE(F3);<br>RELASSE(R3);<br>IF AITENTERSTOP2) THEN<br>RECIN PTY(G2);<br>RECIN PTY(G2);<br>RECIN PTY(G2);<br>RECINETING) AND PERAPS(0.3,R) THEN<br>RELASSE(F2);<br>RELEASSE(F2);<br>RELEASSE(F2);<br>RELEASSE

IF PERHAPS(0.15,R) THEN THETHING:=THING(TRUE,FALSE,CLOCK)<br>ELSE IF PERHAPS(0.4,R) THEN THETHING:=THING(FALSE,FALSE,CLCCK) ELSE THETHING:=THING(FALSE, TRUE, CLOCK); IF AGAIN(CHANGING, 15) THEN CHANGE(S); IF AGAIN(ENTERING, 2) THEN PUT(B1,STARTBUSLANE) **CUTSTATS BEGIN** END; **TICK** END; END; END. END  $-4$  $-3$ ì <sup>1975</sup>0:07 tOCTOBER <sup>3</sup><sup>03</sup>NUMAC ALGOL (01JULY72) <sup>W</sup> <sup>0569</sup>END; -4 <sup>0570</sup>AGAIN(ENTERING\*2) IFTHEN— <sup>0570</sup> 4-BEGIN IFTHING{TRUE,FALSE,CLOCK)PERHAPS(0,15»R)THETHING: <sup>0571</sup>THEN <sup>=</sup><sup>~</sup> IFTHENHETHING:=THING<FALSE»FALSE»CLCCK) <sup>0571</sup>ELSE PERHAPS(0.4,R) — <sup>0571</sup>THETHING:=THING(FALSE,TRUE,CLCCK); ELSE <sup>~</sup>0572PLT(RltSTARTBUSLANE)<sup>~</sup> <sup>0572</sup>END; -4THEN CHANGE(S); <sup>0573</sup> IFAGAIN(CHANGING,15) — <sup>0574</sup>TICK— END; <sup>0574</sup>-3 <sup>0575</sup>CUTSTATS — <sup>0575</sup>END-2END, <sup>0575</sup> -1 EXECUTION OPTIONS:DEBUG»0 <sup>97369</sup>PAGES=32767TIME <sup>=</sup>

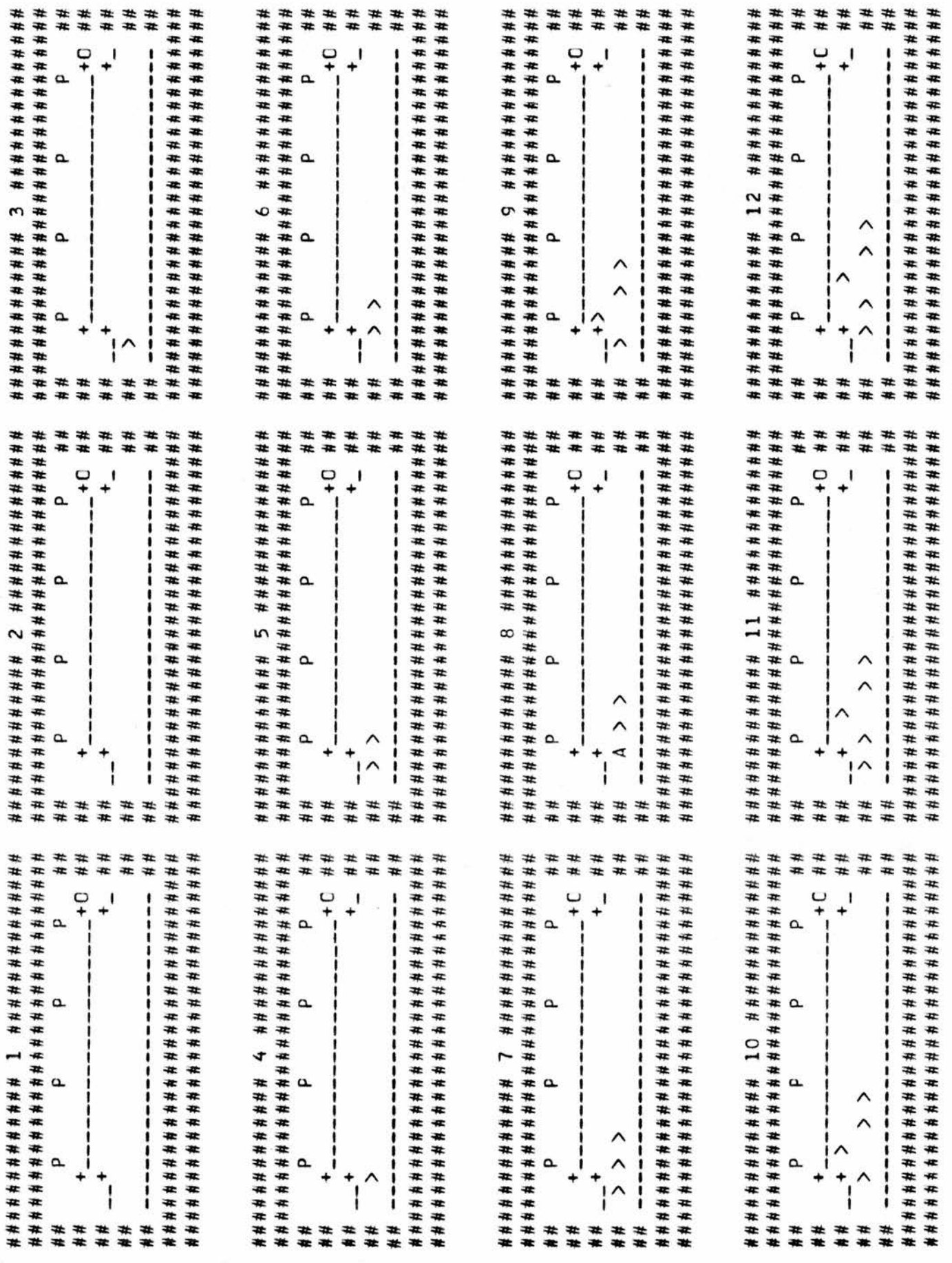

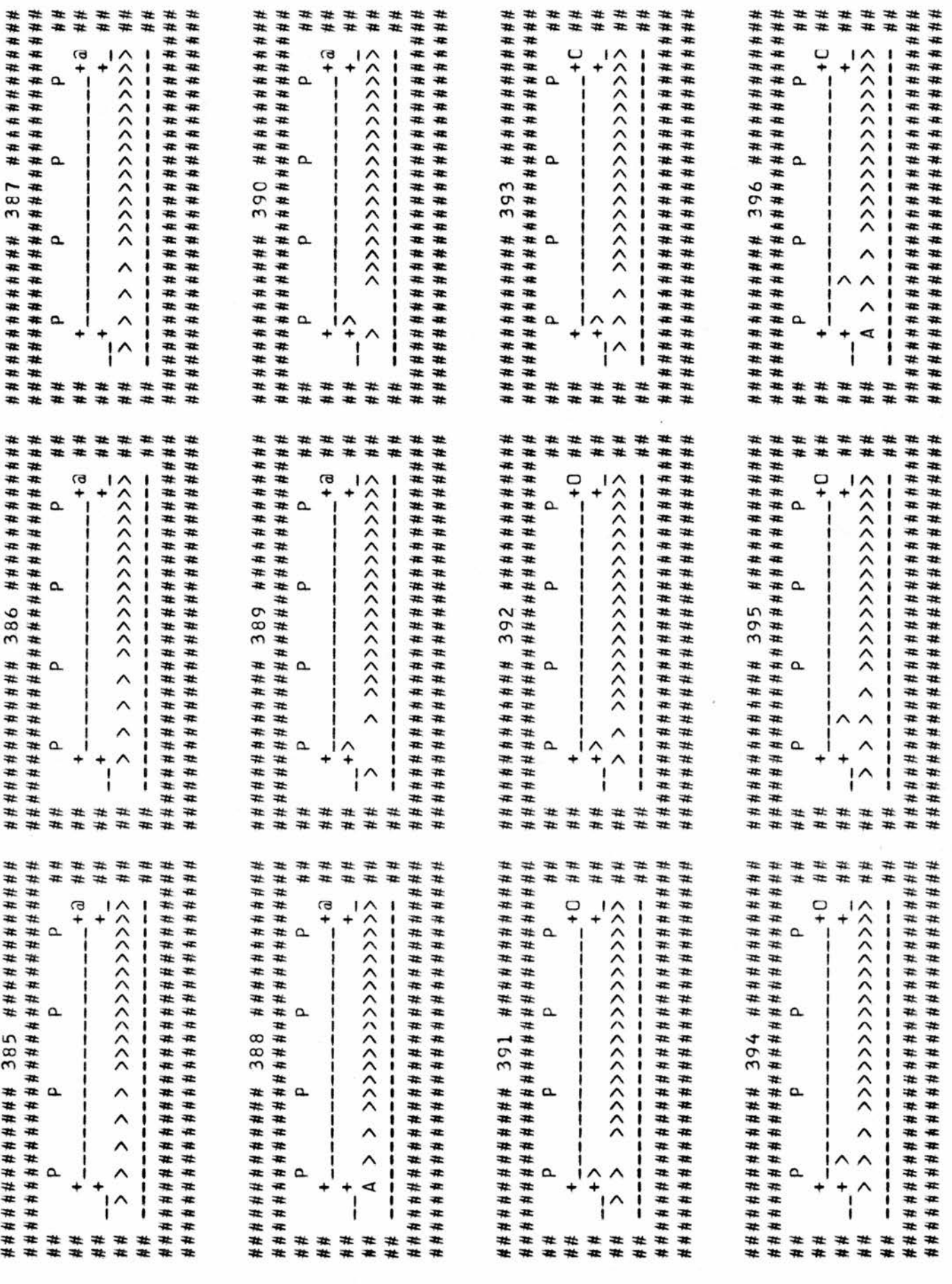

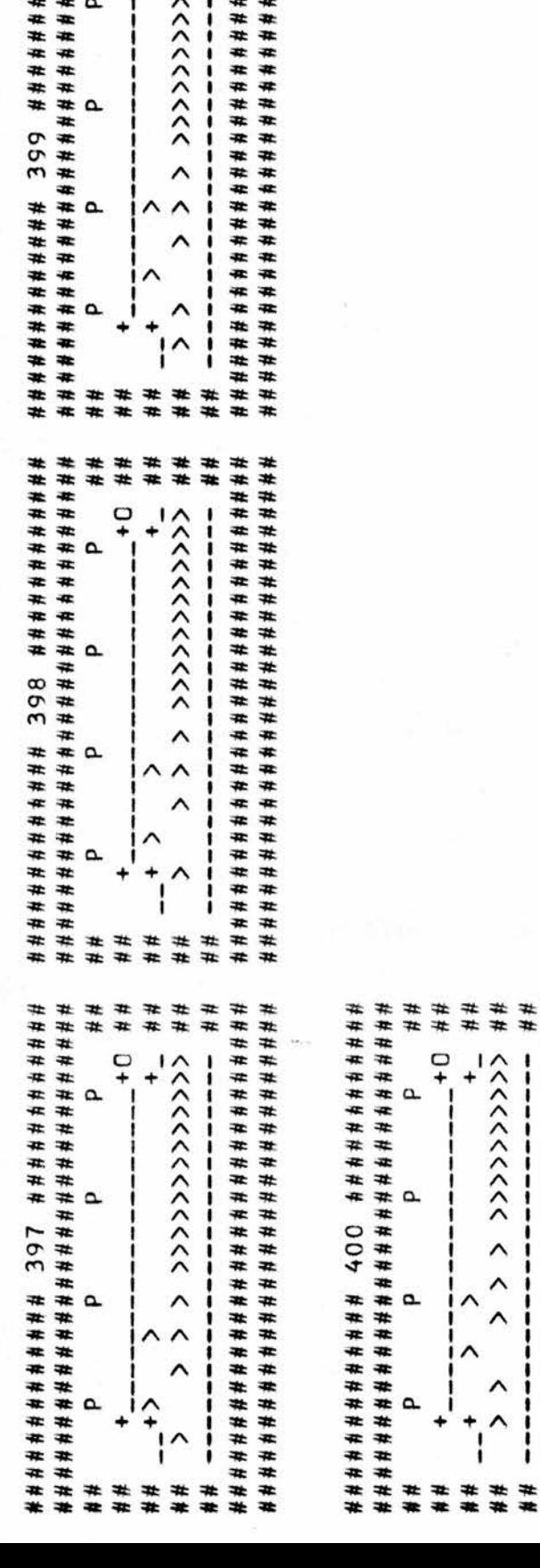

## tttt tttt

+

tttt

tttt

3+

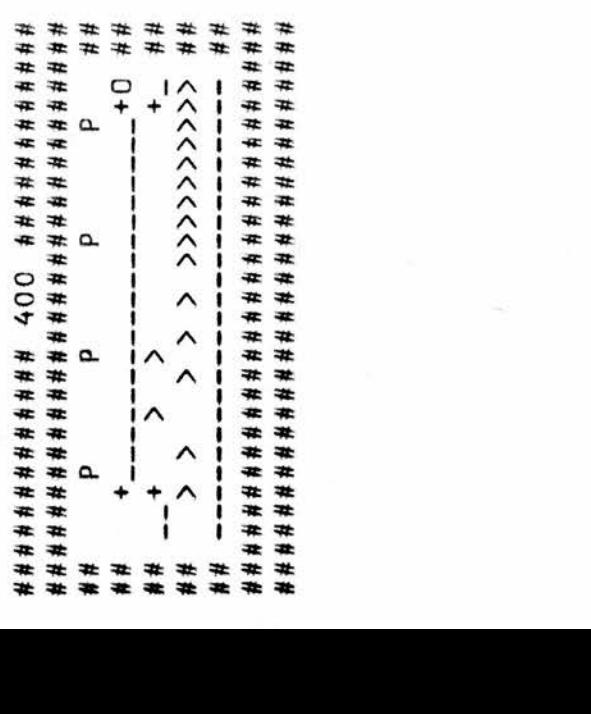

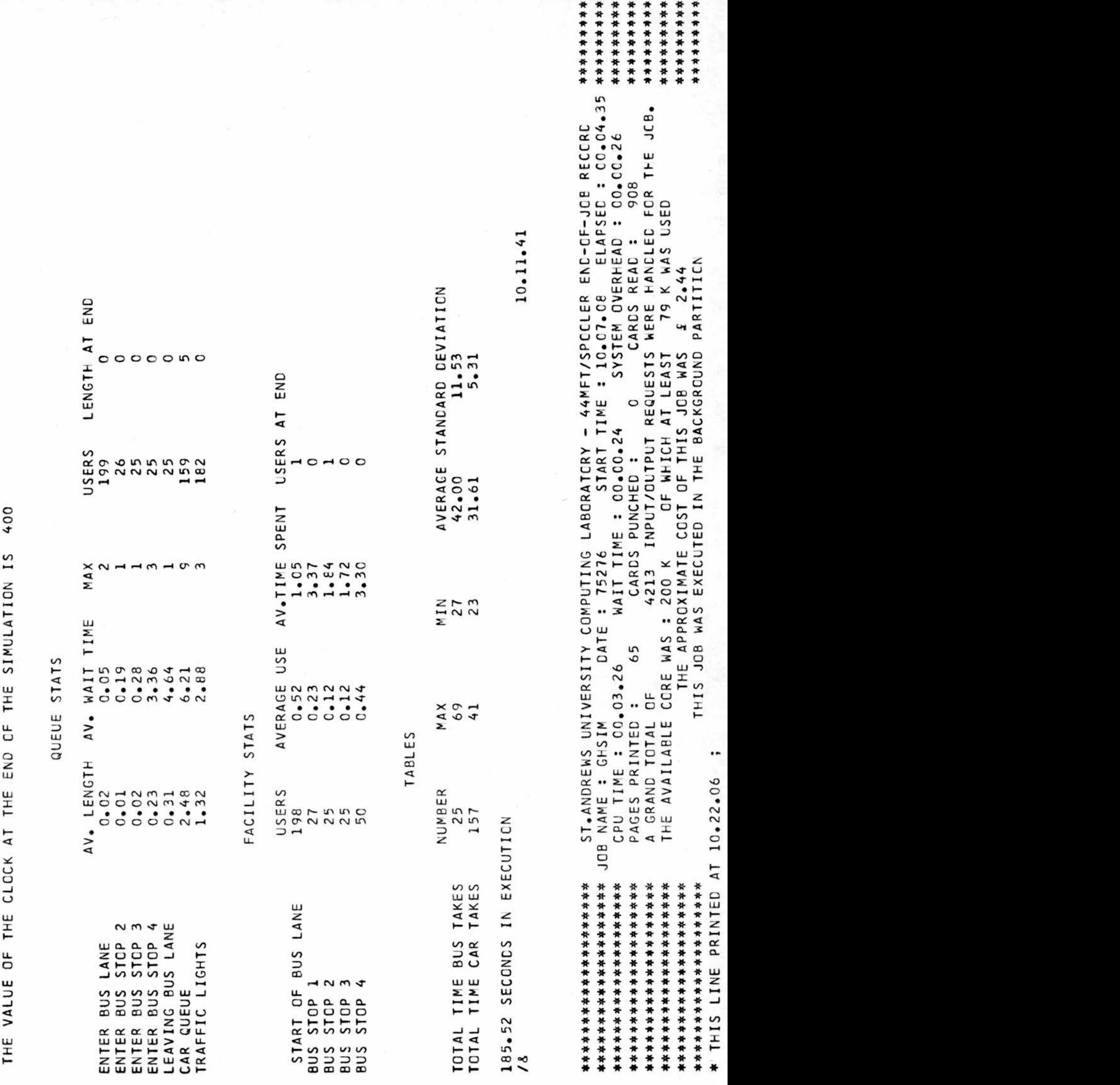

 $\epsilon$ 

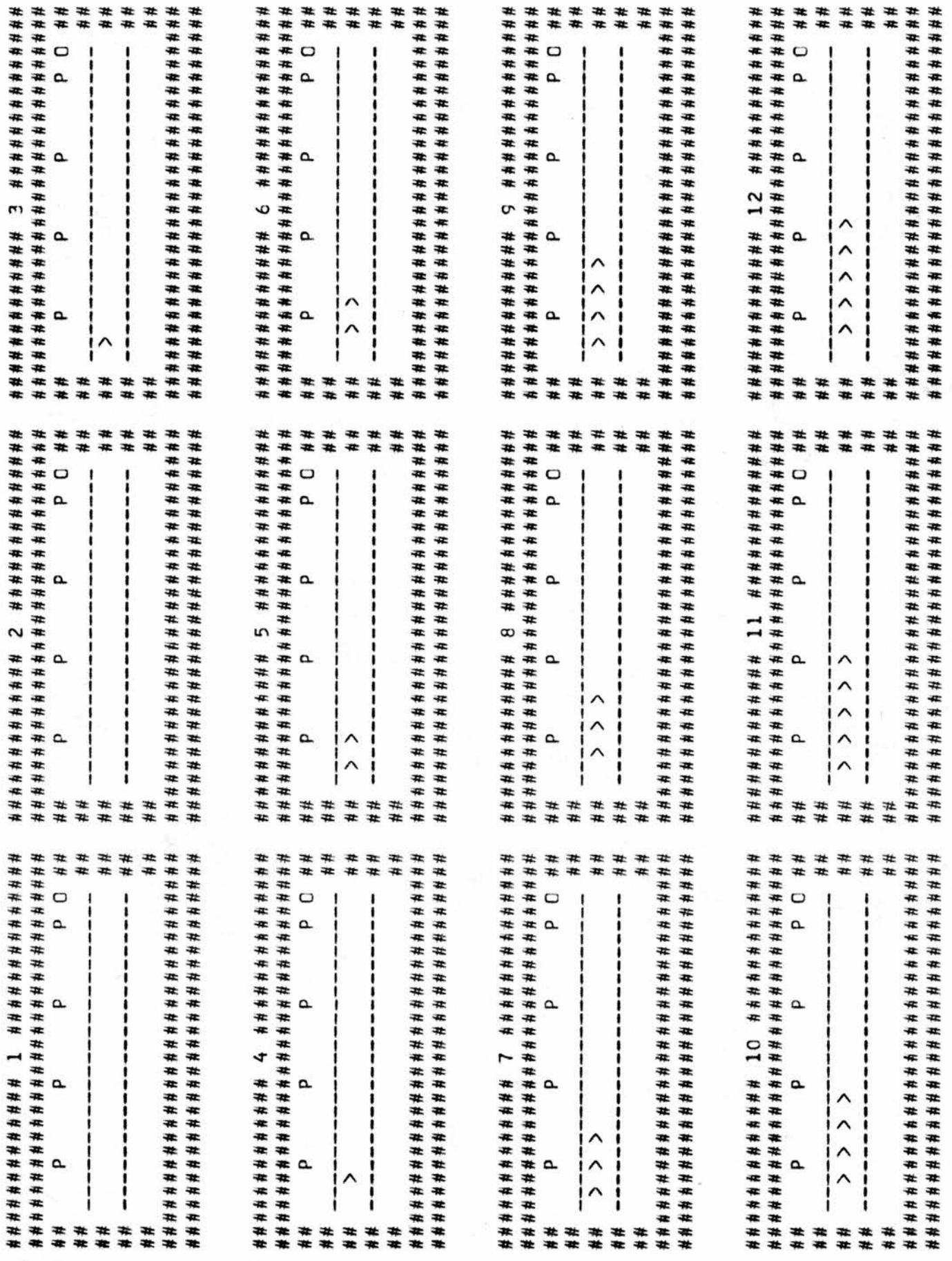

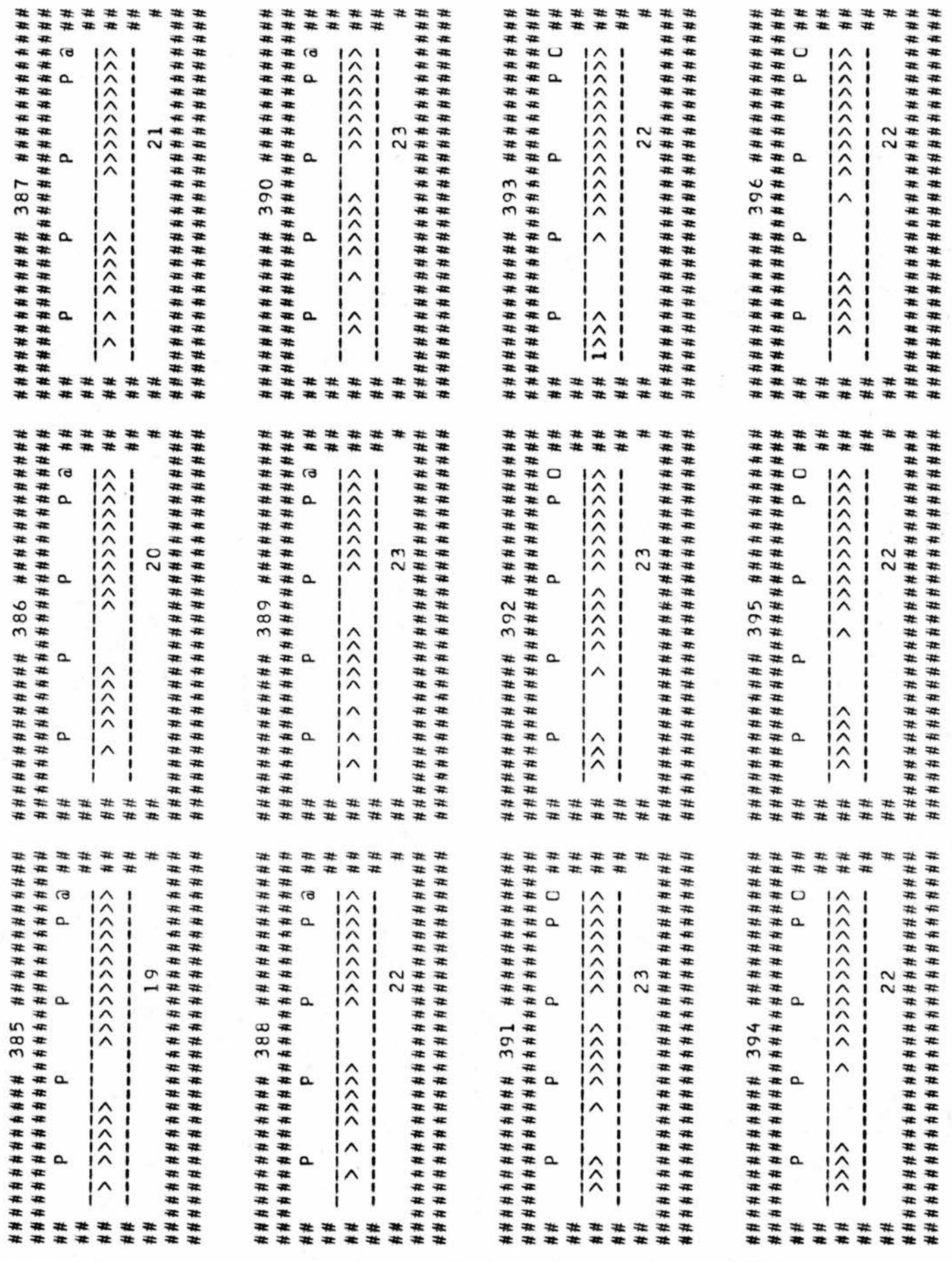

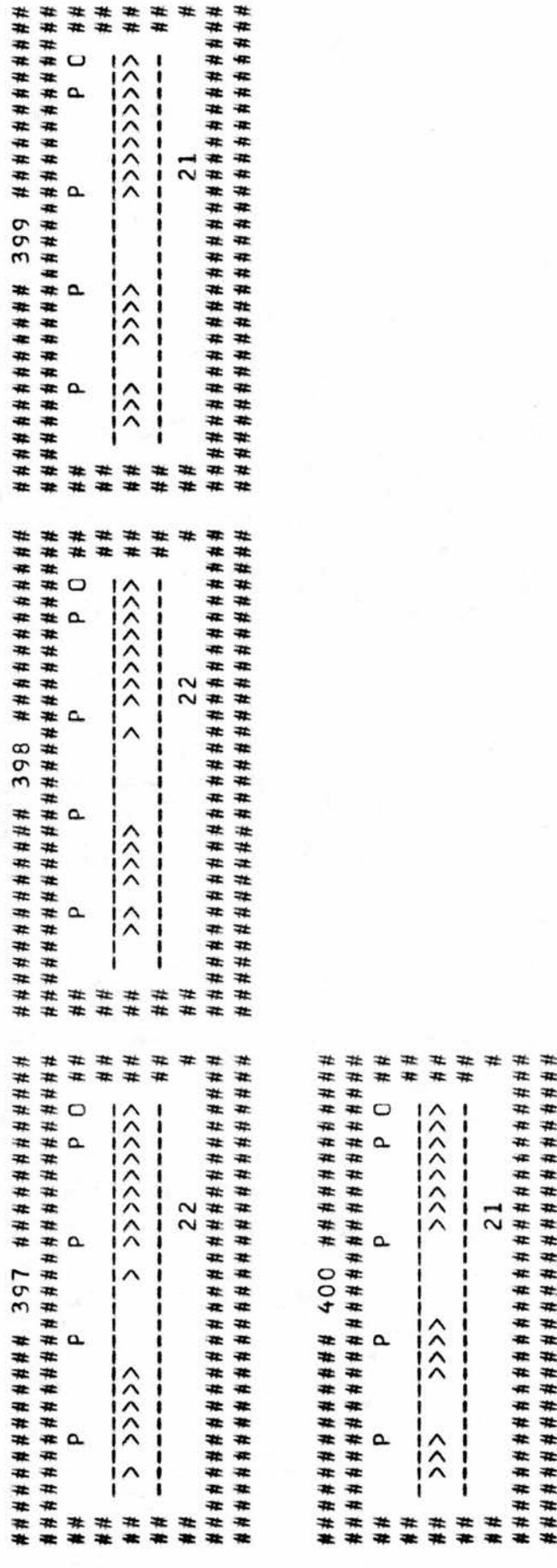

\* at at at at at at at at % at at at at at at at \* at at at

at -at LJ <sup>1</sup> A <sup>1</sup> at at at % <sup>1</sup> A • at at at -at Q. <sup>t</sup> A <sup>1</sup> at at at -at <sup>1</sup> A <sup>1</sup> at at at at <sup>1</sup> A <sup>1</sup> at at -+Z. at <sup>1</sup> A <sup>1</sup> at at at at A <sup>1</sup> at at at at A <sup>1</sup> cv at at

at <sup>I</sup> <sup>1</sup> at at % at CL <sup>1</sup> A <sup>1</sup> at at m at <sup>1</sup> A <sup>1</sup> at at at at <sup>1</sup> A <sup>1</sup> at at ■«: at » A <sup>1</sup> at at \* at <sup>1</sup> <sup>1</sup> at at at at <sup>1</sup> <sup>1</sup> at at at at Q- <sup>1</sup> A <sup>1</sup> at at at at <sup>1</sup> A • \* at <sup>f</sup> <sup>A</sup> <sup>1</sup> at at

 $\lambda$  1  $\rightarrow \infty$ at <sup>1</sup> <sup>1</sup> at at Cr - 1 1 2 <del>1 4 4</del><br>Cr - 1 2 2 <del>1 4 4</del>

at at

at at Q\_ f

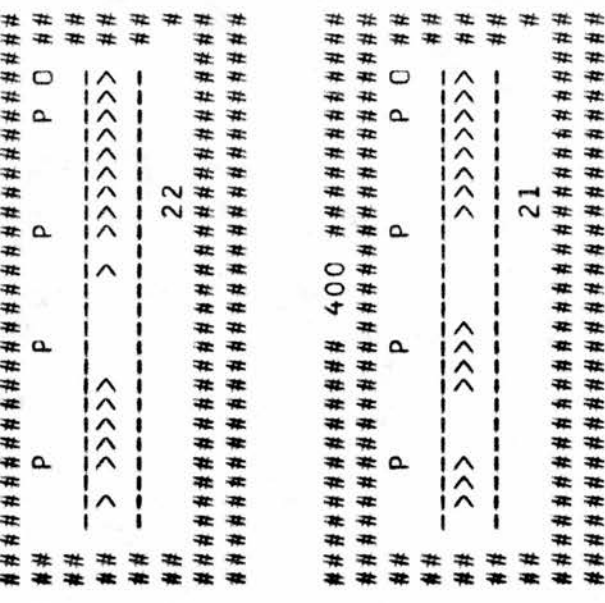

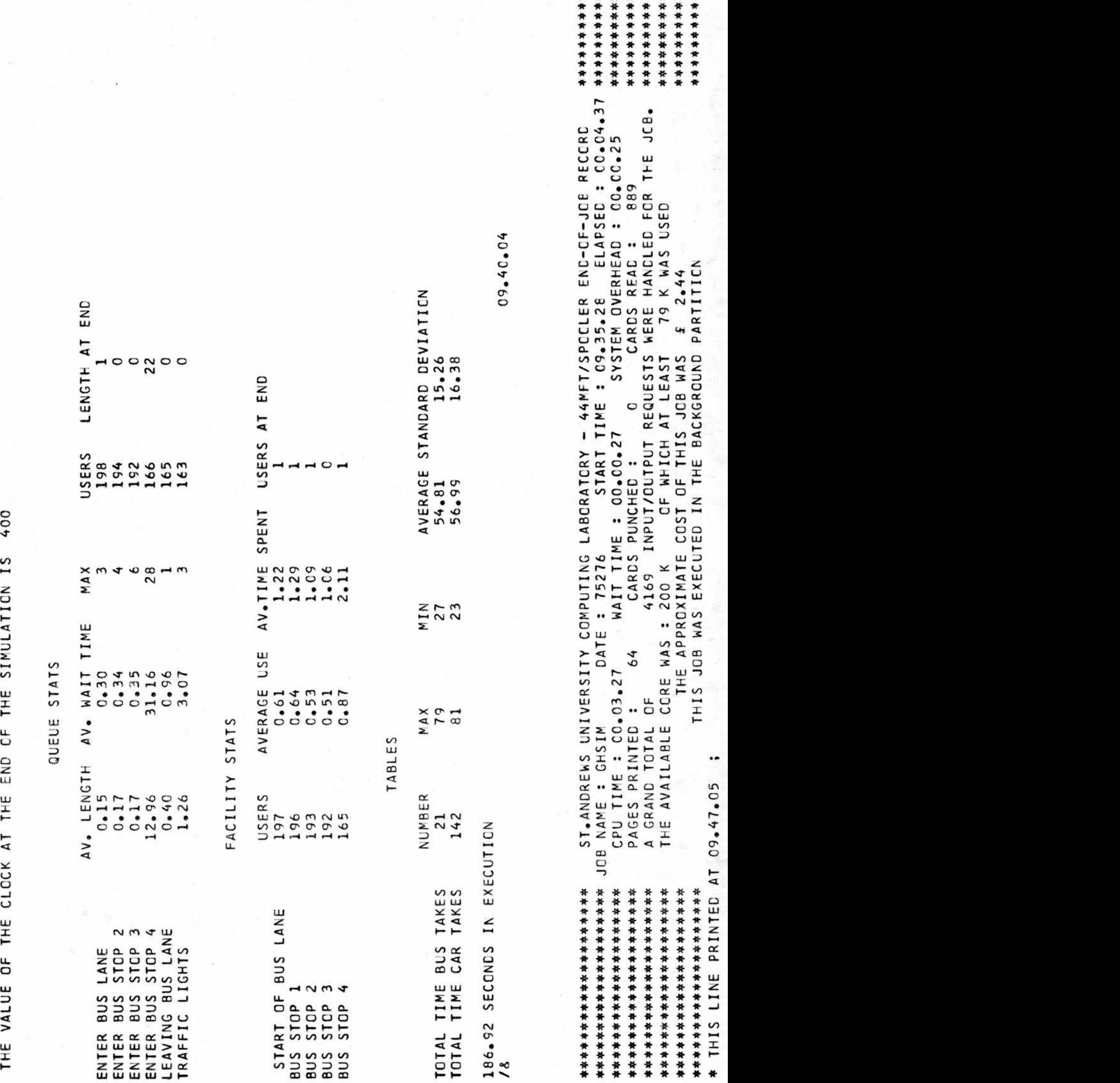

Example 2

<sup>A</sup> busy crossroads exists in <sup>a</sup> town and it is wanted to know whether traffic lights would improve the traffic flow and what time intervals to set the lights at red and green.

On the main road, vehicles arrive every <sup>2</sup> ticks and on the side road every <sup>4</sup> ticks.

The picture, which includes traffic lights, used for data is as follows:

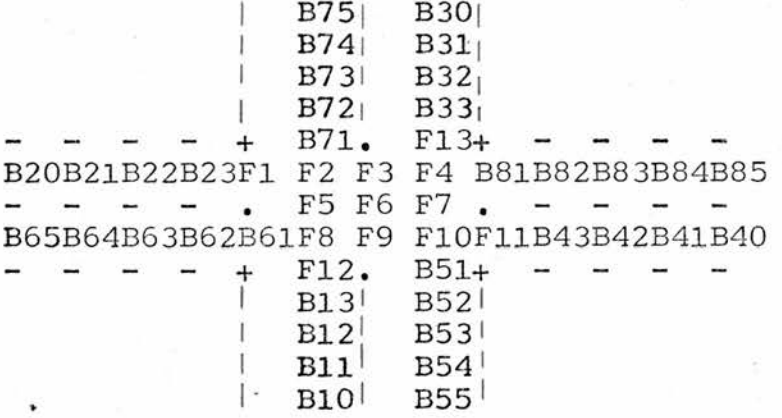

When all the signals are set at green, as in the second computer output example, that indicates that there are no lights at all and the results without traffic lights can be obtained.

From Table <sup>3</sup> it can be seen that traffic flow moves quicker without lights than with them, but if lights were installed then the sequence of <sup>8</sup> ticks with the main road green, <sup>4</sup> ticks with the side road green and all the lights red for <sup>2</sup> ticks between each change.

The listing of the program with lights is shown, together with output for some of the simulation both with and without lights.

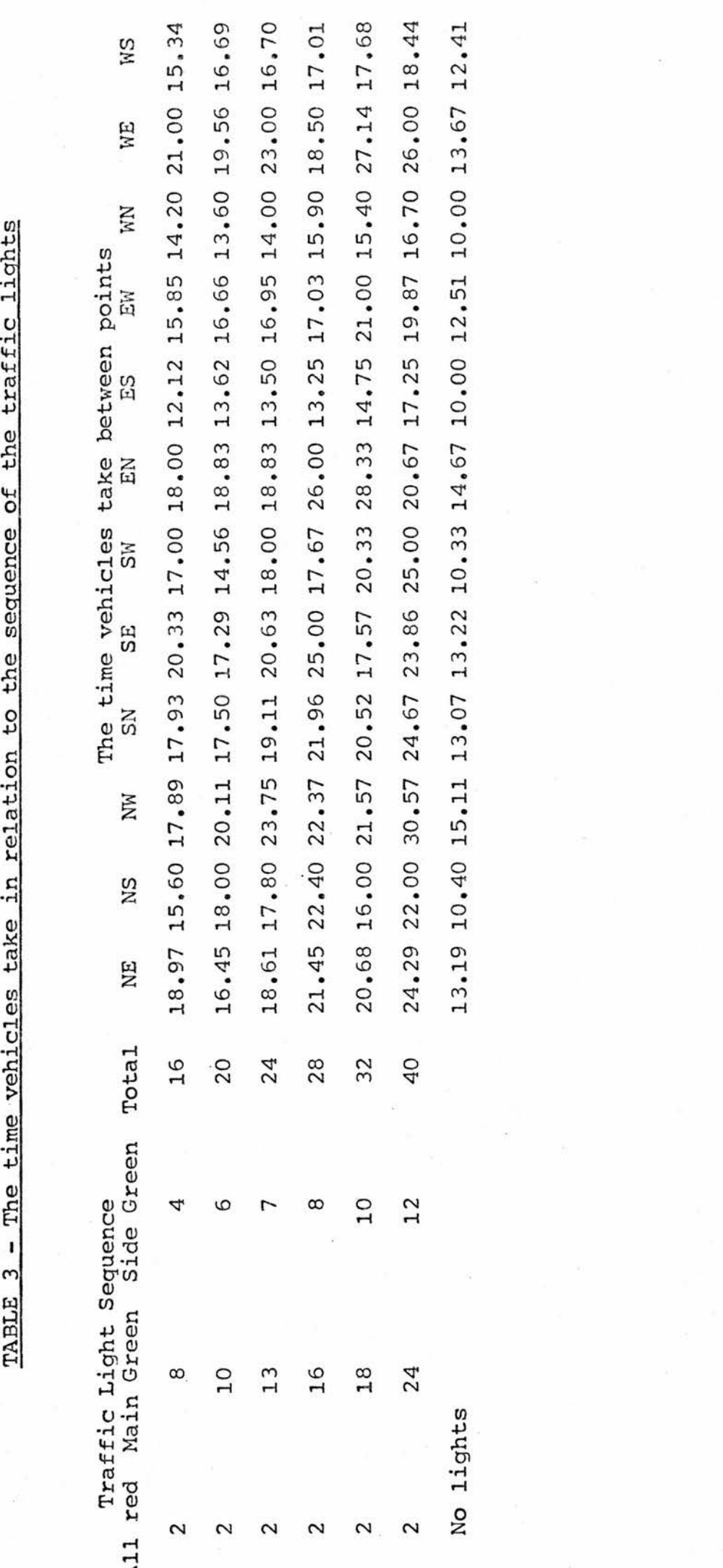

 $S1RED:=16;$ SIGREEN:=15; RERUN, SECOND;  $, 3)$ 0)♦ 0)♦ ,0) ,0) tO)  $\sim$  $\sim$ »0) \*1\*0); ,1,4); ,1,1); SETUPQ("G1",Q1); C2) ;  $\frac{6}{11}$ 1F9,  $\frac{4}{1}$  $\frac{1}{2}$  $\frac{1}{2}$  $\frac{8}{11}$ F12,  $\Xi$  $\Gamma$  : 5, i  $\mathbf{r}$ ,  $\mathbf{r}$ 11»F  $\cdot$ .  $\overline{\phantom{a}}$ F13, F4" F7" 11F S2GREEN:=<br>SECOND:=F<br>R:=456732<br>R:=456714L14L13<br>R:=456732<br>R:=456732<br>R:=FF<br>R:=FF<br>R:COND:=F<br>R:2731<br>R:208EEN:=<br>F<br>R:=FF<br>R:=F<br>R:=FF<br>R:=FF<br>R:=FF<br>R:=456732<br>SECOND:=F<br>R:414L14L13<br>SETUPQ("QQ "QQ<br>SETUPPL("C"FFFFFFFFFFFFFFFFFFFFFFFFFFF  $\Gamma_{\rm eff}$  $F$  $\mathbb{R}^n$  $\mathbb{R}^2$  $\mathbb{R}^3$ C2" C3" CH. F2"  $\overline{f}$  $\mathcal{F}_{\mathcal{F}}$ O REALELLOPPER STEAGO I FALLELLOPPER<br>C REPERENT FORFER STEAGO I FALLELLOPPE <sup>=</sup> ENTERNCRTH: 5;NCRTHLIGHTS:=6;ENTEREAST:=7; IGHTS:-8;EASTL <sup>=</sup> LEAVE SOUTH:=9; LEAVEWEST:10;2LEAVENORTH:=11;LEAVEEAST:=<sup>=</sup> OA86 <sup>0468</sup> <sup>0468</sup> <sup>0469</sup> <sup>0470</sup> <sup>0471</sup> <sup>0472</sup> <sup>0473</sup> <sup>0474</sup> <sup>0475</sup> <sup>0476</sup> 0477 0477 <sup>0477</sup> <sup>0478</sup> <sup>0482</sup> <sup>0486</sup> <sup>0490</sup> <sup>0494</sup> <sup>0495</sup> <sup>0496</sup> <sup>0497</sup> <sup>0498</sup> <sup>0499</sup> <sup>0500</sup> <sup>0501</sup> C502 <sup>0503</sup> <sup>0504</sup> <sup>0505</sup> <sup>0506</sup> <sup>0507</sup> <sup>0508</sup> <sup>0509</sup> <sup>0510</sup> <sup>0511</sup> <sup>0512</sup> <sup>0513</sup> <sup>0514</sup> <sup>0515</sup> <sup>0516</sup> <sup>0517</sup> NUMAC ALGGL (C1JULY72) <sup>W</sup>1975C3OCTOBER 2C9:CS

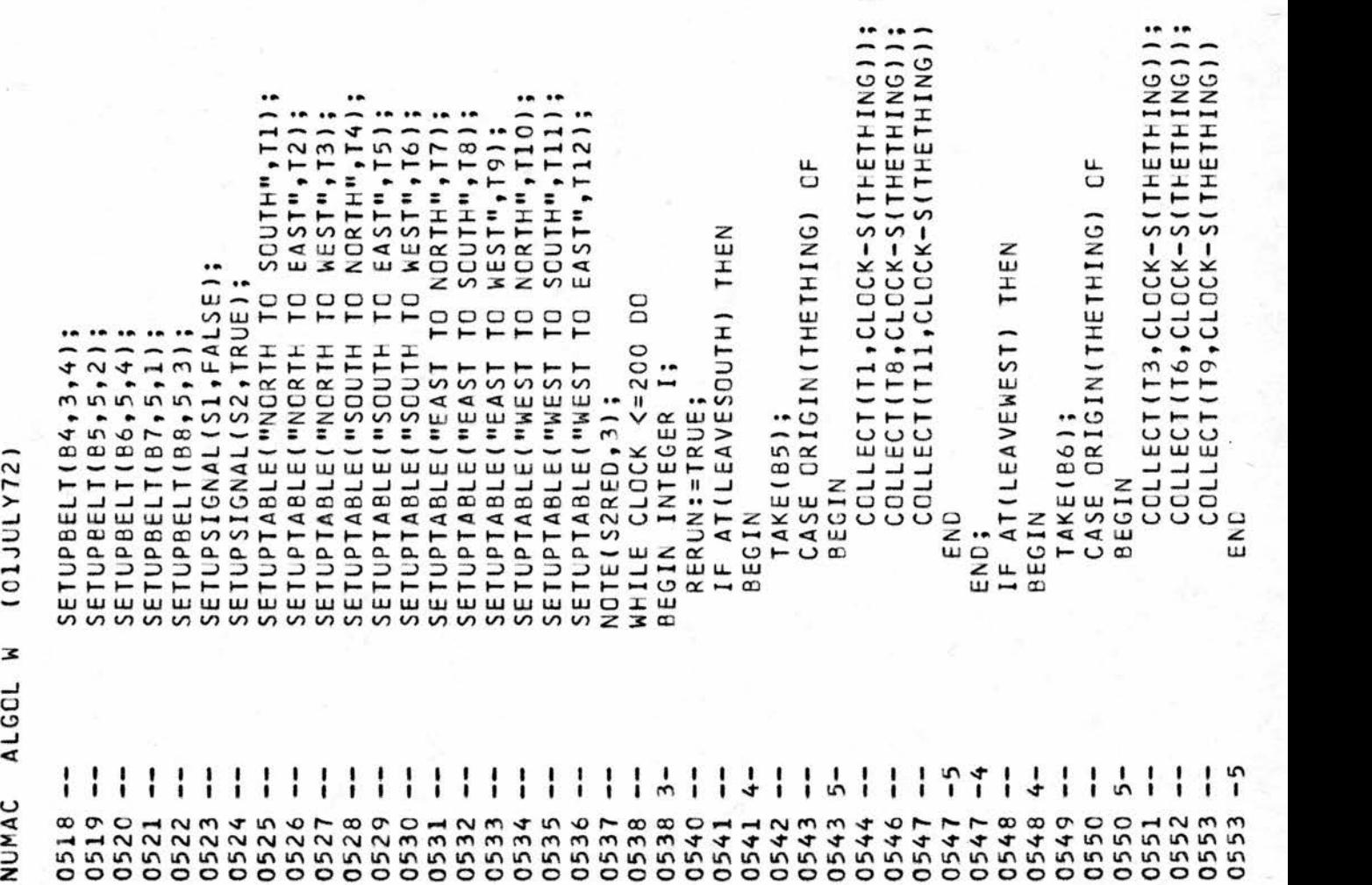

 $\ddot{\phantom{a}}$ 

a.

0554<br>0554<br>0554 <sup>0553</sup> <sup>05</sup><sup>54</sup> <sup>0554</sup> <sup>0555</sup> <sup>0556</sup> <sup>0556</sup> <sup>0557</sup> <sup>0558</sup> <sup>0559</sup> 056C <sup>0560</sup> <sup>0560</sup> <sup>0561</sup> <sup>0561</sup> <sup>0562</sup> <sup>0563</sup> <sup>0563</sup> <sup>0564</sup> <sup>0565</sup> <sup>0567</sup> <sup>0567</sup> <sup>0567</sup> <sup>0568</sup> <sup>0568</sup> <sup>0569</sup> <sup>0570</sup> <sup>0570</sup> 0571 0571 <sup>0572</sup> <sup>05</sup><sup>73</sup> <sup>0573</sup> <sup>0574</sup> <sup>0574</sup> <sup>0575</sup> <sup>0576</sup> <sup>0576</sup> <sup>0577</sup> <sup>0577</sup> <sup>0578</sup> <sup>0579</sup> <sup>0579</sup> -4 4- 5- -5 -4 4- 5- -5 -4 4- -4 4- -4 4- -4 4- -4 END; IFAT(ATCH) THE TAKEGING CONSIDER CASE ORIGIN(THETHING) OF COLLECT(T4,CLOCK-S(THETHING));<br>COLLECT(T7,CLOCK-S(THETHING));<br>END<br>END<br>COLLECT(T10,CLOCK-S(THETHING));<br>FND<br>CASE CRIGIN(THETHING) OF<br>TAKE(B8); END:<br>END: END; ITALIA<br>LEAT(CASE COLLECTION<br>CASE COLLECTION<br>CASE COLLECTION END ;<br>HEGINARELEASE(F4);<br>PUT(B8, PUT(B8, LEADE)<br>PUT(B8, PUT(B2); END;<br>BEGIN RELEASE(F10);<br>PUT(E6) α

FILE RESORT<br>SECIN AND FILE RESORT SECTION SECTION SECTION SECTION SECTION SECTION SECTION SECTION SECTION SECTION SECTION S<br>END FILE RESORT SECTION SECTION SECTION SECTION SECTION SECTION SECTION SECTION SECTION SECTION SE END; IFREADY(F9,4) ICLE(F8,C) (SECCND ICLE(F12,0)) ANC CRTHEN AND BEGIN RELEASE(F9) ;SEIZE(F8,4) END; IF)READY(F 5»1 IDLE(F2,0) (SECCND IDLE(Fl.O)) ANC<sup>D</sup> THEN CR BEGIN RELEASE(F5 ); SEIZE(F2 »1) END; IFREACY(F8»1) ANC ICLE(F5,0)THEN BEGIN RELEASE(F8 );IFTHEN RERUN:=TRUE; ->SECOND SEIZE(F5,DIRECTICN(THETHING)) END; IFREACY(F2»3) ANCICLE(F3,0)THEN BEGIN RELEASE(F2) ;IFTHENRUE; RERUN :<sup>=</sup>-SECOND SEIZE(F3,DIRECTION(TEETHING)) END; IFREACY(FA»2) ANC ICLE(F7,C)THEN BEGIN RELEASE(F4); IFTHEN RERUN:TRE;=-SECOND SEIZE(F7»DIRECTI0N(THETHING) ) END; IFREADY(F10 4)AND IDLE(F9,0)THEN» $-5$ I 5-5 -5 i  $\frac{1}{2}$  , no only only only only only on the contract of the contract of the contract of the contract of the contract of the contract of the contract of the contract of the contract of the contract of the contract of th

09:09 **G**  $\overline{a}$ 

 $\overline{a}$ 

```
NUMBER OF STREET
\cdot. \cdot \cdotC6C7
             5-
            BEGIN
                   0608
                      —
                    RELI<br>RELISI
                   RELEASE(F10);
                           0609
                           IFTREN ERUNG<br>SECONDIS SECOND
                                  \sim—
                                       0610
                                        -5
                                        END;
                                              0611
                                               —
                                               LEGRE<br>BEGRES
                                                \leq0611
                                                      5-
                                                           0612
                                                             \mathbf{I}SEIZE(F3,3)0613
                                                                    SEIZE(F3,3) - Particular Control
                                                                         0613
                                                                            -5
                                                                           END;
                                                                                0614
                                                                                 \Xi \approx\leqTHEN
                                                                                       0614
                                                                                        5-
                                                                                             0615
                                                                                              RELEASE(F6);<br>SEIZE(F7,2)
                                                                                                    0616
                                                                                                       —
                                                                                                      SEI<br>SIRE<br>C
                                                                                                           0616
                                                                                                              -5
                                                                                                            END;
                                                                                                                  0617
                                                                                                                   \XiICLE(F9,0) AND
                                                                                                                         0617
                                                                                                                          5-
                                                                                                                                0618
                                                                                                                                   —
                                                                                                                               RELEASE(F6);<br>SEIZE(F9,4)
                                                                                                                                      0619
                                                                                                                                        \frac{1}{6} \frac{1}{6} \frac{1}{6}0619
                                                                                                                                                -5
                                                                                                                                              END;
                                                                                                                                                    0620
                                                                                                                                                     \mathbb{F}_m\leq0620
                                                                                                                                                            5-
                                                                                                                                                                 0621
                                                                                                                                                                 RELEASE(F6);<br>SEIZE(F5,1)
                                                                                                                                                                         0622
                                                                                                                                                                         SEI<br>SS<sup>R</sup>EZ
                                                                                                                                                                               0622
                                                                                                                                                                                  -5
                                                                                                                                                                                END;
                                                                                                                                                                                     0623
                                                                                                                                                                                       \Xi \approx\leqThe Second Contract of the Second
                                                                                                                                                                                             0623
                                                                                                                                                                                              5-
                                                                                                                                                                                                   0624
                                                                                                                                                                                                          0625
                                                                                                                                                                                                             —
                                                                                                                                                                                                           T_{\text{max}} T_{\text{max}}f
                                                                                                                                                                                                                 0626
                                                                                                                                                                                                                    —
                                                                                                                                                                                                                        0626
                                                                                                                                                                                                                           -5
                                                                                                                                                                                                                         ELSEND
                                                                                                                                                                                                                               0626
                                                                                                                                                                                                                                  —
                                                                                                                                                                                                                                \Xi \stackrel{\text{w}}{\sim}AND IDLE(F6»C)
                                                                                                                                                                                                                                THEN
                                                                                                                                                                                                                                      0626
                                                                                                                                                                                                                                       5-
                                                                                                                                                                                                                                            0627
                                                                                                                                                                                                                                              RELEASE (RELEASE); (1990); (1990); (1990); (1990); (1990); (1990); (1990); (1990); (1990); (1990); (1990); (19
                                                                                                                                                                                                                                                   0628
                                                                                                                                                                                                                                                      —
                                                                                                                                                                                                                                                    \mathbf{F}\mathbf{F}1
                                                                                                                                                                                                                                                          0629
                                                                                                                                                                                                                                                          SEIZE(F6,3)
                                                                                                                                                                                                                                                                  0629
                                                                                                                                                                                                                                                                    :
                                                                                                                                                                                                                                                                  END;
                                                                                                                                                                                                                                                                        0630
                                                                                                                                                                                                                                                                         —
                                                                                                                                                                                                                                                                         LEG<br>Read<br>The
                                                                                                                                                                                                                                                                         IDLE(F7,0) ANC
                                                                                                                                                                                                                                                                         The state of the state of the state of the state of the state of the state of the state of the state of the state of the state of the state of the state of the state of the state of the state of the state of the state of t
                                                                                                                                                                                                                                                                              0630
                                                                                                                                                                                                                                                                               5-
                                                                                                                                                                                                                                                                                     0631
                                                                                                                                                                                                                                                                                            0632
                                                                                                                                                                                                                                                                                             T_{\rm H}\geq0633
                                                                                                                                                                                                                                                                                                  2) SE7IZE(F»
```
-o

```
o o o o o o o o o o o o o o o o o o o o o o o o o o o o oooooooo o o o o o o
                                                                                                                                                                                                                                                 0 0
                                                                                                                                                                                                                                         0654
  o o o o o o o o o o o o o o o o o o o o o o o o o o o o oooooooo o o o
                                                                                                                                                                        UIUIUIUIUIUI^ Ui Ul ui ui w UI Ul
                                                                                      -t- -pi -p- -p- u- > Xs >
                                                           0640<br>0640<br>0640<br>0640
 Ul Ul u> Ul UJ Ul U) U) UJ u>
                                                                                                                                         0647<br>0647
                                                                                                                                                     0647<br>0647
                                                                                                                                                                 00 WWNJHHOOifl
                                                                                                                                                                                                                       0654<br>0654<br>0654
                                                                                                                             0645<br>0646
                                                                                                                       0644
0633<br>063345<br>06060606<br>0636060
                                         0637<br>0637
                                                      oo UD O o O W H o UJ W •P
  1 1 1 1 Ul 1 1 1 I 1 Ul 1 1 1 1 1 Ul 1 1 1 I 1 Ul 1 1 1 1 1 Ul 1 O 1 1 1 1 1 1 Ul 1 1 Ul 1
 o 1 Ul 1 1 Ul 1 1 1 1 1 1 1 1 Ul 1 I 1 1 1 Ul 1 1 1 1 t i 1 Ul 1 1 1 Ul 1 1 1 1 1 Ul 1 1 1
                                                                                                                                                                                                                                                       O
                                                                                                                                                                                                                                           man company
                                                                                                                                                                                                                                                »—4
                                                                                                                                                            Contract the contract of the contract of the contract of the contract of the contract of the contract of the contract of the contract of the contract of the contract of the contract of the contract of the contract of the c
                                                                                                                                                      ►—«
  m = m1—4
            BEGIN<br>RELE<br>CRO:<br>ENO:
                                           ro CD m ro CD m ro CD m ro CD m ro CD m ro CD m ro CD m ro CD m ro CD m ro CD m ro CD m ro CD m ro CD m ro CD m
                                                                                                                   room and contract the contract of the contract of the contract of the contract of the contract of the contract of the contract of the contract of the contract of the contract of the contract of the contract of the contract
   z ro m ro m z ro m z ro m z ro m z ro m z ro m z ro m z ro m z ro m z ro m z ro m z ro m z ro m z ro m z ro m z ro m z ro m z ro m z ro m z ro m z ro m z ro m z ro m z ro m z ro m z ro m z ro m z ro m z ro m z ro m z ro m 
                                                                                                                                                                              oo o o ro CD m ro o
                                                                                                                                                                        »—«
                                                                                                                                          oo oo san ah san ah san ah san ah san ah san ah san ah san ah san ah san ah san ah san ah san ah san ah san ah
                                                                                                                                    ►—4
 CD 500 CD 500 CD 500 CD 500 CD 500 CD 500 CD 500 CD 500 CD 500 CD 500 CD 500 CD 500 CD 500 CD 500 CD 500 CD 500 CD 500 CD 500 CD 500 CD 500 CD 500 CD 500 CD 500 CD 500 CD 500 CD 500 CD 500 CD 500 CD 500 CD 500 CD 500 CD 50
                         room complete for the complete state for the complete form of the complete state of the complete state of the c
                                                                                                                                                                                                                                             4* 50
                                                                                                                                                                                                                                    *n
                                                                                                                                                                                                      m rooms and the contract of the contract of the contract of the contract of the contract of the contract of the contract of the contract of the contract of the contract of the contract of the contract of the contract of th
                                                                                                                                                                                                •—»
                                                                                                                               m room and a second control of the second control of the second control of the second control of the second control of the second control of the second control of the second control of the second control of the second cont
                                                                                                                        •—«
       70 ro rn ro m 75 i m ro m 50 ro m ro rn
                                                                                                            END;
                                                                                                               50
                                                                                                                                                                                           a – – www ra
                                                                                                                                                                              ►—«
                                            m Z ro ro m m ro Z ro m Z ro ro
                                                                                                                                                            BEGIN
                               »—4
  m and m Z room and m Z room of the material and control of the control of the control of the control of the control of the control of the control of the control of the control of the control of the control of the control o
                                                                                                                                                                                                            HH m m J >
 ro > m J rx x> m J ro i> m j Psrf m > J ro > rn J T>
                                                                                                                                                                                                                               room and the contract of the contract of the contract of the contract of the contract of the contract of the contract of the contract of the contract of the contract of the contract of the contract of the contract of the c
                                                                                                                                                                                                                        -1oo CD i> oo m CD > oo rn oo CD T> to m o t> OO rn 00 o i> oo m CD a z ro
                                                                                                                                                                                                                                                \check{\phantom{a}}room in the second control of the second control of the second control of the second control of the second control of the second control of the second control of the second control of the second control of the second contr
                                                                                                                                                                               -\sim 111 \sim 10 11
                                                                                                                                                      \check{} CO m rn < OO m 00
       -<\sim \sim \sim \sim \sim \sim \sim—4 -<ri anno 19
                                                                                                                                                                   o ran room and room and room and room and room and room and room and room and room and room and room and room a
                                                                                                                               range of the company of the company of the company of the company of the company of the company of the company of
                                                                                                                  —«•
                    m of the contract of the contract of the con-
                                           —*
                                                       rn C<br>CD ro CD ro<br>CD ro CD ro CD ro
                                                                                                                                                                                                                  (O m o T11) (O m o T11) (O m o T11) (O m o T11) (O m o T11) (O m o T11) (O m o T11) (O m o T11) (O m o T11) (O
                                                                                                                                                                                                      —p.
                                                                                                                                                                          a o ro
«•
                                                                                                                                                                  —•»
       m L Z + r
                                                       —-
                                                                                                                              —»
                                                                                                                                    \sim \sim \sigmaro ro ro u
                                                                                                                                                      volume of the control of the control of the control of the control of the control of the control of the control of the control of the control of the control of the control of the control of the control of the control of th
                                                                                                     SEIZE(F6,4)
                                                                                                         \sim \sim \simSEIZE(F9,4)
                                            —j ro z
       UJ ROSEN DE LA CONSTITUCIÓN DE LA CONSTITUCIÓN DE LA CONSTITUCIÓN DE LA CONSTITUCIÓN DE LA CONSTITUCIÓN DE LA
                                                                                                                                                                     \cdot . \overline{\phantom{a}} .
                                                                                                                                                        «•
                                                                                                       vD o ro 4> w •**
                                                             CONTRACTOR
         -^j 4* OD CD fu
                                                                                                                                                                                                                                    -«•
                                                                                                                                                                  - •# «•
                                                                                                                                    ro —4 w • <•
                                W —» W w ro
                   <—■
       ru
                                                                                                                                                                                                                  ro IF
                                                                                                                                                                                                                   ru
                                                                                                                                                                                            of the control of the control of the control of the control of the control of
                                                                                                ■H • «
                                                             -4 — «*
                         —4 *•
                          x = 1• <*
       t+ rn t+ rn t+ rn t+ rn t+ rn t+ rn t+ rn t+ rn t+ rn t+ rn t+ rn t+ rn t+ rn t+ rn t+ rn t+ rn t+ rn t+ rn t+ rn t+ rn t+ rn t+ rn t+ rn t+ rn t+ rn t+ rn t+ rn t+ rn t+ rn t+ rn t+ rn t+ rn t+ rn t+ rn t+ rn t+ rn t+ rn 
                                                                                                                                                                                           z \alpha \alpha \alpha\mathcal{F} 500 \mathcal{F}25 Z 5? 7? z zr Z z
                                                                                                                                                                                                                                                  o
                                                                                                                                                                                                                        \proptoSold and the contract of the contract of the contract of the contract of the contract of
                                                                                                                                    \mathbf{r}55
                                                                               CONTRACTOR
                                                             70
                                           College College
                         733 733
       CONTRACT
                                                                                                                                                                                                                                                •—»
                                                                                                                                                                         m the result is a result of the result of the room of the room of the result is a result of the room of the room of the result is a result of the room of the result is a result of the room of the room of the result is a resu
       CD 50 CD 50 CD 50 CD 50 CD 50 CD 50 CD 50 CD 50 CD 50 CD 50 CD 50 CD 50 CD 50 CD 50 CD 50 CD 50 CD 50 CD 50 CD
        ro cr ro cr ro cr ro cr ro cr ro cr ro cr ro cr ro cr ro cr ro cr ro cr ro cr ro cr ro cr ro cr ro cr ro cr ro
                                                                                                                                                                                                                        \overline{ }c: ro
m
                                                                                                                                                                                                                                     p-
        m 2T m rn 25 m rn 25 m rn 25 m rn 25 m rn 25 m rn 25 m rn 25 m rn 25 m rn 25 m rn 25 m rn 25 m rn 25 m rn 25 m
                                                                                                                                                                                                                                                \mathbf{\tilde{c}}• •
II
-4
                                                                                                                                                                                                       \overline{z}••
                                                                                                                                                       ro ii
o
                                                                                                                                      *•
                                                                                                  ••
                                                                               \cdot \cdotF \circ F• •
       o<br>T<sub>p</sub>
                                                                                                                                                                                           \infty .
                                                                                                                                                                         -4
                                                                                                \sim \sim \sim \sim \sim \sim —4 50 «• 50 50 00
                                               50 «• 71 «•
                         500 Feb 2012
                                                                                                                                                                                                        X o construction of the construction of the construction of the construction of the construction of the construction of the construction of the construction of the construction of the construction of the construction of th
                                                                                                                                                                                            «•
         o c: o control control control control control control control control control control control control control control control control control control control control control control control control control control control
                                                                                                                                                                                                                         rn market and market and market and market and market and
                                                                                                                                                                                                                        —1
                                                                                                                                                                                                      \overline{\phantom{a}}m of the contract of the contract of the contract of the contract of the contract of the contract of the contract of the contract of the contract of the contract of the contract of the contract of the contract of the contr
                                                                                                                                                                         «•
                                                                                                                                                      *■
                                                                                                                                     m
«•
                                                                                                                  --
                                                                                                 rna 1
                                                                               \overline{\phantom{a}}m rn
                          «•
                                                                                                                                                                                                                                                -\alpha \alpha—4 -4 —4 -H -4
                                                                                                                                                                                           -4
        m m m m rn X z m
                                                                                                                                                                                                                        the contract of the contract of the contract of the contract of the contract of the contract of the contract of
                                                                                                                                                                                                      Contract Contract Contract
                                                                                                                                                                                           \epsilon7 z z z
       --
                                                                                                                                                                                                                        ii
-p*
                                                                                                                                                                                                       m
```
<sup>m</sup>

us  $-$ </> <sup>m</sup>

\*n u»

rr <sup>m</sup> <sup>z</sup>

a,

 $\ddot{\phantom{0}}$ IF IDLE<br>BEGIN SEIZELS<br>CORTHEN BEAR SEIZELS<br>ORTHEN BEAR BEAR<br>ORTHER BEAR<br>ORTHER SEIZE(SENDLSE)<br>CORTHER SELLSE 3<br>CORTHER SECOND:= NUMAC ALGOL W (01JULY72)<br>0656 --<br>0656 6-<br>0657 --<br>0658 --<br>0658 --END:<br>BEGIN ELE REALISE ENTRENE<br>SELIE REALISE EN SELIE REALISE<br>SELIE REALISE EN SELIE REALISE<br>SELIE REALISE EN SELIE REALISE<br>SELIE REALISE EN SELIE REALISE END; AT(<br>IFAT(GREXTLIGHTS )THE AT(CAESTLIGHTS )THE AT(CAESTLIGHTS);<br>BEGIN SELLIGHTS )THE SUESTLIGHTS<br>ENTERGIN THE SEIZE!<br>ENEXTICL! IF CLIC END;<br>IF GRE<br>BEGIN ALEXIZE<br>SEIZE: TAKE<br>END; SEIZE!<br>SEIZE!Fl, SEIZE!<br>BEGIN END;<br>IFSIBEGINE<br>BEGINE ر<br>ه I I i ì <sup>0656</sup> -- <sup>0656</sup> 6- <sup>0657</sup>— <sup>0658</sup>~<sup>0658</sup> -6 <sup>0658</sup>— <sup>0658</sup> -5 <sup>0659</sup>— <sup>0659</sup> 5- <sup>0660</sup>— <sup>0661</sup>— <sup>0661</sup> -5 <sup>0661</sup>— <sup>0662</sup>— <sup>0662</sup> 5- <sup>0663</sup><sup>~</sup> <sup>0664</sup>— <sup>0664</sup> -5 <sup>0664</sup>— <sup>0665</sup>~<sup>0665</sup> -4 <sup>0666</sup> -- <sup>0667</sup>— <sup>0668</sup>— <sup>0669</sup>— <sup>0670</sup>— <sup>0670</sup> 4-<sup>0671</sup>— <sup>0672</sup>— <sup>0673</sup>— <sup>0673</sup> -4 0674— <sup>0674</sup> 4- <sup>0675</sup>— <sup>0676</sup>— <sup>0677</sup>— <sup>0677</sup> -4 <sup>0678</sup>— <sup>0678</sup> 4- <sup>0679</sup>— <sup>0680</sup>— <sup>0681</sup>—

(01JULY72)<br>Progress(2) AND -sePTY(C4) AND IDLEFFII,D) THEN<br>Progress(2) AN -sePTY(C4) AND IDLEFFII,D) THEN<br>Progress(211,0);<br>The Lagan Merinds:=THINGITF FREM-PS(0,48,8) THEN 1<br>THETHING:=THINGITE ESSE IF PREMAPS(0,5,8) THEN 4 PUT(B2,WESTLIGHTS)<br>IF AGAIN(ENTERNORTH,4) THEN<br>BEGIN<br>THETHING:=THING(IF PERHAPS(0.68,R) THEN 2<br>PUT(B3,NORTHLIGHTS) PUT(B1,SOUTHLIGHTS)<br>END;<br>IF AGAIN(ENTERWEST,2) THEN<br>BEGIN<br>THETHING:=THING(IF PERHAPS(0,8,R) THEN 3 END;<br>IF AGAIN(ENTEREAST,2) THEN<br>BEGIN<br>THETHING:=THING(IF PERHAPS(0.8,R) THEN 4 ELSE<br>THEN PERHAPS!<br>THEN PERHAPS! ELSE IFFERHALDEN I BEGINDELSE I END;<br>
IF AGAIN(ENTEREAST,2) THE<br>
PUT(B4,EASTLIGHTS)<br>
PUT(B4,EASTLIGHTS)<br>
EGIN<br>
CHANGE(S2);<br>
NCTE(SIGREEN,TALLRED)<br>
NCTE(SIGREEN) THEN<br>
CHANGE(S1);<br>CLANGE(S1);<br>ELSE AT(SIRED) THEN<br>END;<br>END;  $\mathbb{H}$   $\mathbb{E}$   $\mathbb{E}$   $\mathbb{H}$ PUT(B4,EASTLIGHTS)<br>END;<br>IF AT(S2RED) THEN<br>BEGIN<br>CHANGE(S2);<br>NOTE(S1GREEN,TALLRED)<br>END; END;<br>
IF GREEN(SA )<br>
SEIZEIT AGA<br>
SEIZEIT AGA<br>
END;<br>
THET<br>
BEGIN PUT(CA)<br>
BEGIN PUT(THET<br>
BEGIN PUT(C4)<br>
BEGIN PUT(C4) END;<br>EEGIN<br>BEGIN THETHING<br>ACLE AGAIN<br>BEGIN THET<br>PUTHS END;<br>BEGIN<br>SEGIN CHANGE<br>SAD; IE AT(SIGREEN)<br>SAD;NOTE(SIGREEN) END;<br>END; ISAN BEGIN THE BEGIN THE STRIKE STRIKE STRIKE STRIKE STRIKE STRIKE STRIKE STRIKE STRIKE STRIKE STRIKE ST<br>THE STRIKE STRIKE STRIKE STRIKE STRIKE STRIKE STRIKE STRIKE STRIKE STRIKE STRIKE STRIKE STRIKE STRIKE STRIK END; IFAGE<br>END: IFAGE THE DISCRIPTION<br>THE BEGIN THEORY NUMAC ALGOL W<br>0681 -4<br>0682 --<br>0682 4- $\ddot{\phantom{0}}$  $\overline{\phantom{a}}$ I  $-4$  $\cdot$ ł  $\frac{4}{1}$ I 0703 0703<br>0704 <sup>0681</sup> -4 <sup>0682</sup>— <sup>0682</sup> 4- <sup>0683</sup>— <sup>0684</sup>— <sup>0685</sup>— <sup>0685</sup> -4 <sup>0686</sup>— <sup>0686</sup> 4- <sup>0687</sup><sup>~</sup> <sup>0687</sup>— <sup>0688</sup>— <sup>0688</sup> -4 <sup>0689</sup>— <sup>0689</sup> 4— <sup>0690</sup>— <sup>0690</sup>— <sup>0691</sup><sup>~</sup> <sup>0691</sup> -4 <sup>0692</sup>— <sup>0692</sup> 4- <sup>0693</sup>— <sup>0693</sup>— <sup>0694</sup>— <sup>0694</sup> -4 <sup>0695</sup>— <sup>0695</sup> 4- <sup>0696</sup>— <sup>0696</sup>— <sup>0697</sup>— <sup>0697</sup> -4 <sup>0698</sup>— <sup>0698</sup> 4-<sup>0699</sup>— C7C0 — <sup>0700</sup> -4 <sup>0701</sup>— C701 4-<sup>0702</sup>

60:60 0 03 CCTOBER 1975

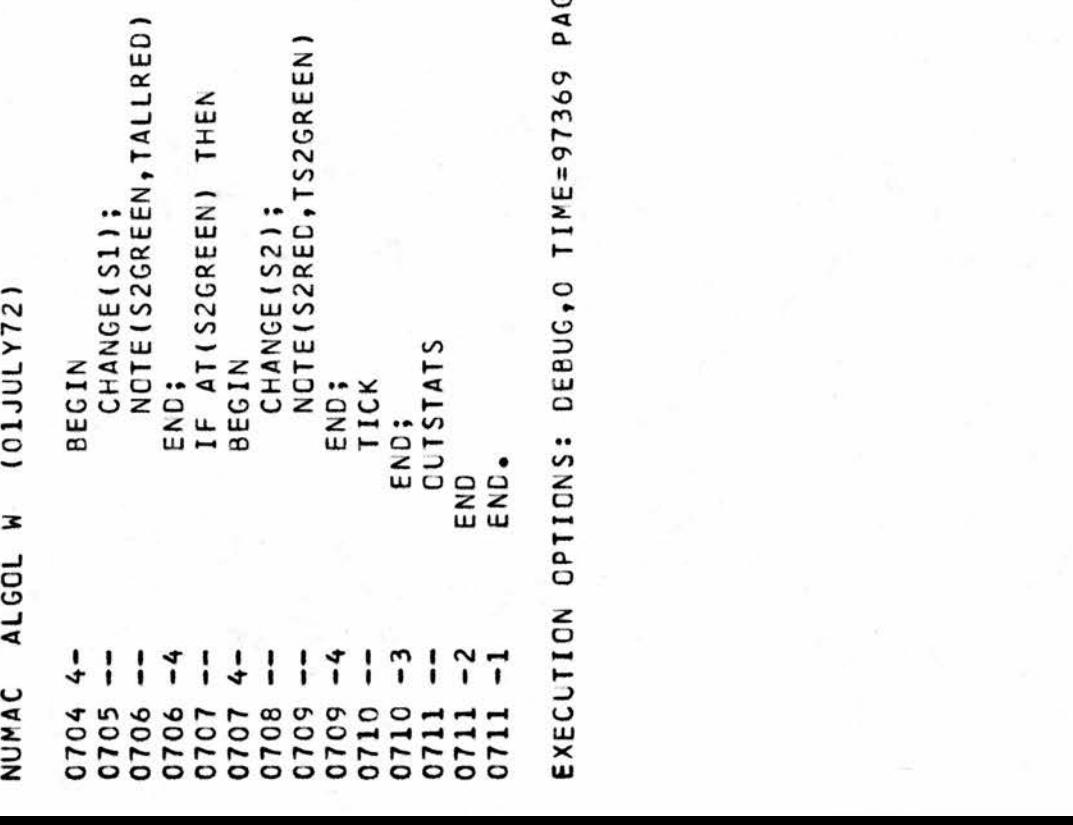
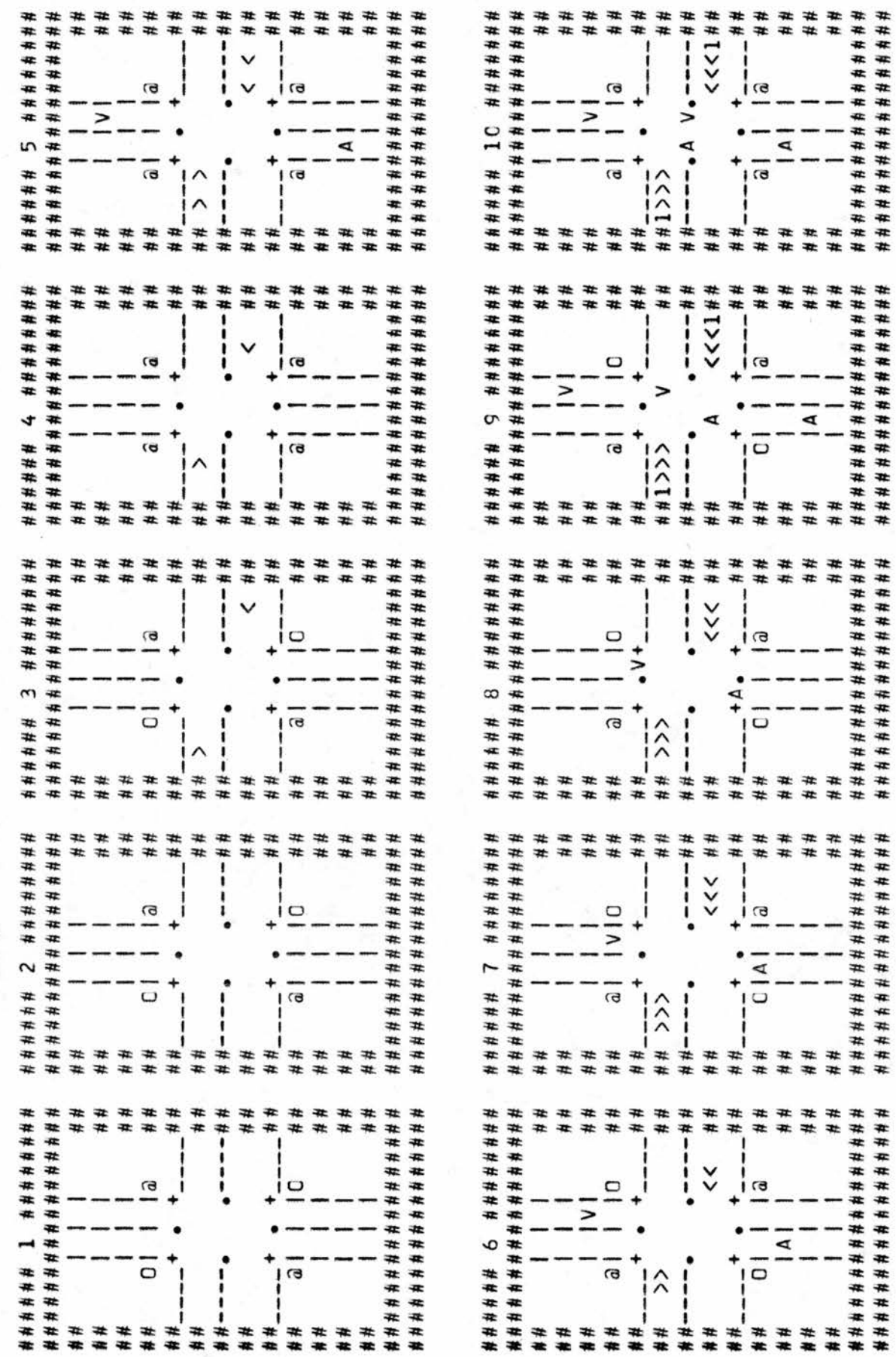

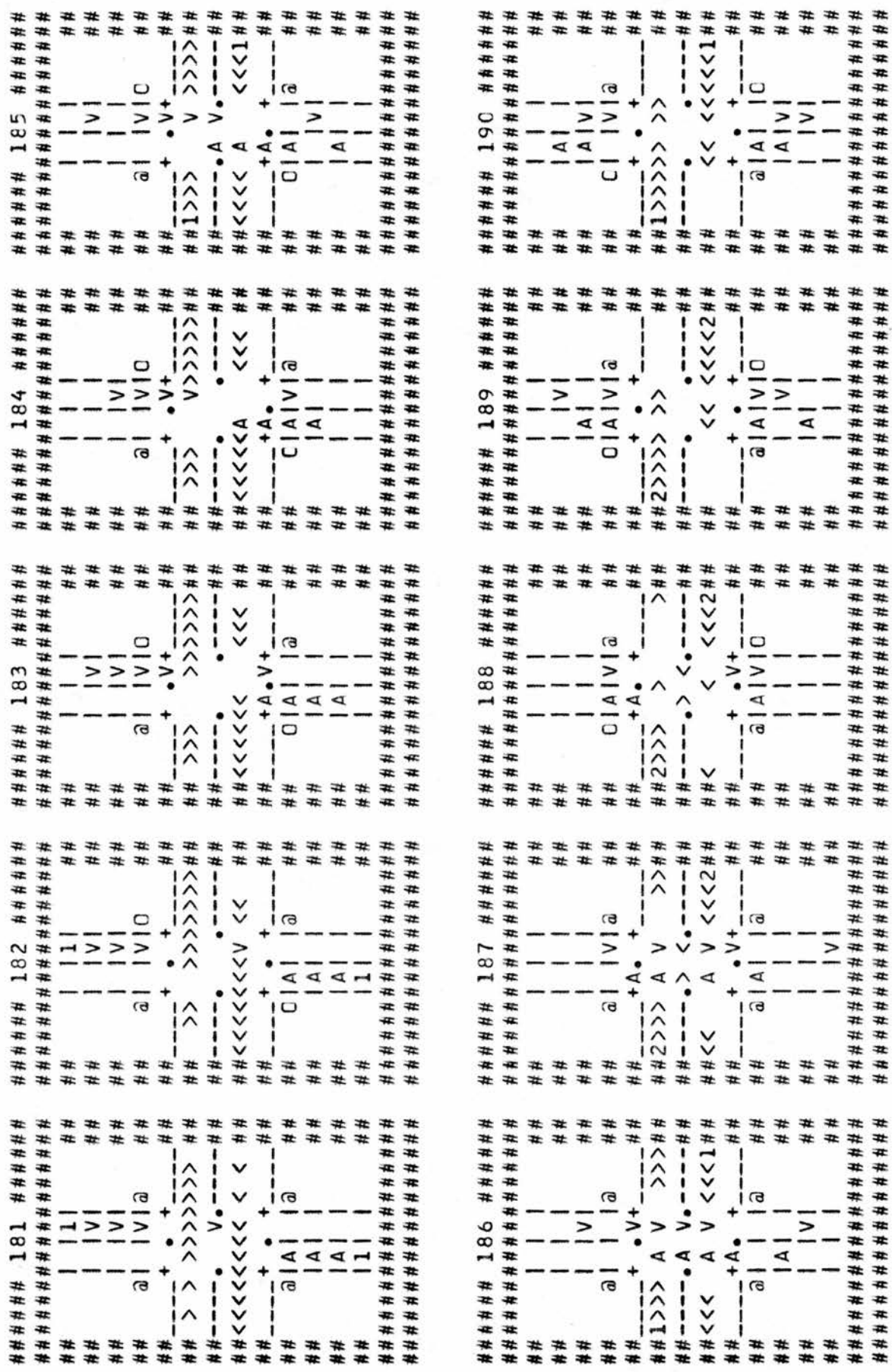

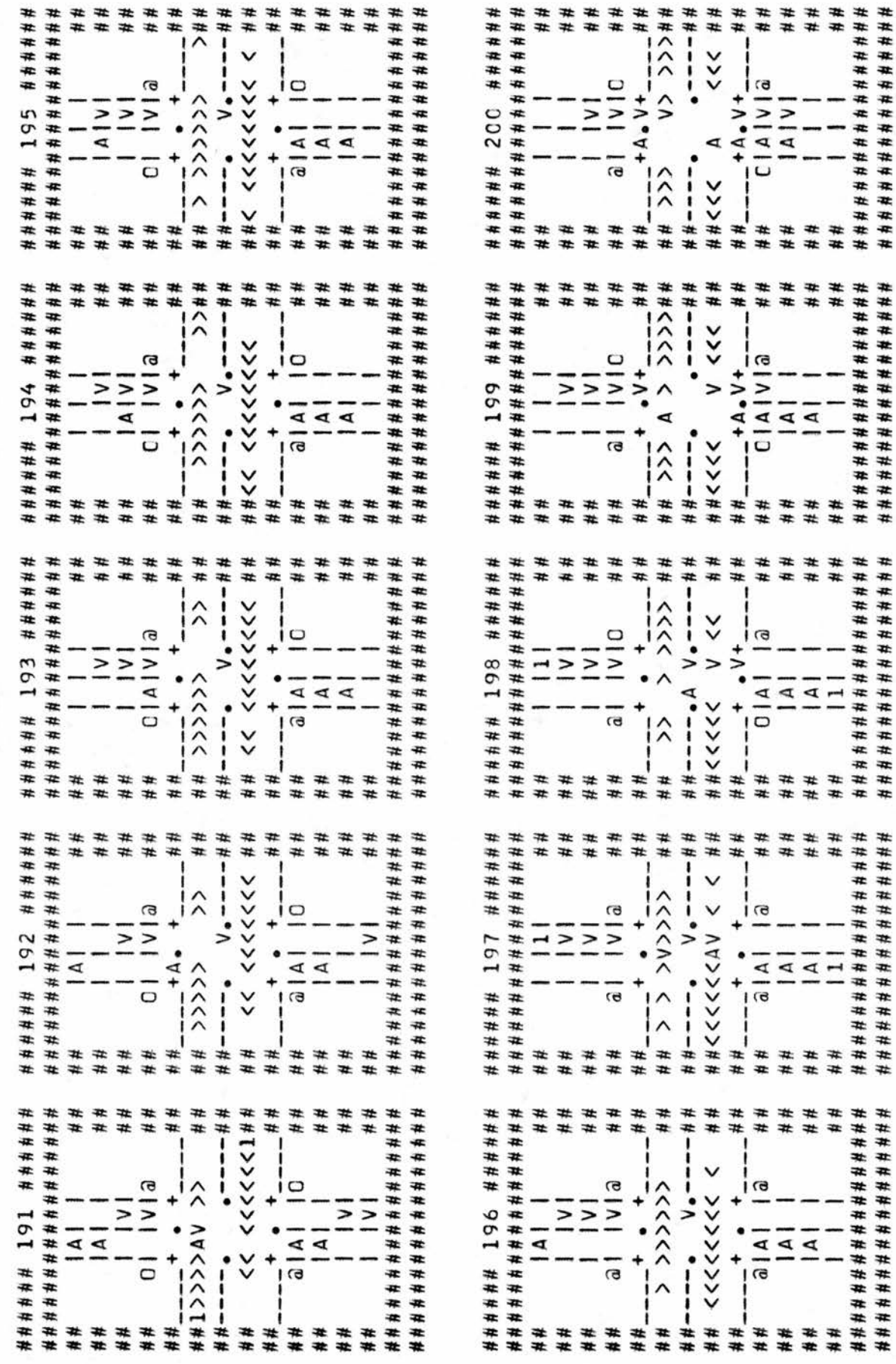

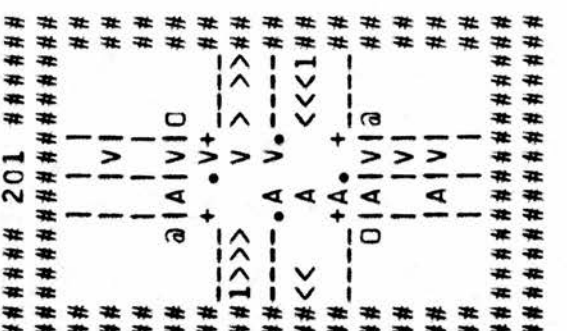

201

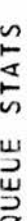

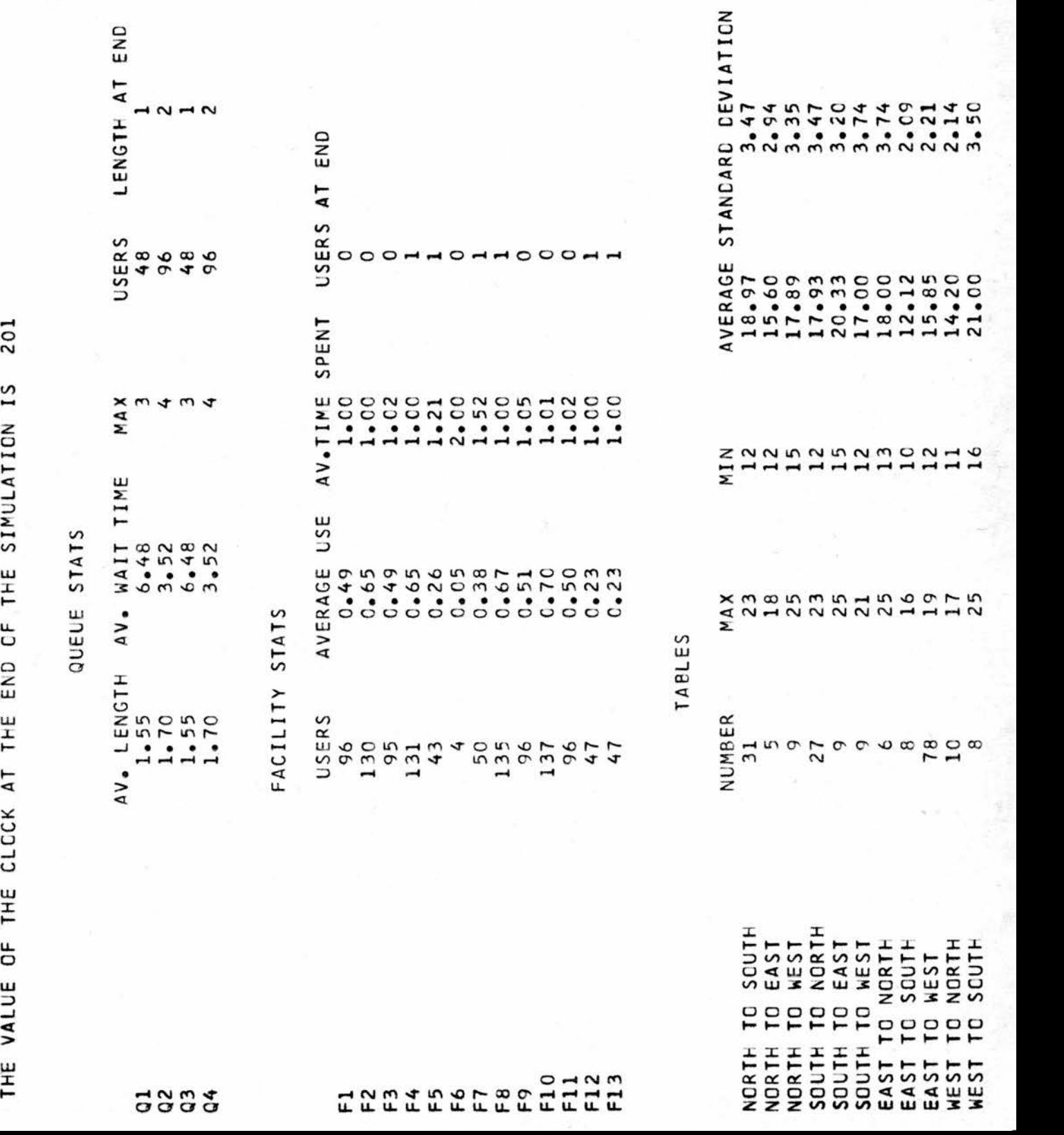

EST TO SCUTH 8

 $16.78$ 

 $\sim$ 

 $0.21$ 

 $12.85$ 

\*\*\*\*\*\*\*\*\*\* \*\*\*\*\*\*\*\*\*\*\* \*\*\*\*\*\*\*\*\*\* \*\*\*\*\*\*\*\*\*\* \*\*\*\*\*\*\*\*\*\* \*\*\*\*\*\*\*\*\*\*\* \*\*\*\*\*\*\*\*\*\* \*\*\*\*\*\*\*\*\*\*\* ELAPSED : 00.03.55 CARDS PUNCHED : 0 CARDS READ : 1127<br>4073 INPUT/OUTPUT REQUESTS WERE HANDLED FOR THE JOB. SYSTEM OVERHEAD : 00.00.30 89 K WAS USED C9.13.C4 A GRAND TOTAL OF<br>THE AVAILABLE CORE WAS : 200 K<br>THE AVAILABLE CORE WAS : 200 K<br>THE AVAILABLE CORE WAS : 200 K<br>THE APPROXIMATE COST OF THIS JOB WAS & 1.91<br>THIS JOB WAS EXECUTED IN THE BACKGROUND PARTITION  $2.1.91$ START TIME : 09.09.10 OF WHICH AT LEAST 2.29 WAIT TIME : 00.00.31 15.34 2.29 15.342  $\begin{array}{cc}\n0 & 4 & 5 \\
0 & 4 & 5\n\end{array}$ INAMANAMANAMANAMANA JOB NAME : GHSIM<br>INAMANAMANAMANAMANA PAGES PRINTEC : 50<br>INAMANAMANAMANAMANAMAN A GRAND TOTAL OF 50<br>INAMANAMANAMANAMANAMAN THE AVAILABLE CORE MAY<br>INAMANAMANAMANAMANAMAN<br>INAMANAMANAMANAMANAMANA<br>INAMANAMAN OF CORE<br>CORE<br>HIS  $\frac{1}{2}$  . 58  $\frac{1}{2}$  $19$ P<sub>arti</sub>on background in the execution background in the second second interview in the second second in the second second second in the second second second second second second second second second second second second se  $73$  $R = 0.8$  $\blacksquare$  $\mathbf{u} \cdot \mathbf{v}$  west 123,325 \*\*\*\*\*\*\*\*\*\*\*\*\*\*\*\*\*\*\*\* \*\*\*\*\*\*\*\*\*\*\*\*\*\*\*\*\*\*\*\* \*\*\*\*\*\*\*\*\*\*\*\*\*\*\*\*\*\*\*\* \*\*\*\*\*\*\*\*\*\*\*\*\*\*\*\*\*\*\*\* \*\*\*\*\*\*\*\*\*\*\*\*\*\*\*\*\*\*\*\* \*\*\*\*\*\*\*\*\*\*\*\*\*\*\*\*\*\*\*\* \*\*\*\*\*\*\*\*\*\*\*\*\*\*\*\*\*\*\*\* \*\*\*\*\*\*\*\*\*\*\*\*\*\*\*\*\*\*\*\*

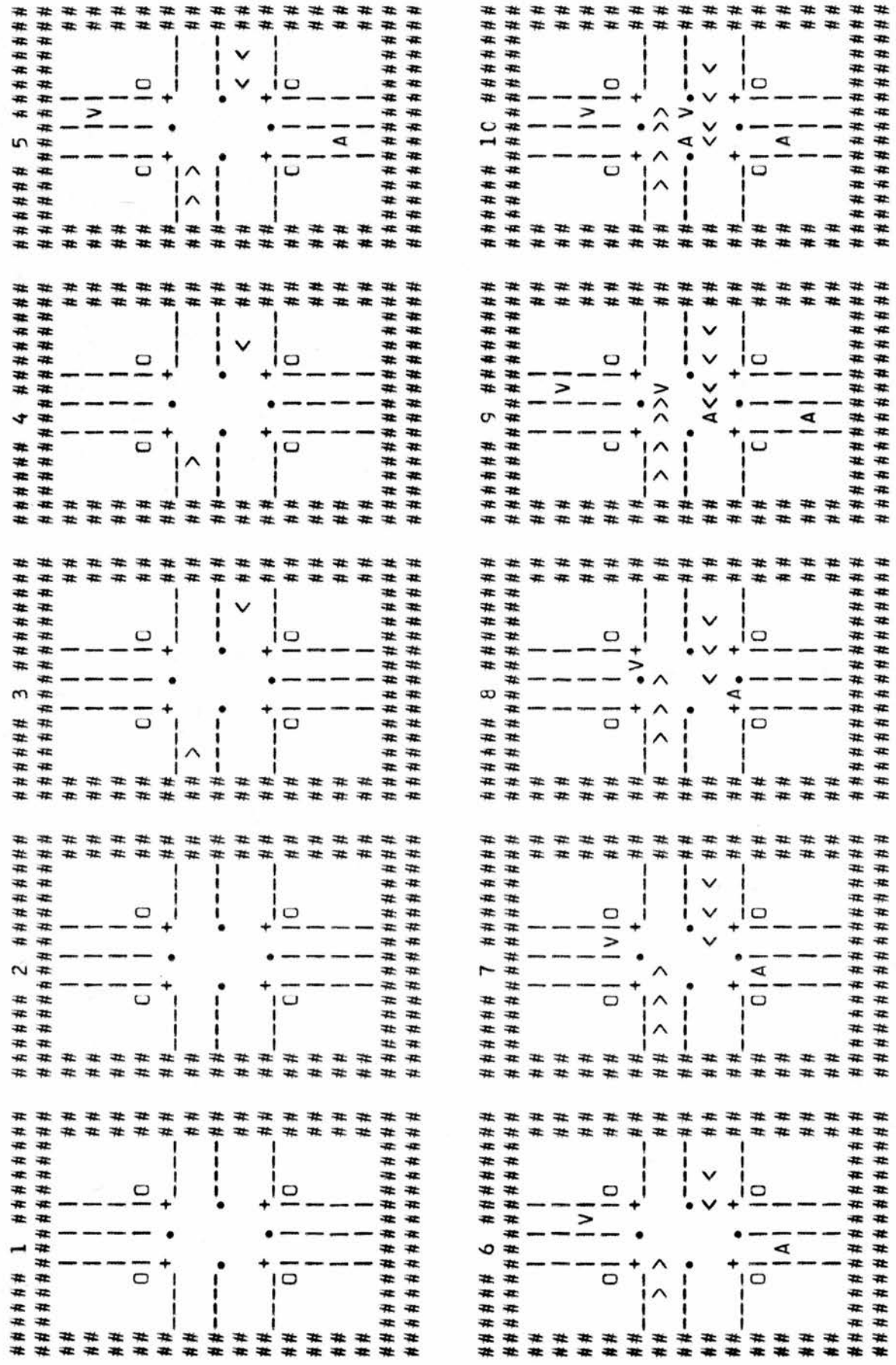

Y

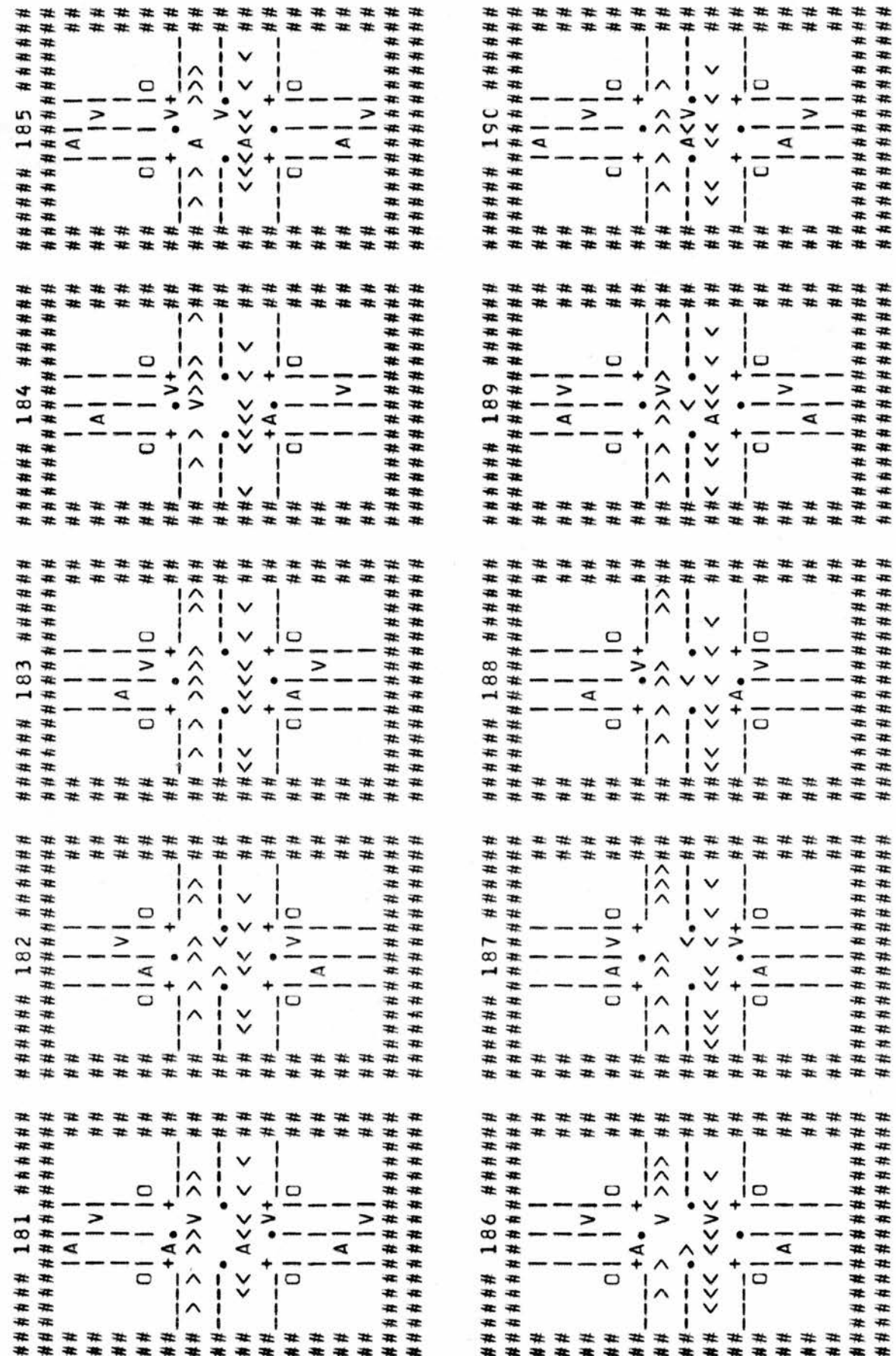

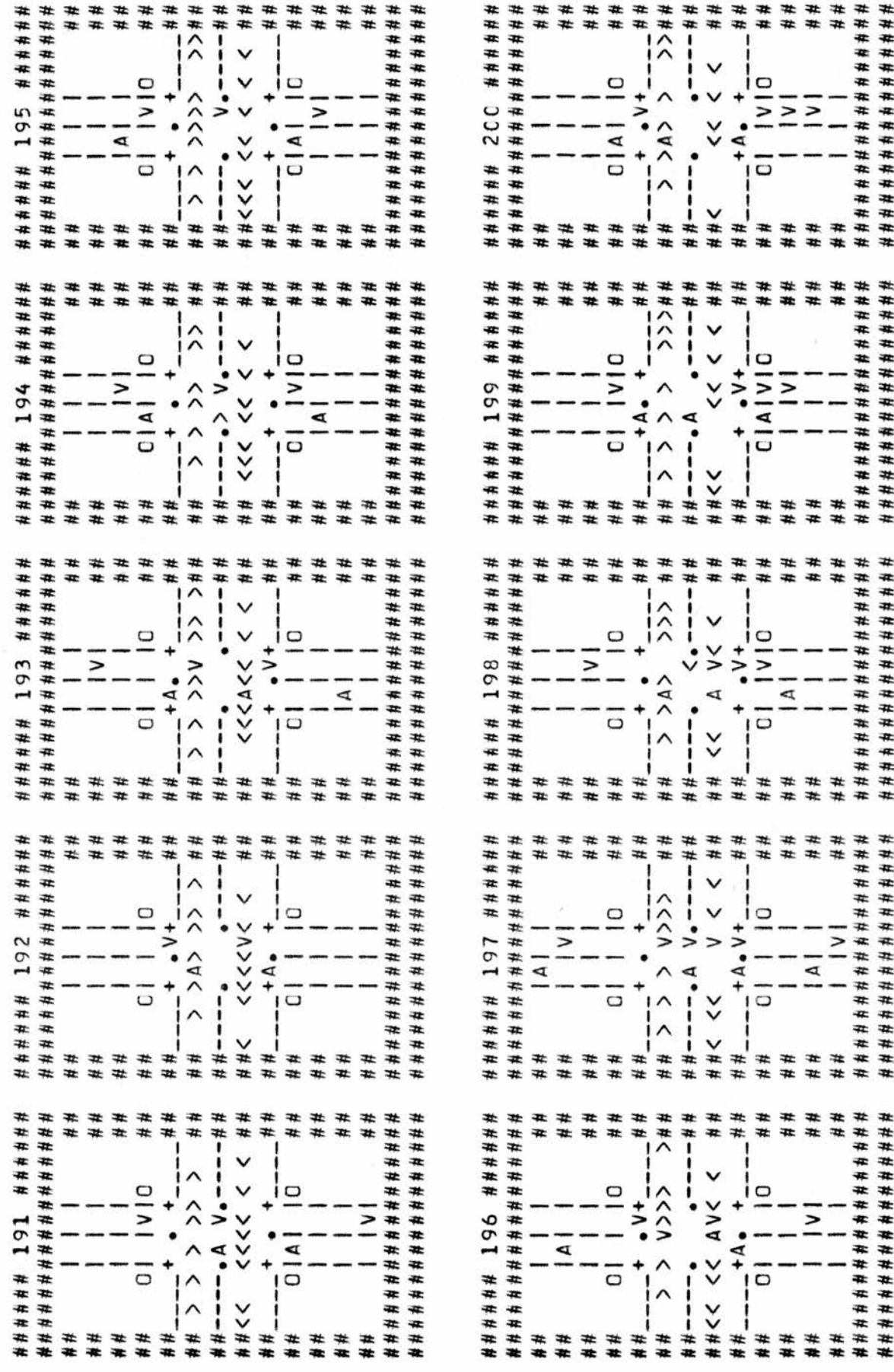

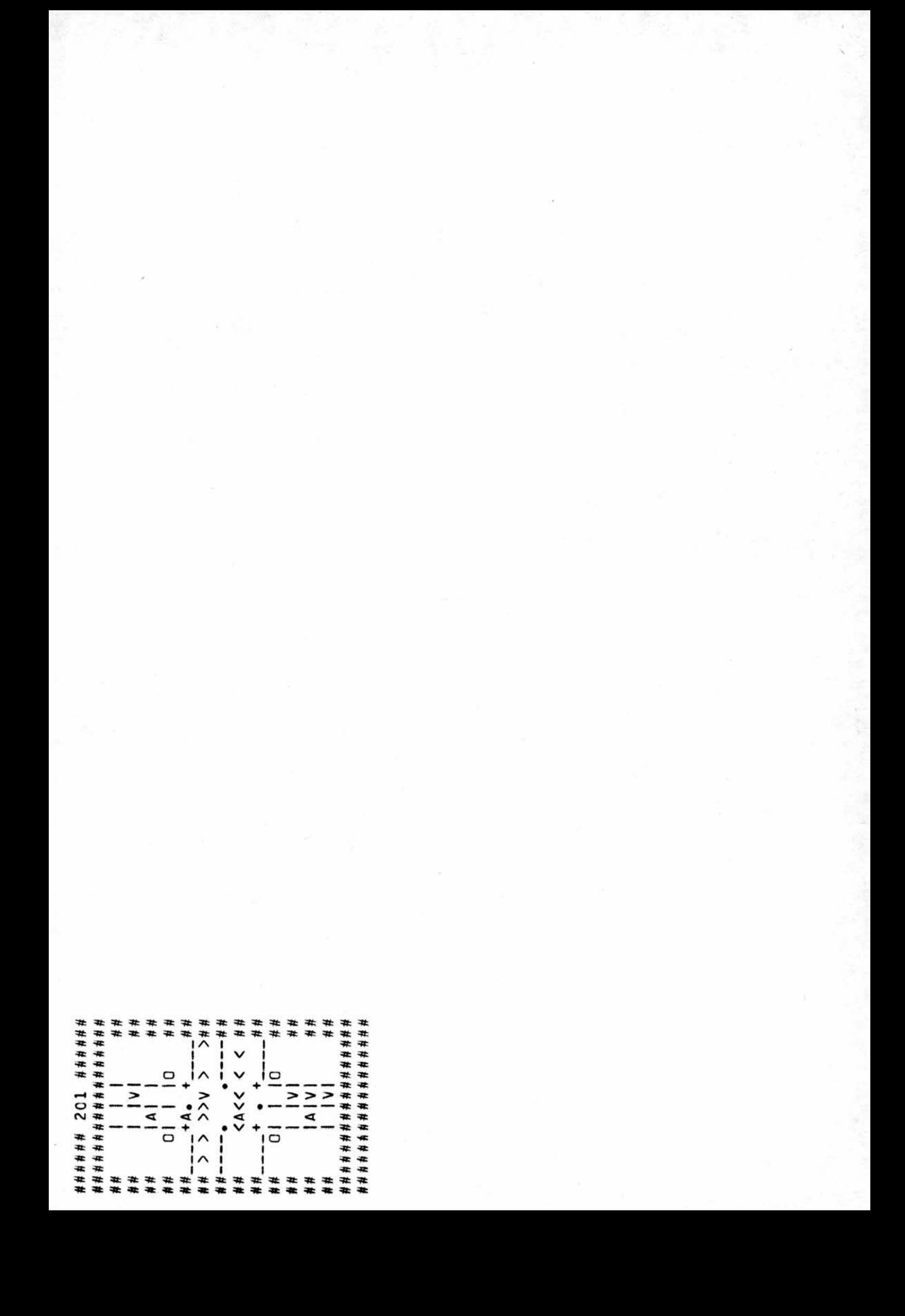

 $\blacksquare$  $\geq$ 

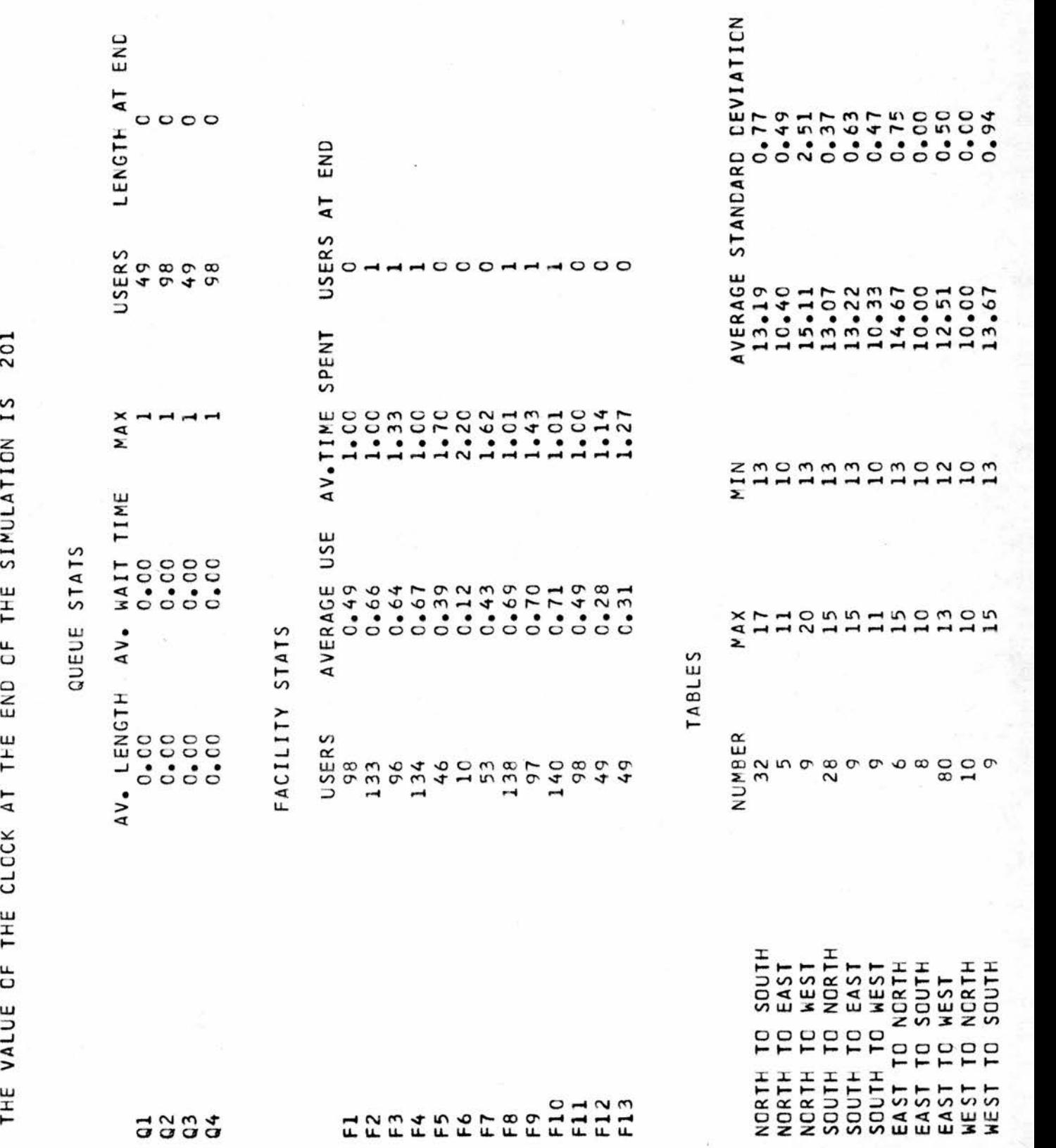

\*\*\*\*\*\*\*\*\*\* <sup>444444</sup> <sup>444444</sup> <sup>444444</sup> <sup>444444</sup> 4444 <sup>444444</sup> <sup>444444</sup> <sup>444444</sup> ELAPSED : 00.03.28 ST.ANDREWS UNIVERSITY COMPUTING LABORATORY - 44MFT/SPOCLER END-OF-JOB RECCRD<br>CPU TIME : 00.02.30 WAIT TIME : 00.00.25 SYSTEM OVERHEAD : 00.00.19<br>PAGES PRINTED : 57 CARDS PUNCHED : 0<br>A GRAND TOTAL OF 4027 INPUT/OUTPUT REQUE SYSTEM OVERHEAD : 00.00.19 89 K WAS USED 09.5C.41  $2.1.90$ START TIME : C9.47.15 OF WHICH AT LEAST  $0.49$  $12.41$ DATE: 75276 JOB NAME: GHSIM<br>CPU TIME: 00.02.30<br>PAGES PRINTED: 57<br>A GRAND TOTAL OF 57<br>A GRAND TOTAL OF 4027<br>THE AVAILABLE CORE WAS: 200 K : 752<br>WAIT<br>CCAR<br>4027<br>COXIMA<br>S EXE  $\frac{1}{2}$ . 4 444 - 444 - 444 - 444 - 444 - 444 - 444 - 444 - 444 - 444 - 444 - 444 - 444 - 444 - 444 - 444 - 444 - 444 - 44  $-46m$ 4444 CPU TIME : 00.02.30<br>PAGES PRINTED :<br>A GRAND TOTAL OF<br>THE AVAILABLE CORE<br>THE AVAILABLE CORE<br>THIS JOBS.37 4444 - 4444 - 4444 - 4444 - 4444 - 4444 - 4444 - 4444 - 4444 - 4444 - 4444 - 4444 - 4444 - 4444 - 4444 - 4444 4444 13 444 Contractor (1984) 75  $R = R \times 10^{-4} \text{ m}$ <sup>44444444444</sup> <sup>44444444444</sup> <sup>44444444444</sup> 4<sup>4</sup><sup>444444</sup> <sup>44444444444</sup> <sup>44444444444</sup> <sup>44444444444</sup> <sup>44444444444</sup> 44444 44444 <sup>44444</sup> <sup>44444</sup> <sup>44444</sup> <sup>44444</sup> <sup>44444</sup> <sup>44444</sup>  $\mathbf{u}$   $\mathbf{v}$   $\mathbf{s}$  $\mathbb{R}^+$ 444 444 444 444 444 444 444 444 444 444 444 444 444 444 444 444 444 444 444 444 444 444 444

## References

- 1. "Multiprogramming System for 360 Model 44", IBM Corporation S/360-61 CPL 360 D-05.2.012.
- 2. "Scientific Subroutine Package System /360", IBM Corporation, GH20-0205.4.
- 3. "Control and Simulation Language Reference Manual", Esso Petroleum Co. Ltd. and IBM Corporation United Kingdom Ltd., 1963.
- 4. "MILITRAN Programming Manual", Prepared for the Office of Naval Research, Washington by Systems Research Group, Inc., New York, 1964.
- 5. "General Purpose Simulation System/360: Introductory User's Manual", IBM Corporation 1967.
- 6. "Introduction to Algol-W Programming", University of St. Andrews Technical Report No. CS/72/3, 1972.
- 7. "Algol-W Language Reference Manual", University of St. Andrews Technical Report No. CL/72/8, 1973.
- 8. "PL360 Programmers' Reference Manual", University of St. Andrews Technical Report No. CL/72/6, 1974.
- 9. Buxton, J.N. and Laski, J.G., "Control and Simulation Language", Computer Journal, 5, 3:194-199, 1962.
- 10. Dahl, O.J. and Nygaard, K., "SIMULA, <sup>A</sup> language for Programming and Description of Discrete Event Systems: Introduction and User's Manual", Norwegian Computer Centre, 1965
- 11. Hollingdale, S.H., "Digital Simulation", <sup>A</sup> conference under the aegis of the Scientific Affairs Division of N.A.T.O., The English Universities Press, 1967.
- 12. Knuth, D.E., and McNeley, J.L., "SOL <sup>A</sup> symbolic language for General-Purpose Systems Simulation", IEEE Transactions on Electronic Computation, Vol. EC-13, No. <sup>4</sup> August 1964.
- 13. Knuth, D.E., "The Art of Computer Programming", Vol. 3, Addison-Wesley Publishing Company, Inc., 1973 (p 151-152).
- 14. Markowitz, H., Hausner, B. and Karr, H., "SIMSCRIPT: <sup>A</sup> Simulation Programming Language", Prentice-Hall, Inc., New Jersey, 1963.
- 15. Pritsker, A.A.B. and Kiviat, P.J., "Simulation with GASP II: <sup>A</sup> FORTRAN based Simulation Language", Prentice-Hall, 1969.
- 16. Reitman, Julian, "Computer Simulation Applications", John Wiley and Sons, 1971.
- 17. Shearn, D.C.S., "Discrete Event Simulation in ALGOL-68", Software Practice and Experience 1975, Vol. 5, No. 3, <sup>p</sup> 279.
- 18. Stravrakis, C., "A Comparison of Certain Simulation Systems", <sup>A</sup> thesis presented for the degree of Master of Science, University of St. Andrews, 1973.
- 19. Tauseworth, Robert C., "Random numbers generated by linear recurrence modulo-two", Mathematics of Computation 19, 1965.
- 20. Tocher, K.D. and Hopkins, D.A., "Handbook of the General Simulation Program", Department of O.R. and Cybernetics, United Steel Companies Ltd., Sheffield.
- 21. Tocher, K.D., "Review of Simulation Languages", Operational Research Quarterly, Vol 16, No. 2, 1965 (p 189-217).
- 22. Whittlesay, J.R.B., "A Comparison of the Correlational Behavior of Random Number Generators for the IBM 360", Communications of the ACM 11, 9, September 1968,